IBM VSE/Enterprise Systems Architecture VSE Central Functions

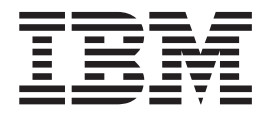

# VSE/POWER Networking

Version 6 Release 6

IBM VSE/Enterprise Systems Architecture VSE Central Functions

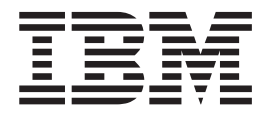

# VSE/POWER Networking

Version 6 Release 6

**Note!**

Before using this information and the product it supports, be sure to read the general information under ["Notices" on](#page-10-0) [page ix](#page-10-0).

#### **Fifth Edition (December 2001)**

This edition applies to Version 6 Release 6 of IBM VSE/POWER, which is part of VSE Central Functions, Program Number 5686-066, and to all subsequent releases and modifications until otherwise indicated in new editions.

Order publications through your IBM representative or the IBM branch office serving your locality. Publications are not stocked at the addresses given below.

A form for readers' comments is provided at the back of this publication. If the form has been removed, address your comments to:

IBM Deutschland Entwicklung GmbH Department 3248 Schoenaicher Strasse 220 D-71032 Boeblingen Federal Republic of Germany

You may also send your comments by FAX or via the Internet:

Internet: s390id@de.ibm.com FAX (Germany): 07031-16-3456 FAX (other countries): (+49)+7031-16-3456

When you send information to IBM, you grant IBM a non-exclusive right to use or distribute the information in any way it believes appropriate without incurring any obligation to you.

**© Copyright International Business Machines Corporation 1981, 2001. All rights reserved.** US Government Users Restricted Rights – Use, duplication or disclosure restricted by GSA ADP Schedule Contract with IBM Corp.

## **Contents**

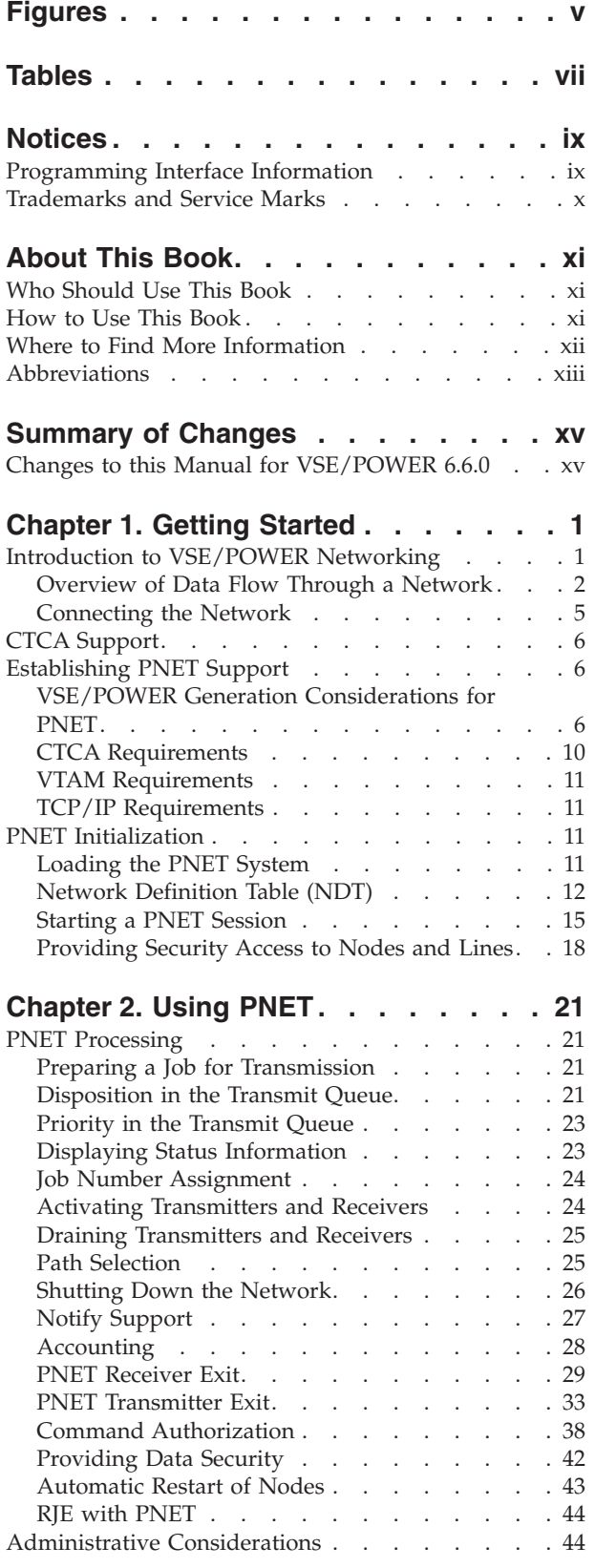

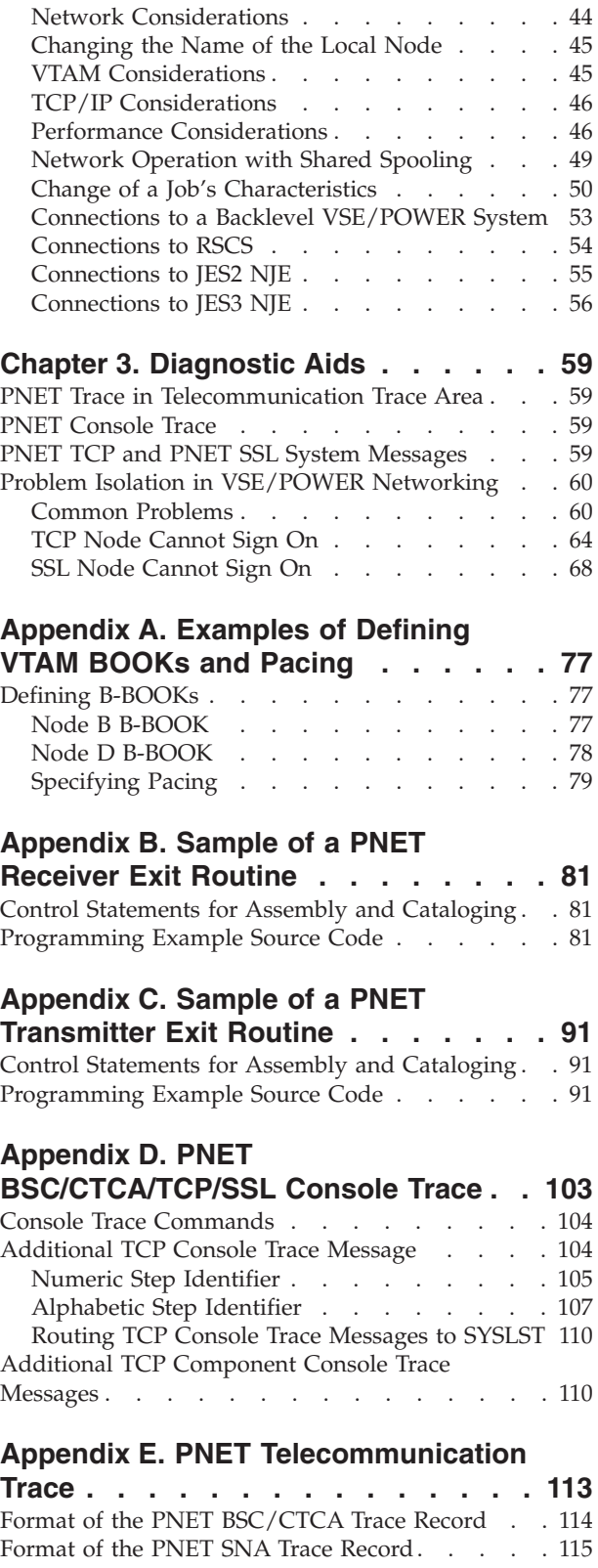

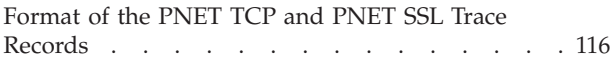

#### **[Appendix F. Examples of Defining](#page-136-0) [TCP/IP Connections](#page-136-0) . . . . . . . . [119](#page-136-0)**

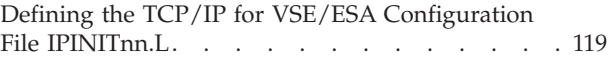

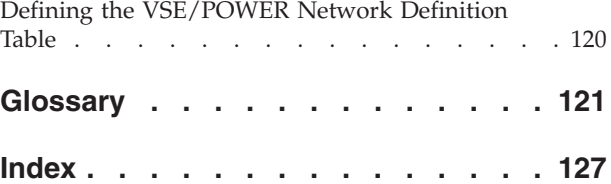

# <span id="page-6-0"></span>**Figures**

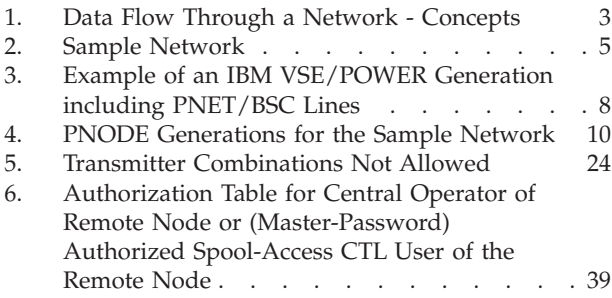

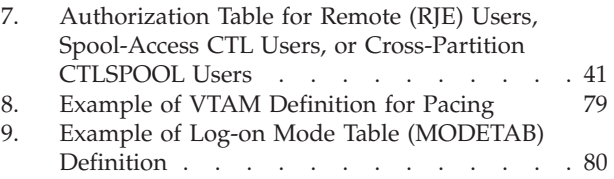

## <span id="page-8-0"></span>**Tables**

- [1. Parameter List of the Transmitter Exit. . . . 34](#page-51-0) [2. Fields of the Parameter List Set by](#page-52-0)
	- [VSE/POWER and the User](#page-52-0) . . . . . . . [35](#page-52-0)

## <span id="page-10-0"></span>**Notices**

References in this publication to IBM products, programs, or services do not imply that IBM intends to make these available in all countries in which IBM operates. Any reference to an IBM product, program, or service is not intended to state or imply that only that IBM product, program, or service may be used. Any functionally equivalent product, program, or service that does not infringe any of the intellectual property rights of IBM may be used instead of the IBM product, program, or service. The evaluation and verification of operation in conjunction with other products, except those expressly designated by IBM, are the responsibility of the user.

IBM may have patents or pending patent applications covering subject matter in this document. The furnishing of this document does not give you any license to these patents. You can send license inquiries, in writing, to the IBM Director of Licensing, IBM Corporation, North Castle Drive, Armonk, NY 10504-1785, U.S.A.

Any pointers in this publication to non-IBM Web sites are provided for convenience only and do not in any manner serve as an endorsement. IBM accepts no responsibility for the content or use of non-IBM Web sites specifically mentioned in this publication or accessed through an IBM Web site that is mentioned in this publication.

Licensees of this program who wish to have information about it for the purpose of enabling: (i) the exchange of information between independently created programs and other programs (including this one) and (ii) the mutual use of the information which has been exchanged, should contact:

IBM Deutschland Informationssysteme GmbH Department 0215 Pascalstr. 100 70569 Stuttgart Germany

Such information may be available, subject to appropriate terms and conditions, including in some cases payment of a fee.

## **Programming Interface Information**

This manual is intended to help the customer with planning, installation, operation, and diagnostic tools of IBM VSE/POWER.

It also documents intended programming interfaces that allow the customer to write programs to obtain the services of VSE/POWER. Such information is enclosed in brackets as follows:

**Programming Interface Information**

**End of Programming Interface Information**

## <span id="page-11-0"></span>**Trademarks and Service Marks**

The following terms used in this publication are trademarks or service marks of the IBM Corporation in the United States and/or other countries:

AS/400 CICS CICS/VSE IBM Language Environment **MVS** NetView OS/390 OS/400 VM/ESA VSE/ESA VTAM z/OS

## <span id="page-12-0"></span>**About This Book**

This manual describes the networking support provided by VSE/POWER and is intended to help the reader to get familiar with the networking facilities VSE/POWER provides.

## **Who Should Use This Book**

This manual addresses users who exchange jobs, output, commands, and messages between different processors in a network. Such a network consists of spooling systems supporting the 'Network Job Interface (NJI)'.

#### **How to Use This Book**

The following list tells where you find information on various aspects of VSE/POWER described in this manual:

- v ["Chapter 1. Getting Started"](#page-18-0) on page 1 gives an overview of PNET, shows how to generate PNET, summarizes its requirements, discusses initialization of PNET, shows how to start sessions between nodes, and describes the use of passwords.
- v ["Chapter 2. Using PNET"](#page-38-0) on page 21 shows everyday communication with PNET and describes general administrative concepts.
- v ["Chapter 3. Diagnostic Aids"](#page-76-0) on page 59 discusses diagnostic tools and tells you how to find and solve commonly occurring problems.

The following information is included in the appendixes:

- v ["Appendix A. Examples of Defining VTAM BOOKs and Pacing"](#page-94-0) on page 77 gives examples of a VTAM generation and of specifying pacing.
- v ["Appendix B. Sample of a PNET Receiver Exit Routine"](#page-98-0) on page 81 provides a sample of a user receiver exit routine for checking information arriving at VSE/POWER via the network.
- v ["Appendix C. Sample of a PNET Transmitter Exit Routine"](#page-108-0) on page 91 provides a sample of a user transmitter exit routine for checking information that leaves VSE/POWER via the network.
- ["Appendix D. PNET BSC/CTCA/TCP/SSL Console Trace"](#page-120-0) on page 103 describes the PNET console trace, which is used to record I/O between the nodes using a BSC, CTCA, or TCP line.
- ["Appendix E. PNET Telecommunication Trace"](#page-130-0) on page 113 gives information about the PNET telecommunication trace.
- v ["Appendix F. Examples of Defining TCP/IP Connections"](#page-136-0) on page 119 gives sample TCP/IP connection definitions.

Additional help is provided at the back of the book:

- The glossary explains technical terms.
- The index helps you to locate information.

## <span id="page-13-0"></span>**Where to Find More Information**

The following IBM manuals contain information pertinent to VSE/POWER:

- v *VSE/POWER Administration and Operation*, SC33-6733
- v *VSE/POWER Remote Job Entry*, SC33-6734
- v *VSE/POWER Application Programming*, SC33-6736

The VSE/POWER messages are listed in *VSE/ESA Messages and Codes*, SC33-6796, SC33-6798 and SC33-6799.

For VSE/ESA, you may occasionally consult the following IBM manuals:

- v *VSE/ESA Installation*, SC33-6704
- v *VSE/ESA Operation*, SC33-6706
- v *VSE/ESA Networking Support*, SC33-6708
- v *VSE/ESA Guide to System Functions*, SC33-6711
- v *VSE/ESA System Control Statements*, SC33-6713

For network planning, you may also need the following IBM manuals:

- Planning for NetView, NCP, and VTAM, SC31-7122
- v *VM RSCS Networking V3R2 Planning and Installation* , SH24-5219
- v *Network Job Entry Formats and Protocols* , SC23-0070.

For details on connecting NJE products, see

- v *VSE/POWER 5.1 Networking Functions*, ITSC, GG24-3571.
- v *VSE/POWER and OS/400 NJE Configuration Guide* , ITSC, GG24-4259.

These publications of the International Technical Support Organization (ITSO) are examples of *redbooks*. More information about redbooks can be found at the Web site

[http://www.redbooks.ibm.com](http://www.redbooksibm.com)

For VM command reference, please refer to *z/VM V4R1.0 CP Command and Utility Reference*, SC24-6008.

For more information on TCP/IP, see

- v IBM Redbook *Getting Started with TCP/IP for VSE/ESA 1.4*, SG24-5626.
- v *TCP/IP for VSE/ESA IBM Program Setup and Supplementary Information*, SC33-6601.
- v *VSE/ESA e-business Connectors User's Guide*, SC33-6719.

#### **VSE/ESA Home Page**

VSE/ESA has a home page on the World Wide Web, which offers up-to-date information about VSE-related products and services, new VSE/ESA functions, and other items of interest to VSE users.

You can find the VSE/ESA home page at:

http://www.ibm.com/servers/eserver/zseries/os/vse/

#### <span id="page-14-0"></span>**VSE/POWER Home Page**

VSE/POWER also has a home page that offers current information on VSE/POWER.

You can find the VSE/POWER home page at:

<http://www.ibm.com/servers/eserver/zseries/os/vse/support/power/power.htm>

## **Abbreviations**

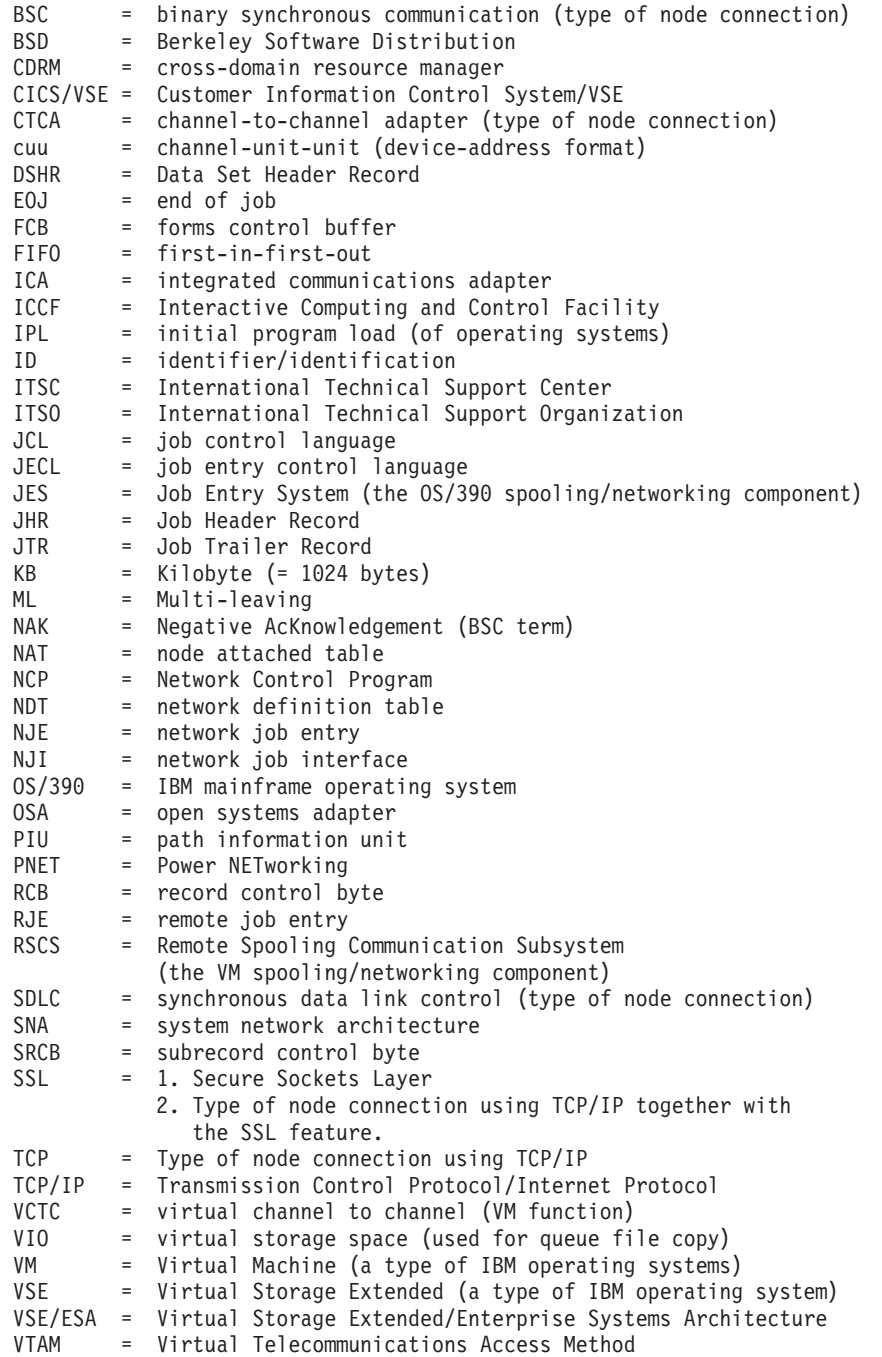

## <span id="page-16-0"></span>**Summary of Changes**

## **Changes to this Manual for VSE/POWER 6.6.0**

VSE/POWER networking has been enhanced to use the Secure Sockets Layer (SSL) feature for TCP/IP connections. Data (jobs, list and punch output, messages and commands) which is sent between two VSE/POWER nodes via a TCP/IP connection is encrypted according the private key of the customer. Network control records, which contain for example a node password, are encrypted as well. This support is referred to as 'PNET SSL'. The usage of the SSL feature is optional and is selected for each node separately, which means that there are henceforth

- SSL nodes using a TCP/IP connection with the SSL feature
- TCP nodes using a TCP/IP connection without the SSL feature.

For this purpose, VSE/POWER initiates an application interface to the local TCP/IP host partition and communicates via Assembler asynchronous EZASMI SOCKET requests that enter the LE environment for C-SOCKET calls to the 'TCP/IP for VSE/ESA' host partition. This application interface is established in addition to an application interface used for TCP nodes.

The following enhancements, changes, and rules accompany this networking enhancement:

- The PNODE macro offers new operands to define an SSL node by specifying the dotted decimal IP address or the symbolic IP address of the remote node, and optionally a port number. In addition, new operands are available to specify the private key of the customer.
- A Network Definition Table (NDT) is generated from PNODE assemblies. PLOADing an NDT with at least one SSL node will immediately open VSE/POWER's TCP/IP interface, so that any incoming CONNECT request can be responded to, although no PSTART command was given for the connecting node.
- The new PNODE macro generates a Version 06.0 NDT, which is incompatible with NDTs (Version 05.0) generated by previous VSE/POWER releases.

**Note:** Existing NDTs must be re-assembled under VSE/POWER 6.6.

- The display of a Version 06.0 NDT has a new arrangement.
- v The PSTART PNET command for an SSL node has the same format as used for TCP nodes. All other PSTOP, PDRAIN, PACT, PFLUSH, and PINQUIRE networking commands are independent of the node type and therefore transparent.
- v The PINQUIRE command has been enhanced for
	- subselection via PNETSSL
	- new display of local node attributes
	- improved display of remote nodes
- v The so-called PNET Console trace of BSC/CTC/TCP/SSL communications has been extended for
	- subselection of PNETSSL
	- comprehensive trace information for SSL nodes

#### **For a complete list of items...**

that are new in this version of VSE/POWER, refer to *VSE/POWER Administration and Operation*.

#### **For a complete overview...**

of the functions which are new with VSE/ESA 2.6, refer to *VSE/ESA Planning* and the *VSE/ESA Release Guide*.

## <span id="page-18-0"></span>**Chapter 1. Getting Started**

## **Introduction to VSE/POWER Networking**

The networking function (PNET) is an optional part of VSE/POWER running with VSE/ESA. PNET is designed for use with multiple systems that are located at different places. Such a system can be:

- another VSE/ESA system running VSE/POWER
- a VM/ESA system running RSCS
- a z/OS or OS/390 system running JES2 or JES3
- an AS/400 system

However, PNET may also be used in systems at the same location as an alternative to the VSE/POWER Shared Spooling function.

PNET provides for the transmission of selected jobs, operator commands, messages, and output data between communicating job entry nodes that are connected in a network. The nodes are connected by BSC lines, virtual CTCAs, VTAM-controlled SNA links, or TCP/IP connections.

A node of a job entry network may consist of a single VSE/ESA system or up to nine VSE/ESA systems forming a VSE/POWER shared spooling environment. You may specify the node in which a given job is run, the destination of the output, and the routing (among the nodes) for the jobs. System defaults apply if you do not specify a destination for the output.

A job may be entered into the network from any VSE/POWER controlled local input device, any remote terminal supported by VSE/POWER RJE, or through the spool-access support in a given node; it may be queued for transmission to any node in the network.

Job transmission is handled on a store-and-forward basis; that is, a job must be completely received by a node before any action is taken to run the job or transmit it to another node. Once a job has been completely received by a node, the transmitting node frees the resources that were allocated to the transmitted job. Jobs within a given priority are transmitted on a first-in-first-out basis.

When the job is transmitted to the node where it will run, it is placed in the queue to await its turn. Output files generated by the running of a job are spooled in the node where the job has run. If the output is to go to another node, it is transmitted either when an output segment is available or when the job has run.

Jobs and in-stream data destined for another node are queued for transmission at the node of entry. Jobs and output which pass through one or more nodes on the way to the final destination are spooled at every transit node.

Operator commands and messages may originate from any node within the network; they may be passed to any other node. Responses to VSE/POWER commands are routed back to the originator. The originator may be a console, a remote terminal, or a user in another partition. The VSE/POWER commands allow you to control jobs at any other VSE/POWER node in the network if these jobs were submitted by you. It is also possible to send a non-VSE/POWER command to a non-VSE/ESA system. In this case the command must be in a format which the node which should process the command understands.

## <span id="page-19-0"></span>**Overview of Data Flow Through a Network**

A job may enter the network at one node, be routed to another node for execution, and directed to one or more nodes for output. [Figure 1 on page 3](#page-20-0) illustrates the processing flow and shows VSE/POWER components that participate in the transmission, routing, and receipt of jobs.

Jobs and associated in-stream data submitted to the job entry network from a local device or a remote terminal may run at the node of entry or any other node in the network. The node must have the proper configuration (for example, the necessary tape drives, direct access devices, and specific files). The node must be designated as the node where the job is to run.

If the path is lost or changed during the transmission of data, the subsystem that currently has the work:

- Holds the job, or
- v Selects an alternate path (if possible) for transmission.

Commands are queued to the console transmitter for transmission. If the path to the final destination is lost, an attempt is made to return a diagnostic message to the originating console or user. Severe errors may result in commands being discarded without the possibility to issue a diagnostic message.

Messages flow through the network in a similar manner as commands. If, however, the path to the final destination is lost, the message is discarded. Commands and messages travel through the network with a higher priority than jobs or output data.

#### **Introduction**

<span id="page-20-0"></span>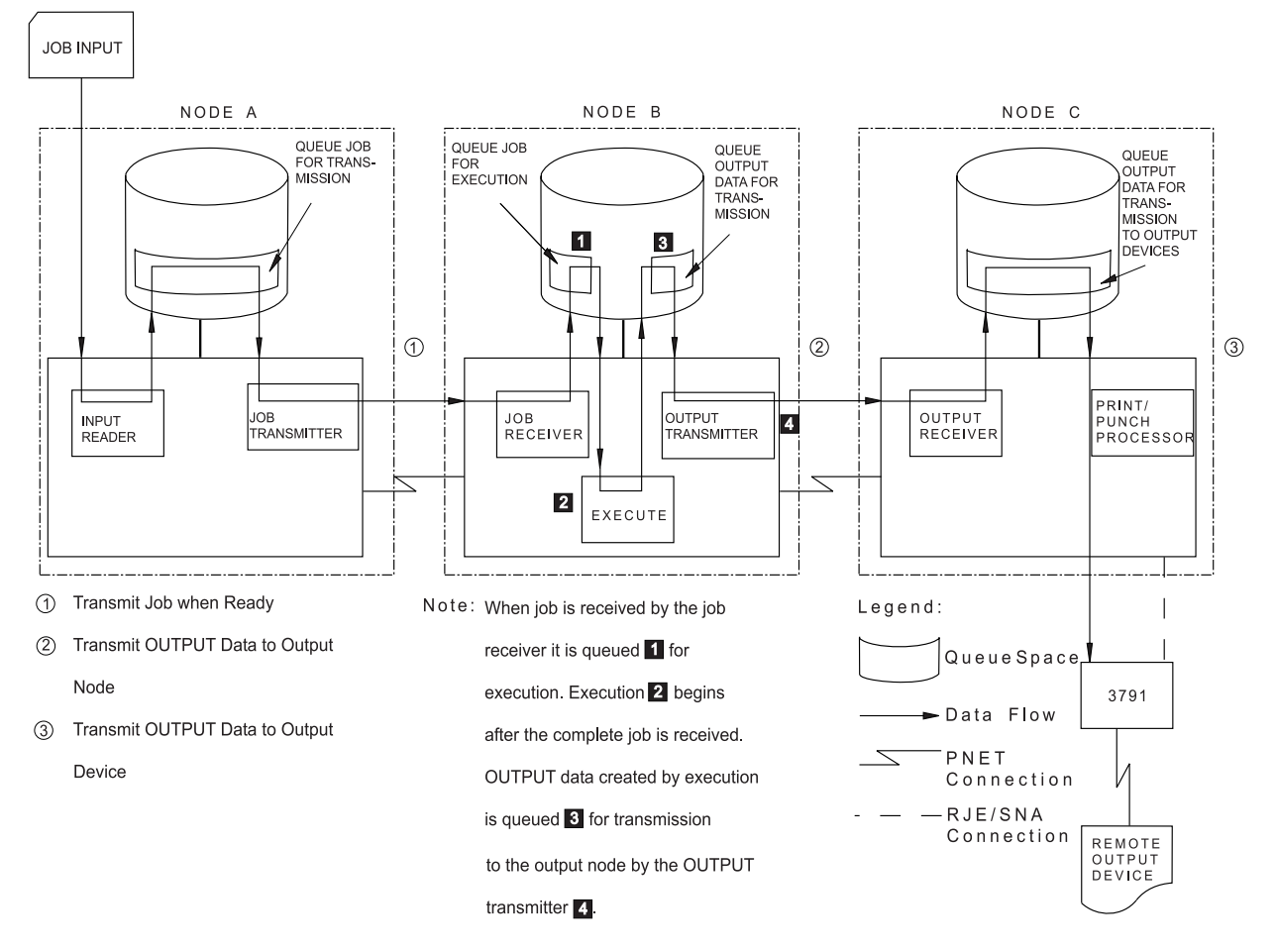

*Figure 1. Data Flow Through a Network - Concepts*

The execution node for a job is determined in the following ways:

- If nothing is specified, the node of entry is used.
- v It may be defined by use of the \* \$\$ JOB statement.
- v It may be modified at any time while the job is queued for running or transmission to another node, by an operator command. The execution node may be modified by the operator even if he is not the submitter of the job. Any operator at a remote node may also change the destination of the job provided he has the correct authority and ownership.

When a job reaches its final destination, it is queued for execution. Output files produced by the job are queued either for output or for transmission. This depends on whether the files are to be printed or punched at the executing node or at another node.

The destination node for output is determined as follows:

- The point of origin is used if not overwritten by other specification.
- By specifying the destination on a JECL statement.
- v By use of VSE/POWER operator commands at the executing node or at any other node in the network with the correct authority level.

#### **Introduction**

Output that is made available while the job is running by use of segmentation, is queued immediately for transmission, if it is destined for another node. Data that is to be held for remote node retrieval is transmitted to its final destination node and held there.

[Figure 2 on page 5](#page-22-0) illustrates a network consisting of nodes which are connected via a BSC line or which are using an SNA session or a TCP/IP connection. If PNET uses an SNA session, PNET communicates with VTAM, which contains the definition for the hardware used (an ICA can be used on a 9221, or an OSA on a 9672 system). If PNET uses a TCP/IP connection, PNET communicates with TCP/IP for VSE/ESA (Program Number 5686-A04), which contains the definition for the hardware used (for example, an OSA).

[Figure 2 on page 5](#page-22-0) shows six nodes (NODEA, NODEB, NODEC, NODED, NODEE, and NODEF). Some nodes which are not connected directly to each other can exchange data via two different routes. For example, NODEC can send data to NODEB via NODEA or via NODED. Some nodes which are connected directly can exchange data via an alternate route in case the direct connection cannot be established. If, for example, the direct connection between NODEB and NODED cannot be established, NODEB can send data for NODED via NODEA and NODEC. NODEE uses two different TCP/IP connections:

- a normal TCP/IP connection to NODEB
- a secure TCP/IP connection to NODEF with the SSL (secure sockets layer) feature.

#### **Introduction**

<span id="page-22-0"></span>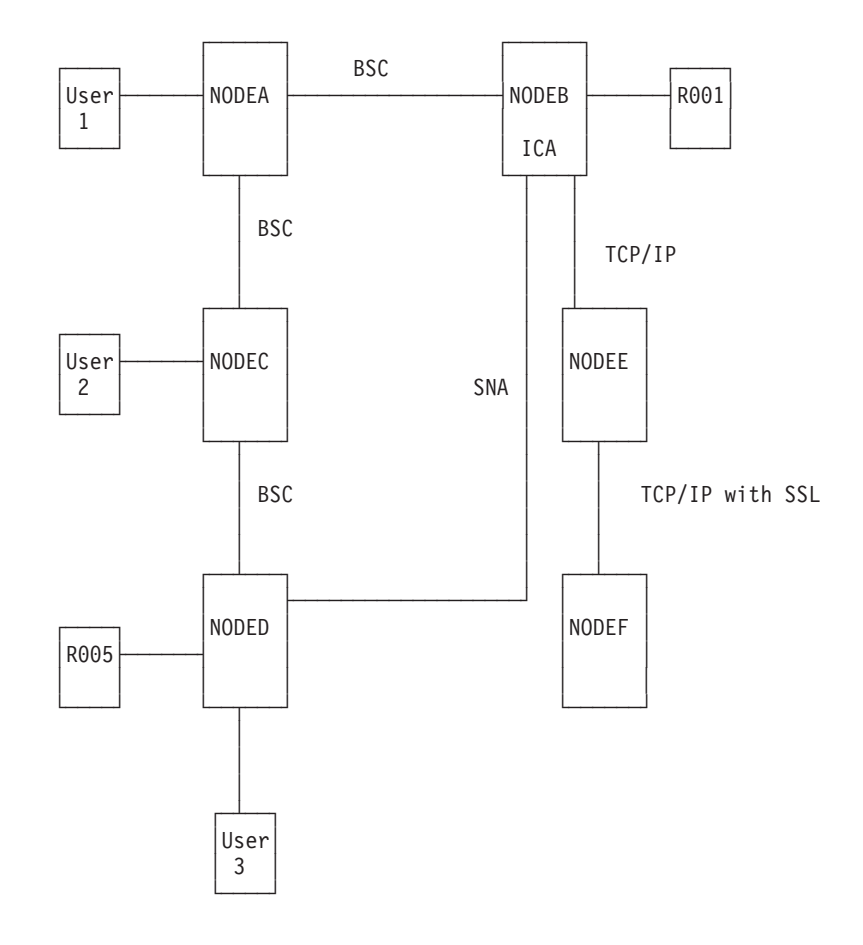

*Figure 2. Sample Network*

## **Connecting the Network**

The route information for all job entry subsystems within a network is contained in the NDT, which is generated via the PNODE macro. Additionally, VTAM maintains connection information for SNA PNET application-to-application sessions. Every VSE/POWER node of the network should have a copy of the NDT specifying all nodes in the network, unless you want to prevent particular nodes from communicating with certain other nodes in the network.

At connection time, PNET must be instructed (via a PSTART command) to prepare the line for transmission. The PSTART command for a node must be issued by operators at both nodes involved in the connection. If the other node is not a PNET node, an equivalent start command for the network must be given. Figure 2 shows an example of a small network with users and terminals attached at various nodes. This example is used in several parts of this book. The terminals may be any of the terminals supported by the VSE/POWER RJE support. The user may be anyone with access to VSE/POWER by the spool-access support.

## <span id="page-23-0"></span>**CTCA Support**

VSE/POWER supports the virtual CTCA under VM. This CTCA support allows data to be exchanged between two virtual machines under control of a VM system if:

- v Both of these machines use VSE/POWER with networking, or
- One machine uses VSE/POWER with networking and the other uses the networking capability of VM/RSCS.

With this support, there is no need to use a hardware link (such as a telecommunication controller) for the exchange of data between virtual machines under the same VM system.

The support also offers an alternative to the VSE/POWER shared spooling function. All VSE/POWER systems can be linked together using PNET rather than a common spool file. This improves the overall reliability, since none of the other systems is impacted when one system ends abnormally.

**Note:** To use the real CTCA, let VTAM control the CTCA and run PNET/SNA.

## **Establishing PNET Support**

Before you can use PNET, you must consider generation and setup requirements that are either of a general networking nature or are related to a specific PNET communication type.

If your network uses SNA links, you should consult ″VTAM Generation and Interface Requirements″ in *VSE/POWER Administration and Operation*. If your network uses TCP/IP connections, you should consult ″TCP/IP for VSE/ESA Setup and Interface Requirements″ in *VSE/POWER Administration and Operation*.

## **VSE/POWER Generation Considerations for PNET**

#### **POWER Macro Requirement**

The specification required in the POWER macro to include PNET support in general is:

**PNET=**phasename

where phasename is the name of the phase under which the NDT has been cataloged. This specification is sufficient to cause the loading of all phases necessary to include the BSC, CTCA, SNA, TCP, and SSL support for network operation. The specification of PNET= is also shown in [Figure 3 on page 8.](#page-25-0)

The specified NDT name may be overridden by specifying:

#### **SET PNET=**newname

in the autostart procedure, where 'newname' is the phasename of any other NDT.

VSE/POWER systems participating in a network may be connected by BSC lines, virtual CTCAs, or SNA, or TCP/IP connections.

#### **BSC Lines (Controlled by VSE/POWER)**

BSC lines that are attached to an IBM 37xx Communications Controller are operated in emulation mode. For PNET, the 37xx must be generated to emulate a <span id="page-24-0"></span>2703. Every attached PNET line must be defined during VSE/POWER generation by means of the PLINE macro, and also must be added during VSE IPL as the correct unit, for example:

ADD cuu,2703,EML

#### **Virtual CTCAs (Controlled by VSE/POWER)**

Natively, VSE/POWER supports only the virtual CTCA as described in ["CTCA](#page-23-0) Support" [on page 6](#page-23-0). The CTCA support is identical to the BSC support (regarding its external behavior), except that it does not require definition by means of the PLINE macro. Like a BSC line, a CTCA must be added during VSE IPL as the correct unit:

ADD cuu,CTCA,EML

#### **SNA Links**

SNA PNET application-to-application sessions using SDLC lines, a real or virtual CTCA, Token Ring, or OSA require that

- the PNODE LOCAL=YES entry specify the APPLID=name operand if the default for APPLID=own-nodename is not desired
- the PNODE LOCAL=NO entries specify the APPLID=name operand

#### **TCP/IP Connections**

Two types of PNET support exist for TCP/IP connections:

- PNET TCP, which processes all TCP/IP connections that do not use the SSL feature
- PNET SSL, which processes all TCP/IP connections that make use of the SSL feature.

Each support is activated whenever at least one remote node is defined that uses the appropriate support. Such a remote node is defined via the PNODE macro using the operand LOCAL=NO and

- v the operand IPHOSTAD or IPHOSTNM to use a TCP/IP connection without the SSL feature
- v the operand ISHOSTAD or ISHOSTNM to use a TCP/IP connection with the SSL feature.

For IPHOSTAD and ISHOSTAD, the dotted-decimal IP address has to be specified, and for IPHOSTNM and ISHOSTNM the symbolic logical hostname.

In addition the operand PORT or SPORT can be specified if the default values are not to be used. PORT is used for PNET TCP support (default is 175), SPORT is used for PNET SSL support (default is 2252). If PORT or SPORT is used for the local node (LOCAL=YES), the local node uses the specified value for incoming connection requests, which means the remote node must use the specified number in its definition for your local node. If PORT or SPORT is used for a remote node (LOCAL=NO), the local node uses the specified value for its outgoing connection request whenever a PSTART command for the remote node has been issued. This means the remote node itself must have used the specified number in its definition for incoming requests.

#### **PLINE Macro Requirements (BSC Only)**

This macro is needed only if the connection is a BSC line. For the required PLINE operands see *VSE/POWER Administration and Operation*. The PLINE macros must be included in the same assembly as the VSE/POWER generation, because it is contained in the same cataloged phase.

An example of the PLINE required at NODEA is in [Figure 3 on page 8](#page-25-0).

#### <span id="page-25-0"></span>**Establishing PNET Support**

**The TIMEOUT Operand:** The TIMEOUT operand for PNET specifies the number of minutes the line is allowed to fail in its attempt to contact the remote node. When this time expires, a leased line is stopped and a switched line is disabled and a restart is initiated.

TIMEOUT should be used for a leased line only if it is necessary to avoid processing timeouts every three seconds.

TIMEOUT should be used for a switched line to eliminate erroneous calls after timeout; it makes the line available for a new call (especially critical with auto-answer). If this timeout limit is exceeded, and automatic restart for the line is allowed, PNET enters the restart processing routines for the node concerned.

#### **Example of a VSE/POWER Generation**

Figure 3 is an example of a VSE/POWER generation that could be used at NODEA (as shown in [Figure 2 on page 5](#page-22-0)); the example assumes that the line to NODEB is a leased BSC line and the line to NODEC is a switched BSC line. Operands that are allowed to default are omitted; for default values, see *VSE/POWER Administration and Operation*.

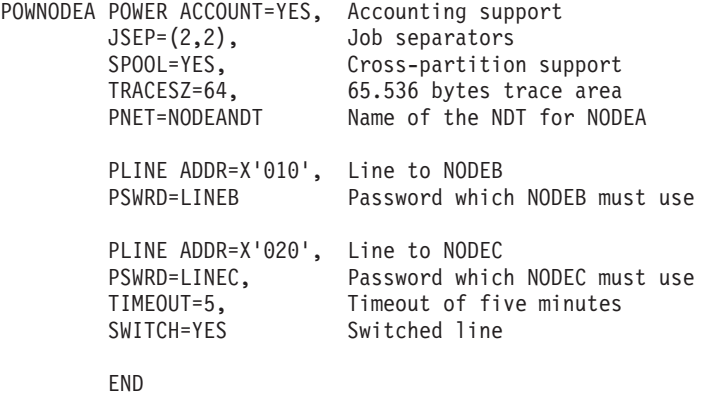

*Figure 3. Example of an IBM VSE/POWER Generation including PNET/BSC Lines*

#### **PNODE Macro Requirements**

This macro is used to specify the NDT, that is, the layout of the network. It is not necessary to know what system is at the other end of the connection/session to enable communication. It is necessary, however, to know that system if you want to run a job in that system.

For all non-adjacent nodes, you need to know only the first node that jobs, output, messages, or commands must pass on the way to the final destination. It is the responsibility of the next node to know how to get the jobs, output, messages, or commands further on the path to the final destination.

When any connection to another node uses an SNA link, the APPLID operand must have been coded in the PNODE macro for the local node unless it is desired to use the nodename as the application ID. This application ID makes this node known to VTAM and must be defined in the startup procedures for the local VTAM system. The application IDs specified in other PNODE macros must be made known as cross-domain resources to the VTAM on the local system.

In the NDT, you can specify alternate routing for a node. This means that, if there is a problem with a particular connection, the job or output may be sent via an

alternate route. In [Figure 2 on page 5](#page-22-0), NODEB has an alternate route to NODED via NODEA. This is used, if started, whenever the primary route - the direct session between NODEB and NODED - is not available.

Alternate routing is more fully discussed under ["Path Selection"](#page-42-0) on page 25.

The NDT is generated by means of PNODE macros. For a full description of the operands of the PNODE macro see *VSE/POWER Administration and Operation*. The NDT must have an entry for every node within the network to which it is required to transmit data. Entries for nodes to which a communication path is to be established require your special attention: Certain operands which you may specify for these nodes influence the performance and integrity of the network. For more information on performance tuning, see ["Performance Considerations"](#page-63-0) on page 46.

The PNODE macros should be checked to ensure that:

- All nodes are defined.
- v All nodes that are referenced in any ROUTE1 or ROUTE2 operands are available for a connection or a session.
- Any passwords specified for the nodes correspond with the passwords which the other nodes have defined.
- v The size of the transmission buffer specified is consistent with that specified on the other node.
- v The number of buffers for transmitters and receivers is consistent.

[Figure 4 on page 10](#page-27-0) shows, as an example, the PNODE generation macros required for the network shown in [Figure 2 on page 5](#page-22-0).

#### <span id="page-27-0"></span>**Establishing PNET Support**

```
For Node A:
NODEANDT PNODE NODE=NODEA,LOCAL=YES,PWD=NODEA
         PNODE NODE=NODEB,AUTH=JOB,PWD=NODEB,BUFSIZE=800
         PNODE NODE=NODEC,BUFSIZE=800,AUTH=NET,MAXBUF=(8,8),PWD=NODEC
         PNODE NODE=NODED,ROUTE1=NODEC
         END
For Node B:
NODEBNDT PNODE NODE=NODEB,LOCAL=YES,PWD=NODEB,APPLID=VTAMB
         PNODE NODE=NODEA,AUTH=NET,BUFSIZE=800,PWD=NODEA
         PNODE NODE=NODEC,ROUTE1=NODEA,AUTH=NET
         PNODE NODE=NODED,APPLID=VTAMD,ROUTE2=NODEA
         PNODE NODE=NODEE,IPHOSTAD=019.009.019.144
         END
For Node C:
NODECNDT PNODE NODE=NODEC,LOCAL=YES,PWD=NODEC
         PNODE NODE=NODEA, AUTH=NET, BUFSIZE=800, MAXBUF=(8,8), PWD=NODEA
         PNODE NODE=NODEB,ROUTE1=NODEA,AUTH=NET
         PNODE NODE=NODED,BUFSIZE=500
         END
For Node D:
NODEDNDT PNODE NODE=NODED,LOCAL=YES,APPLID=VTAMD
         PNODE NODE=NODEA,AUTH=NET,ROUTE1=NODEC
         PNODE NODE=NODEB,APPLID=VTAMB,ROUTE2=NODEC,PWD=NODEB
         PNODE NODE=NODEC,BUFSIZE=500
         END
For Node E:
NODEENDT PNODE NODE=NODEE,LOCAL=YES
         PNODE NODE=NODEB,IPHOSTAD=019.009.019.145
         PNODE NODE=NODEF,ISHOSTAD=019.009.119.045
         END
For Node F:
NODEFNDT PNODE NODE=NODEF,LOCAL=YES
         PNODE NODE=NODEE,ISHOSTAD=019.009.019.044
         END
```
*Figure 4. PNODE Generations for the Sample Network*

### **CTCA Requirements**

VSE/POWER supports the virtual CTCA under VM. Before you can use a CTCA, you must define it to the VM system by means of the CP DEFINE command. This command must be given at both VM guest machines: DEFINE CTCA cuu

Next, the virtual CTCAs of the two guest machines must be logically connected by means of the CP COUPLE command: COUPLE cuu1 user-id cuu2

<span id="page-28-0"></span>For more information on the CP DEFINE and COUPLE commands, see *z/VM V4R1.0 CP Command and Utility Reference*,, SC24-6008.

To define the CTCA to VSE, use the IPL ADD command: ADD cuu,CTCA,EML

## **VTAM Requirements**

If you use SNA links for communication to and from VSE/POWER, certain requirements for the installation of VTAM and NCP (if an IBM Communications Controller is used) must be satisfied:

- v VTAM must be installed on the systems planned to participate in the sessions. If the system used for network operation can support an ICA or a CTCA, VTAM without NCP may be used for PNET communications.
- NCP must be resident in the IBM 37xx.
- v You must define the configuration of the network to VTAM by coding B-BOOKs; the definition must show the configuration as it appears to VTAM.
- You can use the pacing facility of VTAM to prevent PNET from filling all the VTAM buffers when PNET transmits jobs or output.

For information on how to specify B-BOOKs and pacing, see ["Appendix A.](#page-94-0) [Examples of Defining VTAM BOOKs and Pacing"](#page-94-0) on page 77.

## **TCP/IP Requirements**

If you use TCP/IP for communication from and to VSE/POWER, the installation of TCP/IP for VSE/ESA requires:

- a DEFINE LINK command for each connection device "cuu"
- a DEFINE ROUTE command for each routing to an attached host (in some cases, the information can be obtained dynamically)
- v If you use the SSL feature, a private key must be generated. For more information, see chapter ″Configuring Your VSE/ESA Host for SSL″ in the *VSE/ESA e-business Connectors User's Guide*.

## **PNET Initialization**

The networking function may be initialized as part of the VSE/POWER initialization process. After the message VSE/POWER INITIATION COMPLETED ... has been received, the operator must issue the PSTART command for the node with which he wishes to communicate. Autostart may also be used for the initialization process; in this case, the PSTART command for the node must be placed in the input stream after the FORMAT= statement.

## **Loading the PNET System**

If PNET=phasename has been specified in the POWER generation macro, VSE/POWER loads the phases required to operate the network during the VSE/POWER initialization process. If there is insufficient GETVIS space available to load the Network Definition Table (NDT), or the NDT cannot be found in the library, message 1Q08I is issued, but initialization of the base VSE/POWER system is not terminated.

At the end of the initialization process, the NDT is loaded into the partition GETVIS space. The name of the NDT, as specified in the VSE/POWER generation, may be overridden by using the statement:

#### <span id="page-29-0"></span>**PNET Initialization**

**SET PNET=**newname

In either case, the NDT is checked as explained under "Correctness Checking of the NDT".

## **Network Definition Table (NDT)**

#### **Loading the NDT**

The NDT is automatically loaded during PNET initialization. The NDT may also be loaded by the operator by means of a PLOAD command. To allow the dynamic loading of an NDT, a new area in the GETVIS space of the VSE/POWER partition is used for every PLOAD command issued by the operator. This means that, if the operator frequently issues the PLOAD command, the available GETVIS space may be exhausted (message 1Q7AI issued). In this case, and if an NDT is to be loaded, the operator must:

- 1. issue the PEND command to terminate VSE/POWER,
- 2. reinitialize VSE/POWER, and
- 3. reissue the PLOAD command.

Normally you do not have to reload an NDT since a network is not a dynamically changing environment.

It is possible to define entries for nodes which do not yet exist in the network. If defined, this avoids the need to regenerate the NDT when the node does exist. See ["Starting of VSE/ESA Subtasks for TCP/IP Connections"](#page-30-0) on page 13.

**Note:** The name specified for the local node of any NDT loaded after PNET initialization must be identical to the local node name specified in the originally loaded NDT. If it is required to change the name of the local node, the procedure to be followed is explained under ["Changing the Name of the](#page-62-0) [Local Node"](#page-62-0) on page 45.

#### **Correctness Checking of the NDT**

After the NDT is loaded (by the initialization process or via the PLOAD command), it is checked for correctness. The operator is informed if errors occur. The following points are checked:

- The descriptor 'Version 06.0' of the NDT is checked to ensure that its generated structure is compatible with the installed level of VSE/POWER.
- The NDT is then checked to ensure that all nodes specified in any ROUTE operands are actually defined in the table as links or direct sessions.
- v All application IDs defined in the NDT are checked to ensure that they are uniquely defined.
- The name of the local node is checked to ensure that it is the same as the local node name of any NDT which is currently being used.

For TCP nodes (using TCP/IP without the SSL feature):

- If the local node (LOCAL=YES) of the new NDT specifies a different PORT number, the new NDT is rejected with message 1RA5I RC=0005 if the TCP/IP interface is already open.
- v The new NDT is also rejected if it contains multiple node definitions for the same IP address with the same port.

For SSL nodes (nodes using TCP/IP with the SSL feature):

- <span id="page-30-0"></span>v If the local node (LOCAL=YES) of the new NDT specifies a different number for the SPORT operand, the new NDT is rejected with message 1RA5I RC=0006 if the TCP/IP SSL interface is already open.
- If the local node (LOCAL=YES) of the NDT specifies a different type of security protocol for the SECTYPE operand, the new NDT is rejected with message 1RA5I RC=0007 if the TCP/IP SSL interface is already open.
- If the local node (LOCAL=YES) of the NDT specifies a different key database sublibrary for the KEYRING operand, the new NDT is rejected with message 1RA5I RC=0008 if the TCP/IP SSL interface is already open.
- v If the local node (LOCAL=YES) of the NDT specifies a different key sublibrary member for the DNAME operand, the new NDT is rejected with message 1RA5I RC=0009 if the TCP/IP SSL interface is already open.

If message 1RA5I is issued during loading of the new NDT, the NDT is not activated, and:

- if loaded by the initialization process, the networking function is not started.
- if loaded via the PLOAD command, the old NDT is retained and used.

If any error was found during the loading of the NDT, the operator should inform the system programmer about the error. When the error is corrected and the NDT assembled again and cataloged, the operator may issue a PLOAD command to load the new phase.

#### **Starting of VSE/ESA Subtasks for TCP/IP Connections**

If an NDT is successfully loaded, the following VSE/ESA subtasks may be attached in the VSE/POWER partition:

- v The TD subtask is attached if the NDT contains at least one TCP node, a node communicating via a TCP/IP connection without the SSL feature. The node has been defined using the operand IPHOSTAD or IPHOSTNM.
- The SD subtask is attached if the NDT contains at least one SSL node, a node communicating via a TCP/IP connection with the SSL feature. The node has been defined using the operand ISHOSTAD or ISHOSTNM.

These subtasks remain active even if another NDT is later loaded without a non-local TCP or SSL node, respectively. This enables the local VSE/POWER to listen for remote connection attempts and respond to another host's attempt to establish a connection with an indication that the local system is active but no local connection start command has yet been issued.

To deactivate one of these subtasks, the command 'PSTOP TCPIP' or 'PSTOP TCPSSL', respectively, can be used.

If an NDT is successfully loaded, messages are issued to trace the initialization of the subtask. An example of the PLOAD command that could be used on NODEB is shown below, which starts the TD subtask used for TCP nodes (nodes not using the SSL feature).

PLOAD PNET,NODEBNDT

F1 0001 1RB4I PLOAD NETWORK DEFINITION TABLE NODEBNDT LOADED F1 0117 1RT7I TCP/IP: INTERFACE STARTING, SOCKET CALL INITAPI ISSUED F1 0001 1RTMI TCP/IP SUBTASK ATTACHED F1 0117 1RT7I TCP/IP: INTERFACE STARTING, SOCKET CALL SOCKET ISSUED F1 0117 1RT7I TCP/IP: INTERFACE STARTING, SOCKET CALL GETHOSTID ISSUED F1 0117 1RT7I TCP/IP: INTERFACE STARTING, SOCKET CALL BIND ISSUED F1 0117 1RT7I TCP/IP: INTERFACE STARTING, SOCKET CALL LISTEN ISSUED

#### **PNET Initialization**

Note the different VSE/ESA task identifiers (immediately following the partition identifier F1). The messages with task identifier 0001 are issued by the VSE/POWER maintask, whereas the messages with task identifier 0117 are issued by the TD subtask, which runs as a VSE/ESA subtask in the VSE/POWER partition.

If the program TCP/IP for VSE/ESA has not yet completed its initialization (usually running in partition F7), the following messages are issued. PLOAD PNET,NODEBNDT

F1 0001 1RB4I PLOAD NETWORK DEFINITION TABLE NODEBNDT LOADED F1 0117 1RT7I TCP/IP: INTERFACE STARTING, SOCKET CALL INITAPI ISSUED F1 0001 1RTMI TCP/IP SUBTASK ATTACHED F1 0117 1RT7I TCP/IP: INTERFACE STARTING, SOCKET CALL SOCKET ISSUED F1 0117 1RT2I TCP/IP: EZASMI MACRO-REQUEST SOCKET FAILED, RC=-0000001, ERRNO=+0001117, TS=08 F1 0117 1RTJA TCP/IP: INITIALIZATION OF INTERFACE UNSUCCESSFUL, RETRY GOING ON

If TCP/IP for VSE/ESA cannot complete its initialization, issue the PSTOP TCPIP command to delete message 1RTJA.

An example of the PLOAD command that could be used on NODEF is shown below, which starts the SD subtask used for SSL nodes (nodes using the SSL feature).

PLOAD PNET,NODEFNDT

F1 0001 1RB4I PLOAD NETWORK DEFINITION TABLE NODEFNDT LOADED F1 0117 1RT7I TCP SSL: INTERFACE STARTING, SOCKET CALL INITAPI ISSUED F1 0001 1RVMI TCP SSL SUBTASK ATTACHED F1 0117 1RT7I TCP SSL: INTERFACE STARTING, SOCKET CALL SSL-INIT ISSUED F1 0117 1RT7I TCP SSL: INTERFACE STARTING, SOCKET CALL SOCKET ISSUED F1 0117 1RT7I TCP SSL: INTERFACE STARTING, SOCKET CALL GETHOSTID ISSUED F1 0117 1RT7I TCP SSL: INTERFACE STARTING, SOCKET CALL BIND ISSUED F1 0117 1RT7I TCP SSL: INTERFACE STARTING, SOCKET CALL LISTEN ISSUED

If the TCP/IP for VSE/ESA program has not yet completed its initialization, the 'SOCKET' socket call fails and, as previously described, the messages 1RT2I and 1RTJA are issued. If TCP/IP for VSE/ESA cannot complete its initialization, issue the PSTOP TCPSSL command to avoid message 1RTJA.

An example of the PLOAD command that could be used on NODEE is shown below, which starts both subtasks, TD and SD.

PLOAD PNET,NODEENDT

```
F1 0001 1RB4I PLOAD NETWORK DEFINITION TABLE NODEENDT LOADED
F1 0105 1RT7I TCP/IP: INTERFACE STARTING, SOCKET CALL INITAPI ISSUED
F1 0001 1RTMI TCP/IP SUBTASK ATTACHED
F1 0118 1RT7I TCP SSL: INTERFACE STARTING, SOCKET CALL INITAPI ISSUED
F1 0001 1RVMI TCP SSL SUBTASK ATTACHED
F1 0105 1RT7I TCP/IP: INTERFACE STARTING, SOCKET CALL SOCKET ISSUED
F1 0118 1RT7I TCP SSL: INTERFACE STARTING, SOCKET CALL SSL-INIT ISSUED
F1 0118 1RT7I TCP SSL: INTERFACE STARTING, SOCKET CALL SOCKET ISSUED
F1 0118 1RT7I TCP SSL: INTERFACE STARTING, SOCKET CALL GETHOSTID ISSUED
F1 0105 1RT7I TCP/IP: INTERFACE STARTING, SOCKET CALL GETHOSTID ISSUED
F1 0118 1RT7I TCP SSL: INTERFACE STARTING, SOCKET CALL BIND ISSUED
F1 0118 1RT7I TCP SSL: INTERFACE STARTING, SOCKET CALL LISTEN ISSUED
F1 0105 1RT7I TCP/IP: INTERFACE STARTING, SOCKET CALL BIND ISSUED
F1 0105 1RT7I TCP/IP: INTERFACE STARTING, SOCKET CALL LISTEN ISSUED
```
Note the different VSE/ESA task identifiers of the TD and SD subtasks. Each of these tasks issues its own initialization messages.

## <span id="page-32-0"></span>**Starting a PNET Session**

A session between two nodes is started by means of the PSTART command. There are small differences between the start of a BSC, CTCA, or TCP/IP connection, or an SNA session; these are discussed below.

After the PSTART has been issued, the attempt to establish the session remains pending until the node with which you are trying to communicate also issues:

- v A PSTART command, or
- v An equivalent command if the system with which you try to communicate is not a system with VSE/POWER.

The connection between two nodes is not considered complete until the successful exchange of SIGNON records has been achieved. The sign-on process is used to agree on the size of buffers to be used between participating nodes and to optionally check authority by means of password exchange.

Once a connection or session is established and sign-on is complete, any job/output that can be dispatched and is destined for or routed via the other node automatically starts to be transmitted.

For further control of transmitters and receivers, see ["Activating Transmitters and](#page-41-0) Receivers" [on page 24](#page-41-0) and ["Draining Transmitters and Receivers"](#page-42-0) on page 25. Reasons for using multiple transmitters or receivers are discussed under ["Number](#page-66-0) [of Transmitters and Receivers"](#page-66-0) on page 49.

The initialization of the network, including the issuing of the PSTART command for all nodes that need be activated, may also be accomplished by inserting the PSTART command in your autostart statements. For all the possible options of the PSTART command, see *VSE/POWER Administration and Operation*.

#### **BSC Connection**

PNET can communicate with other nodes via a half-duplex BSC line. (The line discipline used is called multi-leaving). Both leased line and switched line connections are supported.

An example of the PSTART command that could be used on NODEA to set up communication with NODEB is shown below (optional operands are not shown).

The example assumes that no in-core line trace is required and that the default automatic restart is used. For details on the PSTART command, see *VSE/POWER Administration and Operation*.

#### **PSTART PNET,NODEB,,010**

An optional node and/or a line password may be specified. For more information on password processing, see ["Providing Security Access to Nodes and Lines"](#page-35-0) on [page 18](#page-35-0). For further information of automatic restart see ["Automatic Restart of](#page-60-0) Nodes" [on page 43](#page-60-0).

For a switched line you have to issue the PSTART command prior to dialing the remote node.

#### **PNET Initialization**

If the desired connection cannot be established because the corresponding PSTART command has not yet been entered at the other node, message 1RC6I CONNECTION PENDING FOR NODE ... is issued after nine seconds; it reappears about every 27 minutes, depending on the 'timeout' events signaled by the communication controller. This message confirms that the physical network line functions are correct up to the modem located on the own side.

#### **CTCA Connection**

Starting a CTCA connection is the same as starting a BSC line, except that for a CTCA (which does not require a PLINE generation macro) no default outgoing line password exists. Although a line password may be specified in the PSTART command if the receiving (non-PNET) system needs it, VSE/POWER does not check any incoming line password for correctness.

An example of the PSTART command that could be used on NODEA to set up communication with NODEB is shown below:

#### **PSTART PNET,NODEB,,400**

If the desired connection cannot be established because the virtual CTCAs of the two guest machines are not yet 'COUPLEd' or the other node has not yet entered its PSTART command, message 1RC6I CONNECTION PENDING FOR NODE ... is issued after 1.5 minutes; it reappears about every 12 minutes. For CTCA connections, the occurrence of message 1RC6I depends on internal time intervals, since no BSC-like 'timeout' events occur.

**Note:** Even if all provisions have been made correctly (including the PSTART command on both sides), the node connection might still not be completed immediately, because the initial 'contact' attempts collided adversely. After some seconds, the initial contact is tried again, thus enabling the systems to recover without operator interference.

#### **SNA Session**

When any connection to another node uses an SNA link, the APPLID operand must have been coded in the PNODE macro for the local node. See ["PNODE](#page-25-0) [Macro Requirements"](#page-25-0) on page 8. Furthermore, the corresponding VTAM sublibrary must be included in the phase search chain of the VSE/POWER partition.

For example, this PSTART command from NODEB would start the session with NODED:

#### **PSTART PNET,NODED**

You may optionally specify a node password. For more information on password processing, see ["Providing Security Access to Nodes and Lines"](#page-35-0) on page 18.

The first PSTART command given for an SNA node also opens the VTAM application interface to VSE/POWER. If VTAM is not active at the time the first PSTART command is given, VSE/POWER, at intervals, retries to open the interface. All PSTART commands which were given for SNA nodes are queued until it is possible to open the VTAM interface. The start of BSC, CTCA, TCP, or SSL nodes is not affected by the waiting SNA nodes.

If the connection to another SNA node cannot be established because VTAM cross domain resources are not activated yet or because the corresponding PSTART command has not yet been entered at the other node, VTAM failure messages and message 1RC6I CONNECTION PENDING FOR NODE ... are issued. Every 10 seconds a

reattempt is made for session establishment, resulting in repetitions of VTAM messages; the message 1RC6I reappears only about every 20 minutes.

To extend the reattempt interval of 10 seconds to x minutes, use the 'SET OPNDST=xxx' statement, included in the VSE/POWER autostart procedure. If xxx is greater than 20 minutes, message 1RC6I will reappear only with every connection reattempt. Also, if the remote node is controlled by VSE/POWER, the frequency of message 1RC7I NODE ... AWAITING CONNECTION at the remote node may be influenced by SET OPNDST.

For more information on the SET OPNDST statement, see *VSE/POWER Administration and Operation*.

#### **TCP/IP and TCP/IP SSL Connections**

When a TCP/IP connection is used to communicate with another node, the IPHOSTAD or IPHOSTNM operand for a TCP node, or the ISHOSTAD or ISHOSTNM operand for an SSL node, must have been coded in the PNODE macro. See ["TCP/IP Connections"](#page-24-0) on page 7. The PSTART command has the same format for a TCP and SSL node. An example of the PSTART command that could be used on NODEE to set up communication with NODEB is shown below:

#### **PSTART PNET,NODEB**

You may optionally specify a node password. For more information on password processing, see ["Providing Security Access to Nodes and Lines"](#page-35-0) on page 18.

Immediately after the PSTART command, the following message is issued: **1RC6I CONNECTION PENDING FOR NODE ...**

Message 1RC6I reappears about every 12 minutes until the two nodes have successfully established a connection, which is reported by the following message: **1RB3I NODE ... SIGNED-ON ON LINE ....**

If the connection cannot be established within a reasonable time (at most 4 minutes), see ["TCP Node Cannot Sign On"](#page-81-0) on page 64 and ["SSL Node Cannot Sign](#page-85-0) On" [on page 68](#page-85-0) for details about possible failures.

If the remote system (NODEB in the above example) is a VSE/ESA system and an NDT has been loaded which contains the definition for a TCP node, message 1RTHI is issued on the remote system indicating that a connection attempt was made and that another system is waiting for the missing PSTART command.

#### **1RTHI TCP/IP: NODE ... AWAITING CONNECTION**

**Providing Security for TCP/IP Connections:** If the operand ISHOSTAD or ISHOSTNM has been specified in the PNODE macro, the Secure Sockets Layer (SSL) feature is used to exchange data between two nodes. In this case, all job, list, and punch output, as well as messages and commands, are encrypted. Even network control records, which are exchanged during the initialization of the communication and contain for example the node password, are encrypted.

A private password and a certificate for the SSL feature can be generated by using the skeleton of SKSSLKEY.PROC, which can be found in ICCF library 59. Within this skeleton, a sublibrary and a membername must be specified to catalog a private password and certificate. The membername specifies the name of a private password and certificate (which are distinguished by the membertype) and must be specified in the DNAME operand of the PNODE macro. A different DNAME can be specified for each non-local node, but usually the same password and

certificate are used for all nodes. In this case you specify DNAME for the local node and omit the DNAME for the non-local nodes. The sublibrary must be specified in the KEYRING operand of the PNODE macro for the local node.

## <span id="page-35-0"></span>**Providing Security Access to Nodes and Lines**

Passwords provide security for the network system. Using passwords prevents unauthorized users from creating sessions with a node.

VSE/POWER allows specifying the following types of passwords for use with all communications disciplines of PNET:

- Node password
- Line password

Node and line passwords are optional. If the receiving node does not have passwords generated, passwords are not checked by that node.

The passwords may be:

- v Statically defined in the PNODE and PLINE (BSC only) generation macros, and
- v Dynamically changed for this start by specifying the password fields in the PSTART command.

#### **Node Password**

The node password is exchanged during the sign-on process between the two communicating nodes. If you choose to use password processing, you must specify a password in the local entry of the NDT or in the PSTART command.

If the receiving system has a password defined for your node, the password received is compared with that specified for your node. The following happens:

- If the two passwords match, the sign-on is accepted.
- v If the two passwords do not match, the sign-on is rejected. A message informs the operator that there was a password error.

If a node password is *not* given in the PSTART command, VSE/POWER uses the password defined in the NDT for the local node. For example:

If NODEA and NODEB are communicating via BSC line X'010' on NODEA, the PSTART command which should be issued on NODEB is:

#### **PSTART PNET,NODEA,,010**

VSE/POWER uses the password for the local entry of the NDT at NODEB.

If a password error occurs, check the password in every node to ensure that the generated entry actually matches the password specified by the other node. For example, considering the PNODE generation defined in [Figure 4 on page 10](#page-27-0):

If the PSTART command shown below is issued at NODEB, it would be rejected by NODEA. (The correct PSTART command would be the one shown above.)

#### **PSTART PNET,NODEA,**NODEA**,010**

The specified node password (NODEA) does not match the password generated in NODEA for NODEB (which, in this example, is NODEB).

#### **Line Password**

• BSC Lines

Use the PSWRD operand of the PLINE macro to specify the line password. The line password is exchanged during the sign-on process between the two
communicating nodes. The password which is sent to the other node may be changed during the initialization process by specifying a different password with the PSTART PNET, .... command.

The line password is checked using the password defined for the line in the receiving node. If no password is defined for the line in the receiving node, checking is not done.

Assume, for example, that LINEB is defined at NODEA as line password for NODEB for communicating via line X'010' on NODEA. The PSTART command which NODEB must enter is:

#### **PSTART PNET,NODEA,,010,LINEB**

If no password is specified, the connection is not established because NODEA expects the line password LINEB.

• SNA links

Line passwords are not supported.

• CTCA lines

A line password may be optionally specified for CTCA lines in the PSTART command. This password is included in the SIGNON record which is exchanged between systems. If the receiving system is a VSE/ESA with VSE/POWER, this password is not checked. Some non-PNET systems check the password.

• TCP/IP connections

Line passwords are not supported, neither for TCP nodes nor for SSL nodes.

**PNET Initialization**

# **Chapter 2. Using PNET**

# **PNET Processing**

# **Preparing a Job for Transmission**

To transmit a job for running at another node, you must insert one additional operand in the \* \$\$ JOB statement.

The statement which could be used to submit job TEST from NODEA to NODED is as follows:

\* \$\$ JOB JNM=TEST,**XDEST=NODED**

After this job has run, the output is directed back to the submitter on NODEA.

If the submitter wants to be notified when the job has run, the following additional operand must be specified:

\* \$\$ JOB JNM=TEST,XDEST=NODED,**NTFY=YES**

If the output from the job should be directed to another node and/or user, the LDEST operand may be used in the \* \$\$ JOB statement:

```
* $$ JOB JNM=TEST,...,LDEST=(NODEC,USER2)
```
This definition will send all list output from the job to NODEC and the output is flagged as being for USER2.

# **Disposition in the Transmit Queue**

Any job or output queue entry intended for transmission to another node has the following two disposition attributes:

- 1. its *local* disposition (intended for processing in the RDR/LST/PUN queue) as specified by the DISP= operand (with default DISP=D) of the \* \$\$ JOB/LST/PUN statement or as specified by field SPLDDP (see PWRSPL) for Spool Access PUT-OUTPUT. The local disposition for output is also reflected in the DSHR in flags NDHGF2HB and NDHGF2HA when passed to other nodes. For details, see "Network Job Entry Formats and Protocols", SC23-0070.
- 2. its *transmission* disposition (intended for processing in the XMT queue) as specified by the TDISP= operand (with default TDISP=D) of the \* \$\$ JOB/LST/PUN statement or as specified by field SPLOTDP (see PWRSPL) for Spool Access PUT-OUTPUT.

When a job/output entry is created and enters the transmit queue directly, its intended transmission disposition becomes effective and is made visible in the D(isp) column of an XMT queue display. The entry is then selected for transmission by a suitable active transmitter task according to the TDISP=D|K|H|L rules described in *VSE/POWER Administration and Operation*. In case of the default TDISP=D, for example, the queue entry is available for transmission and is deleted from the transmit queue after transmission is complete. Because only the local processing disposition is passed to other nodes, the following rules apply:

v the intended transmission disposition takes effect only in the XMT queue of the originating node. However, on intermediate VSE/POWER nodes the entry

### **PNET Processing**

passes through the XMT queues with disposition D. Hence, if TDISP=K, the originating node will retain a copy of the transmitted entry in its XMT queue.

v the intended local disposition of the queue entry is preserved and takes effect only on the final target node, or on any intermediate node, where the entry is moved by operator influence from the XMT queue to the local RDR/LST/PUN queue.

When the transmission disposition of an entry in the XMT queue is changed by the PALTER ...,DISP= command and the entry is later moved to a local queue, the (changed) transmission disposition becomes invisible. On the local queue the transmission disposition is not displayed and cannot be altered. It becomes visible and effective again as soon as the entry is moved back to the XMT queue. The same rules apply for the local disposition of an entry in a local queue, with local disposition preserved when entry is moved to the XMT queue and re-established when the entry is moved back to local again.

When a job/output entry is created and first enters a local queue, the entry can be moved by the PALTER ...,NODE= command to the transmit queue, where the intended transmission disposition becomes effective. If, however, the PALTER ...,NODE=,DISP= command is used, where the disposition is also altered, it becomes effective as the transmission disposition (and overwrites any intended setting). The corresponding behavior applies when an entry is moved from the XMT queue to a local queue and a disposition is specified at the same time in the PALTER command. See also the DISP operand of the PALTER command in *VSE/POWER Administration and Operation*.

As expected, the PALTER ...,NODE=,DISP= command moving an entry from a local to the transmit queue preserves the local disposition. Only if the SET PALTER=BOTHDISP autostart statement was activated during VSE/POWER startup, both the transmission *and* local dispositions are altered to the specified DISP= value. This behavior has been offered for compatibility with VSE/POWER 4.1.0 and earlier versions. For further details see the 'SET' statement in *VSE/POWER Administration and Operation*.

Remember the following main disposition rules:

- v Disposition in a queue display of a local queue means local disposition, namely execution disposition for jobs in the RDR queue or processing disposition for output entries in the LST/PUN queue. The transmission disposition is invisible and cannot be altered on a local queue.
- v Disposition in a queue display of the XMT queue means transmission disposition. The local disposition is invisible and cannot be altered on the transmit queue.
- All queue entries enter the transmit queue with their intended TDISP | SPLOTDP transmission disposition, unless overwritten by the PALTER command.
- When jobs are read in or output is created for the XMT queue by a specified target node name, they will enter this queue with transmission disposition H (see message 1RA1I) as soon as the node name is unknown to the originating system.
- v When queue entries are moved between transmit and local queues, the disposition of the queue just 'left' is preserved.
- v Whenever received entries enter the local queues of the final target node, the preserved local disposition becomes valid.

# **Priority in the Transmit Queue**

When a job or output is created and enters the transmit queue, its processing priority for local queues, as defined by default rules or by the PRI= JECL operand, is preserved and is used *at the same time* as the transmission priority, which influences the selection by job or output transmitters. The same applies if a queue entry is moved by the PALTER command from a local queue into the transmit queue. For entries already residing in the transmit queue, any further alteration of priority influences only the transmission priority. Because only the local processing priority is passed to other nodes, this priority takes effect again:

- v as the transmission priority when the job or output is received on intermediate nodes
- v as the local processing priority when the job or output is received on its target node
- as the local processing priority when the job or output is moved by the PALTER command from the transmit queue of another node to a local queue.

If, however, both destination and priority of a local queue entry are changed by one PALTER command, the specified priority takes effect as the transmission priority. When an entry is moved from the transmit queue to a local queue and the PALTER command changes priority at the same time, it takes effect as the local processing priority.

The following rules apply:

- v Priority in a queue display of local queues means local processing priority.
- v Priority in a queue display of the XMT queue means transmission priority.
- v All queue entries enter the transmit queue with their current processing priority (including priority changes on local queues). The local priority is preserved in this case.
- v Whenever XMT queue entries are PALTER'ed to local queues, the preserved local priority becomes effective again (unless overwritten by the same PALTER command).

# **Displaying Status Information**

Various PNET status information can be obtained through the PDISPLAY and PINQUIRE commands.

The PDISPLAY PNET command provides the current active PNET connection configuration:

- active nodeids
- routing information
- security authorization
- buffer size
- SNA APPLID or TCP/IP address
- TCP/IP port number

The PINQUIRE command provides:

- with the NODE=local-nodeid option, statistics on currently started nodes and the TD and SD subtask status and IP address information
- with the NODE=nodeid option, the current PNET connection status for the given remote node
- with the ALL option, the current PNET connection status for all started nodeids and/or all PNET/BSC lines (and further non-PNET information)
- with PNET, the current connection status of all started nodeids

• with PNETxxx (where  $xxx = BSC$ , CTC, SNA, TCP, or SSL), the current connection status of all nodeids started for the specified communication type.

# **Job Number Assignment**

VSE/POWER assigns the VSE/POWER job number to every job when it first enters a VSE/POWER system. This job number is stored together with other information about the job. The original job number travels together with the job through the network and it is displayed in the 1RB5I (entry received) message together with the new jobnumber assigned to the job by the receiving system. The PNET user exit routine may be used to influence VSE/POWER so that the receiving system queues the job by its original number.

# **Activating Transmitters and Receivers**

After a connection or session has been established, one job and one output transmitter and all job and output receivers are set into non-drained status. This means that transmission may start immediately if there is an eligible entry in the transmission queue.

For every active transmitter there must be a corresponding receiver available on the receiving node. This means that if JOB OUT transmitter 2 is activated, JOB OUT receiver 2 must be in a non-drained status on the receiving node. To activate transmitters and receivers, use the PACT command.

If you need to run multiple transmitters (possible reasons are given under ["Number of Transmitters and Receivers"](#page-66-0) on page 49), the operator must use the PACT command to activate the required transmitter of the correct type (either job or out). A description of the PACT command is contained in *VSE/POWER Administration and Operation*.

An example of the PACT command required to start an additional output transmitter from NODEA to NODEB is:

### **PACT PNET,NODEB,TR2,OUT**

VSE/POWER supports up to eight transmitters concurrently active on any session. These may be a mixture of job and output transmitters, but only seven transmitters of any one sort may be concurrently active. Certain JOB transmitters exclude certain OUT transmitters. Figure 5 shows which combinations of transmitters are *not* allowed.

|                   | NOT ALLOWED |        |   |   |  |   |
|-------------------|-------------|--------|---|---|--|---|
| J0B<br><b>OUT</b> | 2           | ર<br>6 | 5 | 5 |  | っ |

*Figure 5. Transmitter Combinations Not Allowed*

From Figure 5 you see that "JOB transmitter 4" cannot be started while "OUT transmitter 5" is already in "non-drained" status. If you need to activate "JOB transmitter 4", you must drain "OUT transmitter 5" by use of the PDRAIN command.

# <span id="page-42-0"></span>**Draining Transmitters and Receivers**

*To drain a transmitter* means to put it into a state where it is no longer available for use by PNET for transmission of data to another node in the network.

*To drain a receiver* means to put the receiver into a state where it always rejects any request from a transmitter at another node to start a transmission.

If it is required to suspend receipt of data from another node for some period of time while still being able to transmit jobs or output, the receivers must be drained by means of the PDRAIN command. This may be necessary because, for example, the node is running short of spool space and needs to transmit data to create space to continue normal operation.

If you need to drain transmitters, use the PDRAIN command. The following is an example which drains JOB transmitter 2 from NODEA to NODEB: **PDRAIN PNET,NODEB,TR2,JOB**

The following commands will cause all JOB and OUT (output) receivers for the connection to NODEB to be drained at the end of the current job:

**PDRAIN PNET,NODEB,RV\*,OUT,EOJ PDRAIN PNET,NODEB,RV\*,JOB,EOJ**

The commands will have no effect either on transmitters to NODEB nor on receivers which have been started for any other node.

For a full description of these commands, see *VSE/POWER Administration and Operation*.

If a transmitter tries to transmit to another node on which the corresponding receiver is in "drained" or "shut down" status, that transmitter is automatically set into drained status.

During shutdown of VSE/POWER (after PEND has been given), all transmitters for all nodes are set to indicate that they are drained at end-of-job. That is, when the job or output has finished transmitting, the transmitter will not search for more work to do, but will stop instead.

# **Path Selection**

VSE/POWER allows transmission via a prime or an alternate route. The decision which route to take is made by PNET automatically. The decision depends on the criteria given below. Alternate routing is not used for load levelling.

### **Prime Route**

The prime route between two nodes will always be chosen if a connection or session is available. That means that the two nodes are "signed on" to one another. The prime route will continue to be used for all traffic between the two nodes until the connection is broken. If the connection or session is broken, the system automatically tries to use any alternate route specified by the ROUTE2 operand in the PNODE macro.

It is possible that messages from another, node including output in response to commands from any node, may be lost if a line error occurs while they are being transmitted. The message transmitter on the other node will try to send any new messages via any alternate route; any old messages queued on the prime route may be lost.

# **Alternate Route**

The alternate route, if one is defined for a node, will always be used if the prime route is not connected. The alternate route may use a different line discipline than the prime route. All transmissions, including commands and messages use the alternate route.

As soon as the prime route becomes available, the following happens:

- Transmission of new jobs and output start to use the prime route.
- v Any messages and commands that are generated after the prime route became available use the prime route.
- v Messages and commands that are already queued to the alternate route continue to use the alternate route.
- v Jobs or output that are transmitted when the prime route becomes available continue to be transmitted via the alternate route until the end of the transmission. Then, the prime route is used again for any further transmission to the particular node.

# **Shutting Down the Network**

Shutting down VSE/POWER through the PEND command also causes shutting down of the network. You may, however, want to stop networking while still allowing the local VSE/POWER spooling function to continue operation.

### **Shutting Down a Node**

You can accomplish this by issuing one of the following commands for each of the active nodes:

**PSTOP PNET,node\_id,EOJ PSTOP PNET,node\_id** (BSC, CTC, TCP, and SSL only)

Depending on whether or not EOJ is specified, VSE/POWER does the following:

- With EOJ: The connection with the other node is terminated when transmission of all current jobs and output sent or received is completed.
- Without EOJ or FORCE: The connection is immediately terminated. Job and/or output that was just transmitted at both nodes is re-queued for transmission.
- With FORCE: The connection is immediately terminated without regard for the NJE communication protocol. Job and/or output that was just transmitted at both nodes is re-queued for transmission.

If you only want to stop transmitter or receiver activity for a particular node, use the PDRAIN command as specified under ["Draining Transmitters and Receivers"](#page-42-0) [on page 25](#page-42-0).

# **Shutting Down the TCP/IP Interfaces**

To shut down networking support for TCP/IP connections only, special PSTOP commands exist:

**PSTOP TCPIP[,EOJ|,FORCE] PSTOP TCPSSL[,EOJ|,FORCE]**

VSE/POWER does the following:

- With EOJ (default): when all TCP or SSL nodes have been stopped successfully (you must issue the 'PSTOP PNET,nodeid' command for signed-on nodes), the TCP/IP interface is terminated.
- With FORCE: the TCP/IP interface is abruptly terminated, accompanied by message 1Q2CI PSW=.... .... CANCEL BY PSTOP, followed by an IDUMP of the

VSE/POWER partition. All TCP or SSL nodes are terminated. Jobs and/or output that were being transmitted are queued again for transmission.

**Note:** Use this command format only when the TD or SD subtask does not react to PSTOP TCPIP,EOJ or PSTOP TCPSSL,EOJ, although all TCP or SSL nodes have been stopped.

# **Notify Support**

The notify support within VSE/POWER allows users to be informed when:

- v A job has run on a node within the network.
- v Output has arrived at its final destination (only if the final destination is a VSE/POWER node).
- v A job or output has been transmitted to the next node on its path to its final destination.

The request for notification may come from:

- The VSE/POWER NTFY operand in the \* \$\$ JOB statement, or
- The equivalent statement of any other supported system.

# **Notify Support for VSE/ICCF Users**

The notify support of VSE/POWER can be used to inform VSE/ICCF users of the progress of jobs and output as described above.

The requirements for using the support in conjunction with VSE/ICCF are described in *VSE/POWER Administration and Operation*. To use the notify support with VSE/ICCF:

- Specify the NTFYMSG operand of the POWER macro
- v Submit a JECL statement (see Example 3 below).

VSE/POWER maintains the VSE/ICCF notify message queue: When the number of messages exceeds the number specified in NTFYMSG (when the queue is full), the *oldest* message is deleted, and the count for "lost message" is updated. The new message is *discarded* if GETVIS space is insufficient. The lost message count is included in the status report produced at termination time of VSE/POWER or by the PDISPLAY STATUS command.

# **Examples - Notify Support**

The following examples show how to specify JECL statements to obtain notification. The examples are based on the network shown in [Figure 2 on page 5.](#page-22-0)

**Example 1 - Notify for Remote User:** The job is submitted by user R001 on NODEB for running on NODEA. The JECL statement causes the remote user R001 to be notified when:

- The job has been transmitted to NODEA,
- The job has run at that node,
- The job's output has been received by NODEB.
- **\* \$\$ JOB JNM=T2,XDEST=NODEA,NTFY=YES,...**

**Example 2 - Notify for Remote User:** The job is submitted by user 1 on NODEA and runs on NODEA. The JECL statements cause the remote user R001 to be notified when:

- The job has run, and when
- The output has been received by NODEB.
- **\* \$\$ JOB JNM=T1,NTFY=(NODEB,R001)**
- **\* \$\$ LST DEST=NODEB**

### **PNET Processing**

**Example 3 - Notify for VSE/ICCF User:** The job is submitted by user AAAA on NODEB for running on NODEC. The JECL statement causes the originating VSE/ICCF to be notified when:

- The job has been transmitted to NODEC,
- The job has run at that node,
- The job's output has been received by NODEB.
- **\* \$\$ JOB JNM=T3,XDEST=NODEC,NTFY=YES,...**

# **Accounting**

The NETACCT operand of the \* \$\$ JOB statement lets you specify an account ID for NJE jobs. VSE/POWER passes this account ID in the job header record to other nodes. The receiving JES2 node translates this ID according to its NETACCT table into a local 4-digit account number by which the NJE job can be billed. VSE/POWER does not make use of this value, but reflects it in the account records.

To reduce the amount of file space needed for the account records, you can save account file space by collecting account record information for only those networking records which you actually need. For details on the ACCOUNT operand of the POWER generation macro please see *VSE/POWER Administration and Operation*.

VSE/POWER writes three types of account records during PNET processing:

• PNET Network account record, ID 'N'.

This is written for every session that was established when the session is terminated either normally or abnormally. It contains such information as sign-on and sign-off time, total transmission count during the session, line error statistics, and other information which is useful in accounting for the use of the telecommunication line.

Message and command traffic on a session are accounted for in this record.

• PNET Receiver account record, ID 'V'.

This is written for every job or output which is received on a session with another node. The records contain information specific to a job or to the output produced by a job. It lets you account transmission costs to individual jobs.

• PNET Transmitter account record, ID 'M'.

This is written for every job or output which is transmitted on a session with another node. The records contain information which is specific to a job or to the output produced by a job. It lets you account transmission costs to individual jobs.

The account records contain the address of the cuu used for BSC and CTC nodes. For other nodes, the account records contain the type of the node in readable format, for example 'SNA', 'TCP', or 'SSL'.

The layouts of these account records are described in *VSE/POWER Application Programming*.

# **PNET Receiver Exit**

### **Programming Interface Information**

When generating VSE/POWER, you can specify an exit routine to be used whenever an input record (see 1. and 2. below) of a job or output is received from the network.

# **Loading the Exit**

To load and enable a receiver exit routine at initialization time specify the NETEXIT operand in the POWER generation macro. For details on the operand, refer to *VSE/POWER Administration and Operation*.

The PNET receiver exit routine gets control for job or output. The receiver exit example shows after label REX140 (see page [84](#page-101-0)) how to decide whether the exit is called for job or output.

This exit routine may be the same routine that is used for input from local devices or another routine. If you add the exit routine after VSE/POWER initialization, you can load it dynamically with the PLOAD command.

You can activate and deactivate the PNET exit routine with the PVARY command. You can display information about the exit routine with the PDISPLAY EXIT command. For more information on the PLOAD, PVARY and PDISPLAY commands, please see *VSE/POWER Administration and Operation*.

# **Exit Routine Processing**

To help you make this input routine reentrant, VSE/POWER passes a receiver exit *work area* to the routine. It is taken from the GETVIS space of the VSE/POWER partition and can be used by the routine to hold special variables and information needed along with that queue entry or to hold records which should be inserted. The size of the work area is defined by the user in the POWER macro (maximum 65,535 bytes, default zero) along with the phase name specified under the NETEXIT operand. The work area is initialized with  $X'00'$  and exists as long as a job or output is being received.

The first four bytes of the work area are the length field which is refreshed every time before passing control to the exit routine. The address of the work area is passed to the exit routine in register 3.

The PNET receiver exit routine gets control from VSE/POWER if:

- 1. The record received is:
	- A job header record
	- A job trailer record
	- A data set header record.
- 2. The record is JOB data and starts with:
	- // VSE/ESA, z/OS, or OS/390 JCL
	- /\* End of input or JES2/JES3 control statements
	- $\sqrt{k}$  End of job
	- \* Comments or VSE/POWER JECL statements.

# **Programming Considerations**

When coding your routine, observe the following:

v In your exit routine, use the DSECTs as listed in the example on page [81](#page-98-0) to address fields within the network control records. The layouts of these records may change.

# **PNET Receiver Exit**

- v The exit routine must not alter any fields in any control blocks to which it has access.
- The exit routine must not alter the content of registers 10, 11 and 12. These registers are reserved for VSE/POWER use only. All other registers can be used by the exit routine.
- The exit routine should not invoke VSE/Advanced Functions services (SVCs) which may wait, either voluntarily or involuntarily, for an event or resource. Instead, the exit must use the VSE/POWER IPW\$WFC macro to wait for a VSE/POWER event. A VSE wait from the exit routine would stop all the VSE/POWER task processing, including any devices, such as readers, printers and remote workstations under its control.
- Transmission control records (such as ML records) are not passed on to the exit routine.
- One byte X'FE' records, which are records that are for VSE/POWER internal use only, are always translated to X'03' records, that is to 'no operation records' (NOP).
- v The exit routine must *not* use 31-bit addressing mode or access-register mode. When the exit routine loses control (for example, due to a page fault), the status of the currently used addressing mode and the access registers are not saved. Thus, when the exit routine gets control back again, the previously used addressing mode and the access registers cannot be restored.

Because the exit routine must not use the access-register mode, the exit routine cannot use data spaces.

v VSE/POWER does not accept an exit routine which has already been loaded into the SVA.

# **Register Content on Entry**

The register content on entry to the receiver exit routine are:

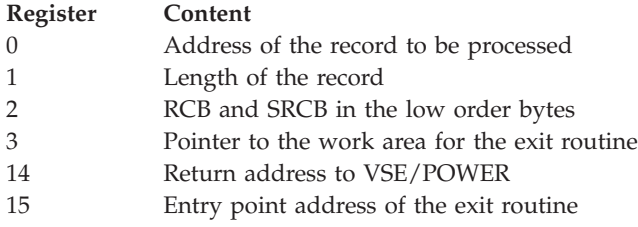

The exit routine has access to all control blocks available in the environment, for example:

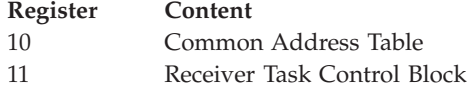

### **Return Specifications**

Before returning control to VSE/POWER, the exit routine must specify a double-byte code in register 15 to signal what action VSE/POWER must take with this record. This code must be returned to VSE/POWER in the rightmost two bytes of return register 15. Valid register contents with return codes from a NETEXIT routine are:

#### **X'0000xx00' - Normal**

Process this record. Fields within the record may be changed, but the address or the length of the record must not be changed.

#### **X'0000xx04' - Delete**

Ignore this record. This is not valid for header or trailer records.

#### **X'0000xx08' - Insert**

Process the new record created by the exit routine. This is not valid for header or trailer records. On return to VSE/POWER, register 0 must contain the address of the record to be added and register 1 must contain its length. After the new record has been inserted, the old record is returned to the input routine.

#### **X'0000xx10' - Flush**

The complete VSE/POWER input is to be flushed. Current data reception is terminated. The transmitting system queues the data again, but in HOLD status. This could be used to prevent jobs from being received if they do not conform to the computing center standards.

#### **X'0000xx14' - Modify**

This is only valid for job header or job trailer records. The current job header or job trailer record has been changed by the exit routine. This could mean that a user section has been inserted in the record. On return to VSE/POWER, register 0 must contain the address of the total record and register 1 must contain the length of the total record.

#### **X'0000xx20' - Keep Original Number**

This code becomes effective only for job header records - it is ignored for other record types. VSE/POWER will then queue the received job/output with the original jobnumber from the originating node into one of the VSE/POWER queues. Thus any queue entry may be identified uniquely by the same jobname and jobnumber all throughout the network; however, duplicate jobnumbers on the receiving system are more likely.

#### **X'0000xx24' - Modify and Keep Original Number**

This code is a combination of X'14' and X'20'. The actions taken are those described under return codes X'14' and X'20'.

The variable X'xx' portion of the return codes may be:

### **X'00' - Blank Truncation**

VSE/POWER truncates trailing blanks in received job and output entries.

#### **X'80' - No Blank Truncation**

This code becomes effective only for job header records - it is ignored for other record types. VSE/POWER will then spool the received job/output to the queue without truncating trailing blanks. The records are spooled as they were created by the sender.

#### **Note:** Do not use

LOAD HALFWORD R15,=X'8000'

to set ″no blank truncation″ because it will propagate the high order bit into the 2 leftmost register bytes.

If an invalid return code is passed or a delete, insert, or modify request is passed for illegal record types, the receiver task is terminated with message 1RB61, while the transmitting system puts the corresponding entry back in the queue, but in HOLD status (disposition D becomes H, K becomes L). The receiver task may be activated again by a new transmission request.

### <span id="page-49-0"></span>**PNET Receiver Exit**

# **Accounting for the Receiver Exit Routine**

The receiver account record reflects the number of records inserted or deleted by a receiver exit routine.

### **Handling Failures of Exit Routine**

When a failure has been detected in a receiver exit, recovery will be performed, if possible, and:

- 1. message *1Q2CI* is issued indicating the exit failure
- 2. message *1Q2KI* is issued indicating that VSE/POWER continues to process.

For details, refer to "Handling of Exit Failures" in *VSE/POWER Application Programming*.

### **Tracing Exit Failures**

When debugging logic failures of your exit routine, it may be helpful to obtain a snapshot dump of the VSE/POWER partition at a predefined processing point of your routine. Include the call of macro IPW\$IDM into the exit to have an Idump generated without terminating the system. For details, refer to "Dump of the VSE/POWER Partition at Program Request" in *VSE/POWER Administration and Operation*.

### **Intercommunication Between Exit Routines**

One-byte field QRUEX has been added to the Queue Record Area (QRA). This field is provided exclusively for use by VSE/POWER exit routines but is not otherwise checked or processed by VSE/POWER. It can be used to store information during the lifetime of a queue record.

When exits gain control, TCB field TCQV (use mapping macro IPW\$DTC) points to the queue record (use macro IPW\$DQR) of the queue entry being processed. The TCB can be addressed by register 11. The NETEXIT, for example, can set one or more flags in QRUEX while receiving a job. When the job starts to execute in a VSE partition, all of its created output queue entries will inherit the contents of QRUEX. An XMTEXIT or OUTEXIT can then check QRUEX in the created output entries and take appropriate action. This is an easy way to pass information from an input exit routine like JOBEXIT/NETEXIT to output exit routines like OUTEXIT/XMTEXIT. The contents of QRUEX are lost when the queue entry is transmitted to another node.

**Considerations for received jobs:** TCQV contains a valid address only *after* the job header record (JHR) has been processed by VSE/POWER. If a job is received, the contents of QRUEX will be propagated to every output queue entry that is created by executing this job, provided the following rules are observed:

- The update of QRUEX must take place when POWER has passed the record following the JHR to the exit routine.
- v If a \* \$\$ JOB statement has been received, QRUEX must be updated again, because a new queue record is created for every \* \$\$ JOB statement. The update must take place when POWER has passed the record following the \* \$\$ JOB statement (or, if JECL continuation is used, following the last continuation statement of the \* \$\$ JOB statement) to the exit routine.

**Considerations for OUTPUT:** TCQV contains a valid address only *after* the job header record (JHR) has been processed by VSE/POWER. The update of QRUEX must take place when VSE/POWER has passed the record following JHR to the exit routine. The record following the JHR is usually the data set header (DSHR). Each DSHR except the first might lead to creation of an additional queue record

with different characteristics, so that QRUEX must be updated when the Receiver Exit gains control for the record after the DSHR.

#### **Rules Summary:**

- 1. Check the 4-byte pointer to the queue record area TCQV for a non-zero value before using it.
- 2. Update QRUEX after each
	- Job header record
	- Data set header record
	- v \* \$\$ JOB statement or its last continuation

### **Coded Example**

A sample receiver exit routine is shown in ["Appendix B. Sample of a PNET](#page-98-0) [Receiver Exit Routine"](#page-98-0) on page 81. It is also provided to you as an A-Book in PRD1.MACLIB (NETEXAMP.A).

**End of Programming Interface Information**

# **PNET Transmitter Exit**

#### **Programming Interface Information**

In addition to the receiver exit (NETEXIT), VSE/POWER provides a transmitter exit to inspect job or output records before they are transmitted to another node.

You can write your own transmitter exit or modify an existing one to perform one of the following tasks:

- v delete a single data record
- insert a single data record
- change the content of data/network control records
- modify network control records
- v flush the transmission of a queue entry (job/output).

#### **Loading the Exit**

To load and enable a transmitter exit routine at initialization time specify the XMTEXIT operand in the POWER generation macro.

In addition, you can also load and, thereby, enable the exit routine dynamically by means of the PLOAD command while VSE/POWER is running.

You can activate or deactivate a transmitter exit routine with the PVARY PVARY command. You can display information about the exit routine with the PDISPLAY EXIT command. For more information on the PLOAD, PVARY and PDISPLAY commands as well as the XMTEXIT operand, see *VSE/POWER Administration and Operation*.

The exit routine is given control for each record to be transmitted to any node.

## **Exit Routine Processing**

**Transmitter Exit Work Area:** The transmitter exit must be reentrant, because several job/output transmitter tasks may operate at the same time. To help you make this exit routine reentrant, VSE/POWER passes a transmitter exit *work area* (XMTEXIT work area) to the exit routine. Such a work area is assigned to each

### **PNET Transmitter Exit**

transmitting task and can, therefore, be used to hold special variables and information needed along with the queue entry currently transmitted.

You define the size of the work area in the POWER macro, along with the transmitter exit phase name, or with the PLOAD command if a new transmitter exit routine is to be loaded when VSE/POWER is running. The maximum work area size is 65,535 bytes. In order to avoid unnecessary storage space, you should only specify the amount of storage you really need.

The work area exists as long as a job or output entry is being transmitted. With every new entry the work area is initialized to X'00' entirely. The first four bytes of the work area contain the length of the work area; this information is refreshed every time before the user-written exit routine gets control.

The address of the XMTEXIT work area is passed on to the exit via a *parameter list*.

### **Parameter List**

In contrast with the receiver exit routine, no registers are used to pass over data between the exit and VSE/POWER. Instead, register 1 points to a parameter list (see Figure 6) which contains important information about the record being transmitted, for both, VSE/POWER and the exit. The layout of the parameter list is described by macro IPW\$DTX.

| Field<br>Name | Description                                                                                                    | Length         |
|---------------|----------------------------------------------------------------------------------------------------|----------------|
| <b>TEXRV</b>  | Record address                                                                                                    | 4              |
| TEXRL         | Record length                                                                                                    | 4              |
| <b>TEXCC</b>  | Operation code<br>(carriage control character)                                                                                                    | $\mathbf{1}$   |
| <b>TEXRT</b>  | Record type<br>TERJHR<br>EQU X'80' Job header record<br>TERJTR<br>EQU X'40' Job trailer record<br>TERDSHR EQU X'20' Data set header record<br>TERNCD<br>EQU X'00' Data record or printer control record                                                                                                    | $\mathbf{1}$   |
| <b>TEXDT</b>  | Data/printer control record type<br>EQU X'00' not defined<br>TEDJRNC<br>TEDCPDS<br>EQU X'10' CPDS record<br>TEDASA<br>EQU X'02' ASA record<br>EQU X'01' Line print/card move record<br>TEDLPCM                                                                                                    | $\mathbf{1}$   |
| <b>TEXOT</b>  | Type of data stream<br>TEOLST<br>EQU X'80' List output<br>TEOPUN EQU X'40' Punch output<br>EQU X'20' Job data<br><b>TEOJOB</b>                                                                                                    | $\mathbf{1}$   |
| <b>TEXWA</b>  | Address of the exit's work area                                                                                                    | $\overline{4}$ |
| <b>TEXRC</b>  | Return code from exit<br>TEROK<br>EQU X'00' Process record<br>EQU X'04' Delete record<br>TERDEL<br>EQU X'08' Insert record<br>TERINS<br>TERFLS<br>EQU X'10' Flush queue entry<br>TERMOD<br>EQU<br>X'14' Process modified network control record<br><b>TERFLSH</b><br>EQU X'18' Flush queue entry with HOLD | $\mathbf{1}$   |

*Table 1. Parameter List of the Transmitter Exit*

Field TEXDT of the parameter list specifies the data record or printer control record indicated by TEXRT =  $X'00'$  in more detail.

The fields of the parameter list set by VSE/POWER and the user are shown in the following table.

| Field        | <b>VSE/</b><br><b>POWER</b> | Return Specifications Indicated by the Exit |                  |                         |           |              |  |
|--------------|-----------------------------|---------------------------------------------|------------------|-------------------------|-----------|--------------|--|
|              |                             | Normal<br>Processing                        | <b>Deletion</b>  | Flush/<br>Flush<br>Hold | Insertion | Modification |  |
| <b>TEXRV</b> | P                           |                                             |                  |                         | $\chi$    | $\chi$       |  |
| <b>TEXRL</b> | P                           |                                             |                  |                         | $\chi$    | X            |  |
| <b>TEXCC</b> | P                           |                                             |                  |                         | $\chi$    |              |  |
| <b>TEXRT</b> | P                           |                                             |                  |                         | $\chi$    |              |  |
| <b>TEXDT</b> | P                           |                                             |                  |                         | $\chi$    |              |  |
| <b>TEXOT</b> | P                           |                                             |                  |                         |           |              |  |
| <b>TEXWA</b> | P                           |                                             |                  |                         |           |              |  |
| <b>TEXRC</b> |                             | $\chi$                                      | X                | $\chi$                  | $\chi$    | $\chi$       |  |
|              |                             | $\sim$                                      | ---- ------- - - |                         |           |              |  |

*Table 2. Fields of the Parameter List Set by VSE/POWER and the User*

**Note:** Fields denoted by 'P' are set by VSE/POWER before the transmitter exit gets control. Fields denoted by 'X' must be set by the user.

### **Programming Considerations**

When coding your routine, observe the following:

- v In your exit routine, use the DSECTs as listed in the example on page [91](#page-108-0) to address fields within the network control records. The layouts of these records may change.
- The exit routine must not alter any fields in any control blocks to which it has access.
- The exit routine must not alter the content of register 10, 11 and 12. These registers are reserved for VSE/POWER use only. All other registers can be used by the exit routine.
- The exit routine should not invoke VSE/Advanced Functions services (SVCs) which may wait, either voluntarily or involuntarily, for an event or resource. Instead, the exit must use the VSE/POWER IPW\$WFC macro to wait for a VSE/POWER event. A VSE wait from the exit routine would stop all the VSE/POWER task processing, including any devices, such as readers, printers and remote workstations under its control.
- v Transmission control records (such as ML records) are not passed on to the exit routine.
- One byte X'FE' records, which are records that are for VSE/POWER internal use only, are always translated to X'03' records, that is to 'no operation records' (NOP).
- v The exit routine must *not* use any of the following addressing modes: 31-bit addressing mode Access-register mode.

When the exit routine loses control (for example, due to a page fault), the status of the currently used addressing mode and the access registers are not saved. Thus, when the exit routine gets control back again, the previously used addressing mode and the access registers cannot be restored.

### **PNET Transmitter Exit**

Because the exit routine must not use the access-register mode, the exit routine cannot use data spaces.

• VSE/POWER does not accept an exit routine which has already been loaded into the SVA.

### **Register Content on Entry**

When the routine receives control, the contents of certain registers are as follows:

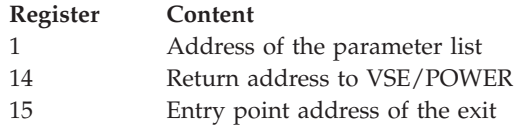

The exit routine has access to all control blocks available in the environment, for example:

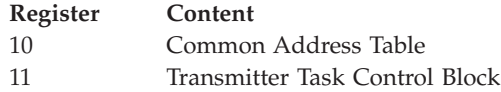

# **Return Specifications**

The exit routine must return control to VSE/POWER with one of the following return codes set in the field TEXRC of the parameter list.

**X'00' - Process**

Process record passed to the transmitter exit. Fields within the record may be changed, but not address or length of the record. Message 1RA9I with RC=0008 is issued if record address or record length was changed.

**X'04' - Delete**

Delete this record. Job header, job trailer and data set header records can **not** be deleted. Message 1RA9I with RC=0009 is issued to indicate this failure.

**X'08' - Insert**

Insert and process a new record. VSE/POWER will return the original record to the exit routine once more.

The address, the length and the operation code (for output data) must be provided in the according fields of the parameter list. A record with record length or record address of X'00' is rejected. Message 1RA9I with RC=000B is issued. This message is also issued when the inserted record is a job type record and its length is greater than the maximum data record length. The length of the data records is up to 80/128 bytes for job data and up to 32,767 bytes for output data.

If the exit tries to insert a record before a job header record, message 1RA9I with RC=000D is issued. The insertion would destroy the NJE transmission protocol.

Job header, job trailer and data set header record can **not** be inserted. Message 1RA9I with RC=000A is issued if the user-written exit routine inserts a record which is not allowed.

#### **X'10' - Flush**

Flush XMT queue entry. Transmission of the affected queue entry is interrupted and the queue entry is deleted if its original disposition was D. If its original disposition was K, it is set to L.

### **X'14' - Modify**

Process network control records whose length or address has been changed. This is only valid for job header, data set header or job trailer records. The current header or trailer record has been changed by the exit routine. This could mean that a user section has been inserted by the exit in the record.

Message 1RA9I with RC=000C is issued if the current record is not a network control record (job header record, job trailer record or data set header record).

#### **X'18' - Flush**

Flush XMT queue entry with HOLD option. Transmission of the affected queue entry is interrupted and the queue entry is retained in the XMT queue in HOLD status; a queue entry with disposition D is queued again with disposition H, a queue entry with disposition K is queued again with disposition L.

For any other return code received from the transmitter exit (not X'00', X'04', X'08', X'10', X'14', X'18') message 1RA9I with RC=0007 is issued. In all above cases where message 1RA9I is issued, the transmission of the queue entry is interrupted and the queue entry is queued again with disposition 'HOLD' (disposition D→H,  $K\ni L$ ). The transmitter continues with the next available queue entry that is eligible for transmission.

# **Accounting for the Transmitter Exit Routine**

The transmitter account record reflects the number of records inserted or deleted by a transmitter exit routine.

# **Handling Failures of Exit Routine**

When a failure has been detected in a transmitter exit, recovery will be performed, if possible, and:

- 1. message *1Q2CI* is issued indicating the exit failure
- 2. message *1Q2KI* is issued indicating that VSE/POWER continues to process.

For details, refer to "Handling of Exit Failures" in *VSE/POWER Application Programming*.

# **Tracing Exit Failures**

When debugging logic failures of your exit routine, it may be helpful to obtain a snapshot dump of the VSE/POWER partition at a predefined processing point of your routine. Include the call of macro IPW\$IDM into the exit to have an Idump generated without terminating the system. For details, refer to "Dump of the VSE/POWER Partition at Program Request" in *VSE/POWER Administration and Operation*.

# **Intercommunication Between Exit Routines**

See ["Intercommunication Between Exit Routines"](#page-49-0) on page 32.

# **Coded Example**

A sample transmitter exit routine is shown in ["Appendix C. Sample of a PNET](#page-108-0) [Transmitter Exit Routine"](#page-108-0) on page 91. It is also provided to you as an A-Book in PRD1.MACLIB (XMTEXAMP.A).

**End of Programming Interface Information**

# **Command Authorization**

# **Command Authorization**

The following figures give an overview of command authorization for operators of remote nodes.

[Figure 6 on page 39](#page-56-0) shows which commands an operator of another node may use on the local node, having been given the available level of authority. This table is for the central operator of a remote node and for a (master-password) authorized Spool-Access CTL user of a remote node.

[Figure 7 on page 41](#page-58-0) shows which commands a remote (RJE) operator, an unauthorized Spool-Access CTL user, or any cross-partition CTLSPOOL user connected to another node can use on the local node.

### **Command Authorization for Remote Nodes**

The access of operators and users of other nodes to VSE/POWER running in the local node is controlled by three levels of authority:

- **NET** This is the highest level of authority which another node can be given. It entitles the operator of the other node to perform many functions on your node without being the owner of the jobs or output.
- **JOB** This is the default authority which another node receives if nothing else is specified in the NDT. It allows the central operator of the other node to manipulate only those jobs for which he is the originator or, in the case of output, only that output which is destined for his node or which was generated by a job submitted by his node.

#### **NOJOB**

This is the lowest level of authority which another node may be given. The central operator of the other node has no right to manipulate anything in the queues of your node. He may only issue certain display commands.

The authority level that another node is to be given is specified in the entry for that node in your own NDT. If the other node is a VSE/POWER node, the PXMIT command may be used to have different commands routed to your own node.

Commands coming from a remote (RJE) user, an unauthorized Spool-Access CTL user, or any cross-partition CTLSPOOL user get the same authority as the originating node, up to a JOB authority level. For a VSE/POWER node, only commands that the user can issue on his local node are allowed.

# <span id="page-56-0"></span>**Authorization Table for Central Operator of Remote Node or (Master-Password) Authorized Spool-Access CTL User of the Remote Node**

| Authorization                                                                                                    | NET                                                                                                    | J0B                                                                                                    | NOJOB                                                                                                    |
|----------------------------------------------------------------------------------------------------|----------------------------------------------------------------------------------------------------|----------------------------------------------------------------------------------------------------|----------------------------------------------------------------------------------------------------|
| PACCOUNT                                                                                                    | NO                                                                                                    | NO                                                                                                    | NO                                                                                                    |
| PACT                                                                                                    | <b>YES</b>                                                                                                    | NO.                                                                                                    | NO.                                                                                                    |
| PALTER job<br>PALTER partition                                                                                                    | YES<br>NO                                                                                                    | YES $(1)$<br>NO                                                                                                    | NO<br>NO                                                                                                    |
| PBRDCST                                                                                                    | YES                                                                                                    | <b>YES</b>                                                                                                    | YES                                                                                                    |
| <b>PCANCEL status</b><br>PCANCEL job                                                                                                    | YES<br>(1)<br>YES                                                                                                    | YES<br>YES<br>(1)                                                                                                    | YES<br>NO                                                                                                    |
| PDELETE job<br>PDELETE MSG<br>PDELETE FCB                                                                                                    | YES<br>YES<br>NO.                                                                                                    | YES<br>(1)<br>NO<br>NO                                                                                                    | N <sub>0</sub><br>N <sub>O</sub><br>NO                                                                                                    |
| PDISPLAY<br>job<br>MSG<br>PDISPLAY<br>PDISPLAY<br>Α<br>PDISPLAY<br>Μ<br>PDISPLAY<br>Q<br>PDISPLAY<br><b>STATUS</b><br>PDISPLAY<br>Τ<br>PDISPLAY<br><b>DYNC</b><br>PDISPLAY<br>PNET<br>PDISPLAY TAPE<br>PDISPLAY VIO/QFL<br>PDISPLAY TRINFO<br>PDISPLAY EXIT<br>PDISPLAY TASKS<br>PDISPLAY SPDEV(T)<br>PDISPLAY AUSTMT | YES<br>YES<br>YES<br>N <sub>0</sub><br>N <sub>0</sub><br>N <sub>0</sub><br>YES<br>YES<br>YES<br>NO<br>N <sub>0</sub><br>YES<br>YES<br>YES<br>YES<br>YES | YES<br>YES<br>YES<br>NO<br>NO<br>NO.<br>YES<br>YES<br><b>YES</b><br>N <sub>O</sub><br>N <sub>0</sub><br>YES<br>YES<br>YES<br>YES<br><b>YES</b> | N <sub>O</sub><br><b>YES</b><br>N <sub>O</sub><br>NO<br>N <sub>O</sub><br>N <sub>0</sub><br>YES<br>YES<br><b>YES</b><br>NO.<br>N <sub>0</sub><br>YES<br>NO<br>NO<br>N <sub>O</sub><br>NO |
| PDRAIN                                                                                                    | YES                                                                                                    | NO                                                                                                    | NO                                                                                                    |
| PEND                                                                                                    | NO                                                                                                    | NO                                                                                                    | NO                                                                                                    |
| PFLUSH partition<br>PFLUSH PNET task<br>PFLUSH task                                                                                                    | NO<br>YES<br>NO                                                                                                    | NO<br>NO<br>NO                                                                                                    | NO<br>NO<br>NO                                                                                                    |
| PG <sub>0</sub><br>PGO DEV                                                                                                    | NO<br>YES                                                                                                    | NO<br>NO                                                                                                    | NO<br>NO                                                                                                    |
| PHOLD job                                                                                                    | YES                                                                                                    | YES $(1)$                                                                                                    | N <sub>O</sub>                                                                                                    |
| PINQUIRE                                                                                                    | YES                                                                                                    | YES                                                                                                    | YES                                                                                                    |

*Figure 6. Authorization Table for Central Operator of Remote Node or (Master-Password) Authorized Spool-Access CTL User of the Remote Node (Part 1 of 2)*

# **Command Authorization**

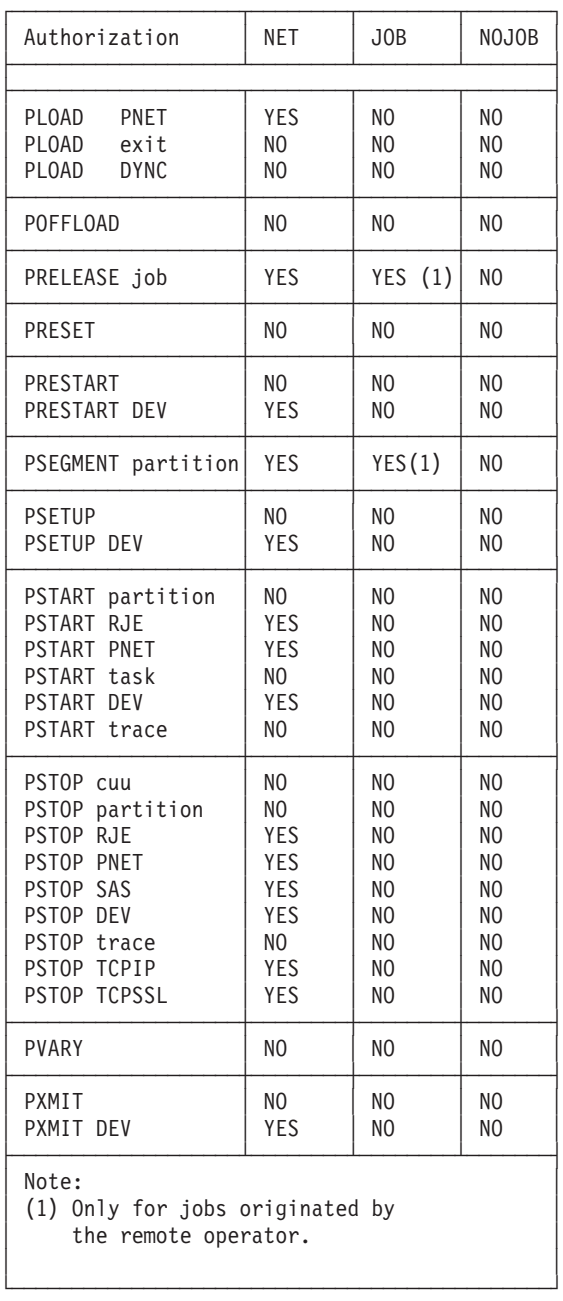

*Figure 6. Authorization Table for Central Operator of Remote Node or (Master-Password) Authorized Spool-Access CTL User of the Remote Node (Part 2 of 2)*

# <span id="page-58-0"></span>**Authorization Table for Remote (RJE) Users, Spool-Access CTL Users, or Cross-Partition CTLSPOOL Users**

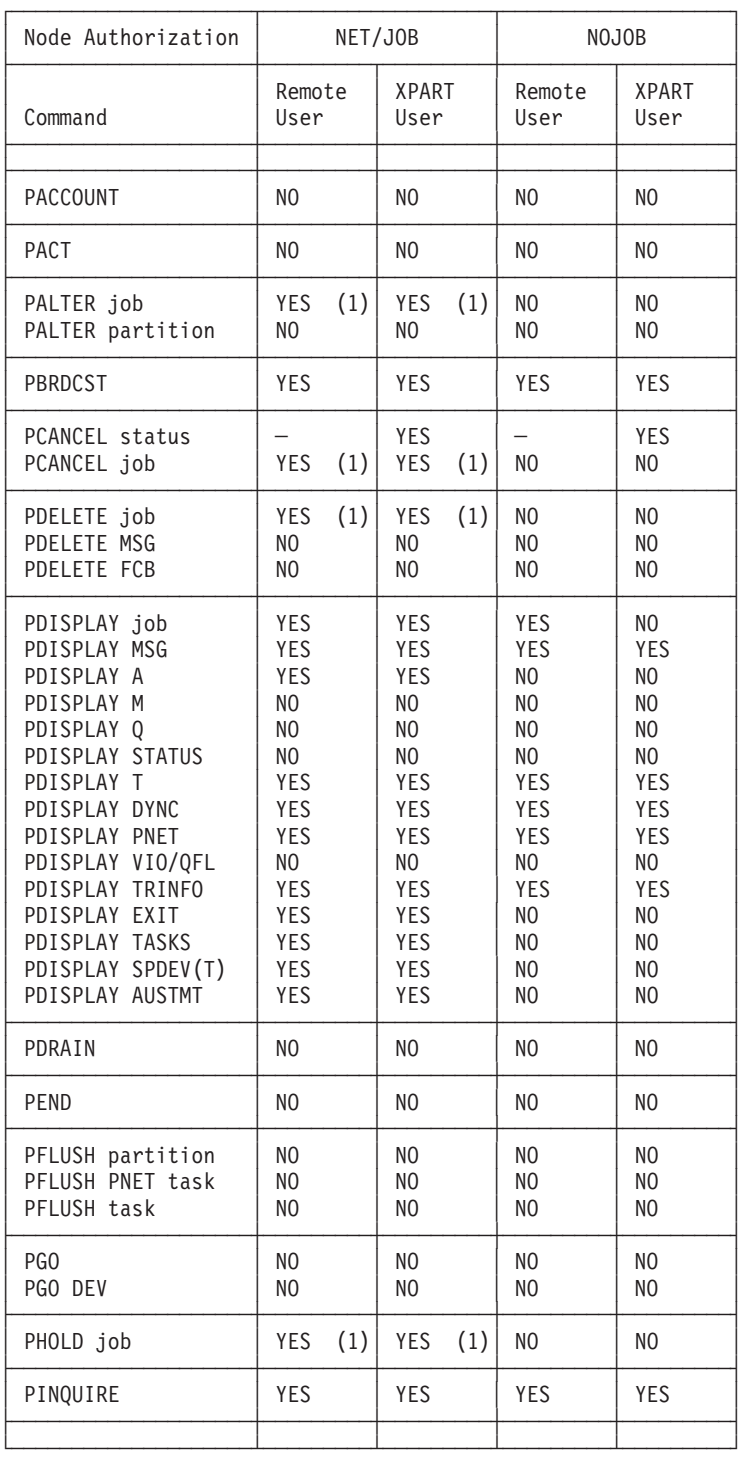

*Figure 7. Authorization Table for Remote (RJE) Users, Spool-Access CTL Users, or Cross-Partition CTLSPOOL Users (Part 1 of 2)*

## **Security**

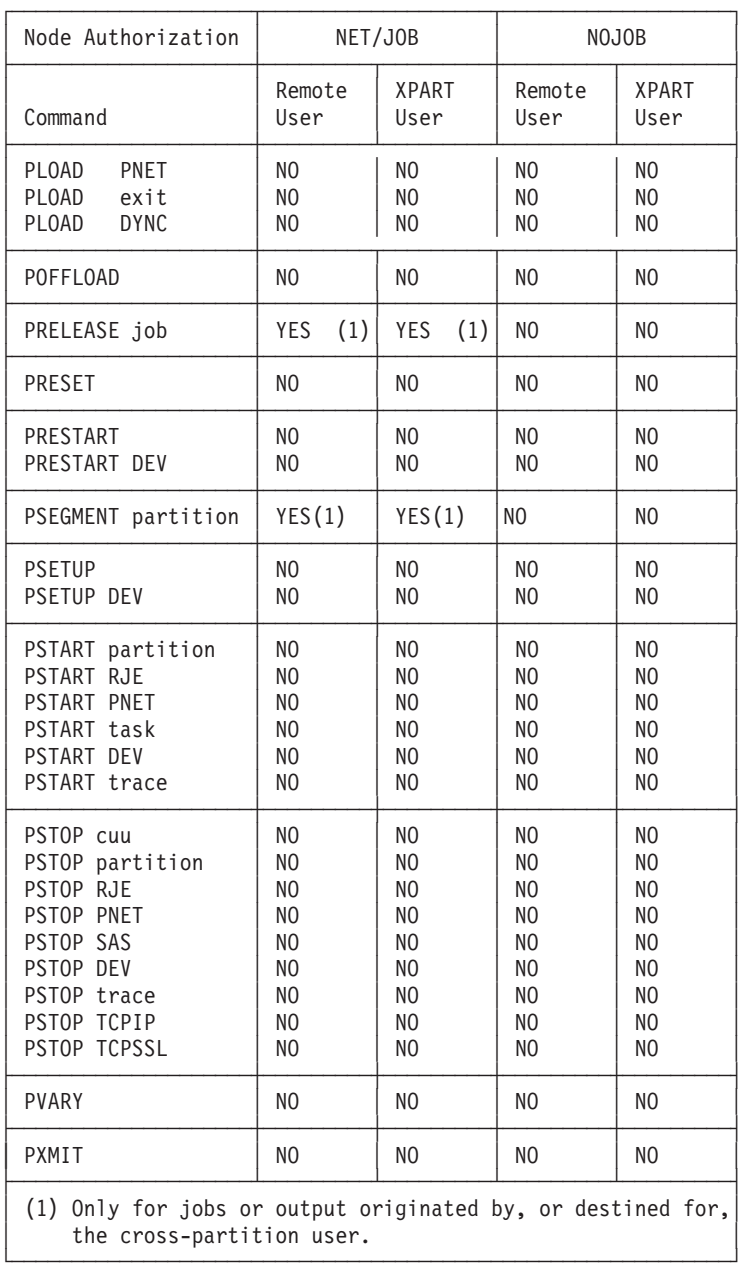

*Figure 7. Authorization Table for Remote (RJE) Users, Spool-Access CTL Users, or Cross-Partition CTLSPOOL Users (Part 2 of 2)*

# **Providing Data Security**

# **VSE/POWER Protection of Data**

The retrieving and manipulating of queue entries can be controlled by use of the node ID and user ID of jobs or output. Before a user is allowed to retrieve output from the VSE/POWER queues, the user ID given with the request must match the user ID of the job or output.

The information stated above is particularly important on remote nodes as the password, which may also be specified for a job or output entered by a cross-partition user, cannot be used when manipulating the job or output at a remote node.

### **VSE/POWER Interface to the VSE/ESA Access Control Function**

The SEC operand of the \* \$\$ JOB statement allows a job to *enter* into a VSE/POWER 5.2 node (or later versions) to access VSE/ESA protected resources without using the // ID statement. When specifying the SEC operand, take the following into account:

- The values of the SEC operand in the \* \$\$ JOB statememt to specify the VSE security userid and password
- The VSE/ESA Access Control generation operands which define security to the VSE/ESA system
- The VSE/POWER SECNODE operand in the POWER generation macro.
- **Note:** One of the ways a job can lose its security authorization at execution time is if both of the following hold true:
	- The job executes using inherited VSE security authorization from a ″parent″ job, instead of specifying an explicit security userid and password, *and*
	- The executing CPU of a target node does not have the same "security" zone″ (SECNODE value) as the ″parent″ job.

For information on the SEC and SECNODE operands, refer to *VSE/POWER Administration and Operation*. For information on the VSE Access Control, refer to *VSE/ESA Administration*.

# **Automatic Restart of Nodes**

Once sign-on is complete and provided the NR operand was not specified on the PSTART command, automatic restart is performed for a node in the following cases:

- 1. If the connection was broken due to timeout limit exceeded (BSC)
- 2. If a switched BSC line times out during the dialing process
- 3. If the session was terminated for the node (SNA)
- 4. If the other node issues a PSTOP command for the connection to your node. This may mean that communication is to be terminated for the rest of the VSE/POWER session, or it may mean a temporary shutdown of communications due to some problem on the other node (a shortage of disk storage, for example). If it is known that communication will not be restarted during the current VSE/POWER session, a PSTOP command should be issued for the node; this frees the resources which are reserved by the pending connection.
- 5. If a NAK was received (CTCA)
- 6. If I/O completes with a unit exception (which should not occur) or a unit check (CTCA).
- 7. If the return code and ERRNO returned by TCP/IP for VSE/ESA allow a restart (TCP and SSL nodes).

If any of the above cases occurs, VSE/POWER attempts to restart the connection and displays:

- v Message "1RB8I AUTOMATIC RESTART OF NODE ..."
- v Message "1RC6I CONNECTION PENDING FOR NODE ..." if the other node is not active or cannot re-activate its connection. In this case, only the default transmitters and receivers are set to the non-drained status.

If the remote node restarts, the message "1RB8I NODE node-id HAS RESTARTED" is displayed. All transmitters and receivers that were in a non-drained status when the restart occurred are set to non-drained again. No operator intervention is necessary to activate required transmitters or to drain unwanted receivers.

Any jobs or output, which were being transmitted when the restart occurred, are automatically returned to the queue in a dispatchable status. The jobs/output are eligible to be transmitted again as soon as the connection is established. All jobs/output which were being received at the time of the restart are purged by the receiving system.

# **RJE with PNET**

Input to the network is allowed from an RJE terminal. The RJE user may submit a job to run on any other node within the network by specifying XDEST on the \* \$\$ JOB statement. The output from the run is returned to the RJE station, unless a JECL operand is provided to override this default assignment. It is also possible to transmit the output of the job to any other node and remote station within the network.

Output may be directed to any remote station within the network by use of the LDEST, PDEST, or DEST operands in the JECL statements if the execution node is a VSE/POWER node. If the node is a non-VSE node, the correct JCL must be used to ensure the non-default routing. If, however, LDEST or PDEST is used in the \* \$\$ JOB statement, the default routing that is used by the executing node is updated with the specified values, and no operating system-specific JCL is required.

[Figure 7 on page 41](#page-58-0) shows the commands an RJE operator may issue on a remote VSE/POWER node depending on the authority of his node. The commands which an operator may issue on non-VSE nodes have to be determined by reference to the books relevant for the networking system being used.

# **Administrative Considerations**

# **Network Considerations**

Before initializing PNET as part of a network, the following conditions must be fulfilled at the installations which will participate in the network.

- All installations in a network must agree upon node names.
- v Output classes must be coordinated so that print and punch classes are consistent among nodes in the network.
- v Installations must agree upon the use of line and node passwords, when and how they may be changed, and how they are protected.
- v Installation managers must decide on the command authority the participating nodes are to have over their computing center; a policy should be established for handling the alteration of that authority.
- Receiver and transmitter exits must tolerate the different records which may flow through a network.
- All installations in an SNA NJE network must agree upon unique application names to be used in defining every PNET application to VTAM.

# **Changing the Name of the Local Node**

Due to a reorganization of the network, it may be necessary to change the name of the local node thus:

1. Issue this command to write all queue entries to tape, if there are queue entries you want to save:

**POFFLOAD BACKUP,ALL,tapeaddr**

- 2. Initialize VSE/POWER using the new NDT, and making a "cold start" for the queue file.
- 3. Reload the saved tape with this command:

**POFFLOAD LOAD,ALL,tapeaddr,,,oldnode-name,NOJNO**

By specifying the old node-name, VSE/POWER can correctly place all the saved jobs and output back into the queues.

By optionally specifying NOJNO, the reloaded queue entries do not receive new job numbers.

# **VTAM Considerations**

SNA PNET application-to-application sessions are controlled by VTAM. Therefore, certain VTAM requirements must be met before a session can be established between two VSE/POWER PNET nodes, or between VSE/POWER PNET and any other supported networking system. Besides the requirements outlined in ["VTAM](#page-28-0) [Requirements"](#page-28-0) on page 11, the following requirements must be considered:

- v VTAM must have the application names defined for the node being initialized, as well as for all nodes which are eligible for application-to-application sessions with other nodes in the network.
- v To open the application interface from VSE/POWER to VTAM successfully, the corresponding VTAM sublibrary must be included in the phase search chain of the VSE/POWER partition.
- The VTAM network must be activated. This includes activation of the IBM 37xx NCPs (if no ICA is used) and SDLC links, and of all participating VTAM cross-domain resource managers. If VTAM is not available when the first PSTART command for an SNA node is given, VSE/POWER retries to open the VTAM interface at regular intervals until either a retry is successful or the request is deleted by means of a PSTOP command for the node.

When the VTAM session requirements are met, a session can be started with another eligible node by issuing a PSTART command with the appropriate operands specified (see *VSE/POWER Administration and Operation* for the correct format).

The VTAM RUSIZES (request unit) operand in the MODEENT macro should be specified as 0 for the PNET logmode table entry. This removes the restriction on the maximum RU size contained in the BIND operands. PNET requests VTAM to send RUs of maximal PNET buffer size to the other node (where PIUs are slightly larger than the PNET buffer size).

As long as a PNET buffer size between 300 and 2000 bytes is used (default is 1112 bytes), there is no problem with the other VTAM domain accepting that size of PIU if the defaults for MAXBFRU (contained in the VTAM LINE macro) and of the VTAM LFBUF buffer size are used. When increasing the PNET buffer size to its maximum of 32000 bytes, then the VTAM MAXBFRU operand and/or the LFBUF

### **Administrative Considerations**

buffer size specification must be adjusted accordingly together with the corresponding NCP generation parameters UNITSZ and TRANSFR, provided an NCP is required.

UNITSZ and LFBUF buffersize must be the same for VTAM. Thus for VTAM, the product of MAXBFRU and UNITSZ/LFBUF buffer size must be larger than the PNET BUFSIZE parameter.

# **Effect of VTAM Commands on PNET Nodes**

Certain VTAM commands have an effect on PNET nodes communicating via SNA sessions. The most common VTAM commands and their actions are:

### **Z NET,QUICK**

All SNA nodes are immediately terminated with message 1RB0I.

**Z NET**

All SNA nodes are terminated when all jobs or output currently being transmitted between the nodes have completed.

### **V NET,INACT or V NET,TERM**

Both commands have the effect that the session between nodes is terminated. These commands may be useful when you cannot stop a node with the PSTOP command.

# **TCP/IP Considerations**

Besides the requirements outlined in ″TCP/IP for VSE/ESA Setup and Interface Requirements″ in *VSE/POWER Administration and Operation* and ["TCP/IP](#page-28-0) [Requirements"](#page-28-0) on page 11, there are no additional considerations. The MTU=maximum transmission unit size of the TCP/IP DEFINE LINK command applies *only* to the hardware characteristics of the addressed link type (e.g., Ethernet, Token Ring, or CTCA). There is *no* relation of the MTU to the PNET buffer size as specified by the BUFSIZE= operand of the VSE/POWER PNODE macro.

# **Effect of TCP/IP Commands on PNET Nodes**

Certain TCP/IP Operator Communication Exit commands have an effect on PNET nodes communicating via PNET TCP:

### **STOP LINKID=link-add-for-node-communication**

The affected node is flagged with message 1RTQI, and the connection to this node is terminated with 1RB0I RC=0009, indicating ″link error″.

#### **SHUTDOWN**

All TCP and SSL nodes are terminated as described for STOP LINKID. The interface from VSE/POWER to the TCP/IP partition, namely the TD and SD subtasks, is also terminated with message 1RT8I. After the TCP/IP connection has been terminated, the TD and SD subtasks try to reestablish the TCP/IP connection by first issuing the 'SOCKET' socket call, which may lead to the following message

1RTJA TCP/IP: INITIALIZATION OF INTERFACE UNSUCCESSFUL, RETRY GOING ON

You can use the PINQUIRE NODE=own-nodeid command to track the status of VSE/POWER's interface to TCP/IP.

# **Performance Considerations**

The resources that PNET requires are:

• Processor storage (virtual and PFIXED storage)

- VSE/POWER partition Getvis storage related to TCP/IP support.
- Teleprocessing Line capacity
- Processing speed
- VTAM fixed and pageable buffers (for SNA sessions only)

You can influence the availability of these resources when you are planning the layout of the system. If the default values specified by the various macros (and the examples in this book) are used, PNET uses a relatively small amount of the resources. This should be sufficient for the initial installation and operation of PNET when network use is still quite low.

For PNET SNA, altering the performance characteristics for PNET requires a coordinated change of PNET and VTAM performance parameters. If you wish to improve your system's PNET performance, or if your system's resources are already severely restricted, make changes to the defaults or the use of the following parameters and resources:

- VTAM pacing
- Number and size of PNET buffers
- Number of VTAM buffers
- v Number of PNET transmitters and receivers which are concurrently active.

For PNET TCP and PNET SSL, precautions have been taken to yield good performance:

- v The TD and SD subtasks driving the SEND/RECEIVE requests in the VSE/POWER partition operate as a parallel workunit, so that the non-parallel system share is not increased for the Turbo Dispatcher.
- v The standard number of buffers, namely 2 per transmitter and receiver of a TCP or SSL node, is extended by one additional one (altogether 5 buffers), which serves I/O read-ahead operations.
- The PNET buffer size can be extended up to 32,000 bytes, so that the XPCC-based exchange traffic of SEND/RECEIVE buffers between the VSE/POWER and TCP/IP partitions can be reduced.

When changing these parameters and resources, keep in mind that PNET is a teleprocessing application; here, response times are less critical than for an online application. In online applications (for example, a typical CICS transaction), a user waits for a response at a terminal. Therefore, PNET should not be allowed to acquire large amounts of resources; the default values given for the resources were set to achieve this.

This is a case where you might give the CICS or VTAM partition a higher priority than the VSE/POWER partition. See the NPC operand of the PSTART command.

# **Transmitter Throughput**

The specification of the numbers of PNET transmitters per node can affect throughput and performance. PNET CTC and PNET BSC need a minimum time of approx. 2.5 seconds per transmitted file, if only a single transmitter is used. This is caused by NJE-required request steps that have to be exchanged at the start and end of every job/output file to be transmitted. The following table gives an example of how the number of transmitters influences the performance for a PNET CTC line under VM. Forty small outputs were transmitted between two idling systems (no other activity), 5 tests were performed for each number of transmitters (1-6) and the average total transmission time is shown.

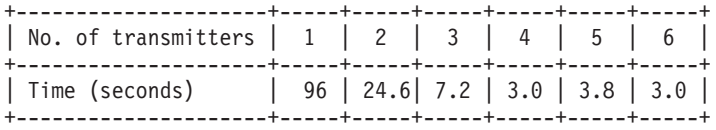

# **VTAM Pacing**

The specification of the VTAM pacing parameters affects the performance of PNET when SNA sessions are used for networking. By specifying a low value (we recommend a value of 3), use of both processor and real storage are kept at a minimum. Increasing the pacing value makes sense only if:

- The line used for the PNET session is not used to full capacity, and other applications which may be using the line do not have critical performance requirements.
- Both of the connected processors have enough processor storage available.

Increasing the pacing values require larger LFBUF and VPBUF specifications for VTAM. The combination of these values determines how many VTAM buffers are devoted to PNET requirements.

The pacing parameters must be specified in two places:

- In the VTAM APPL statement defining the local PNET application
- In the VTAM MODEENT macro for the appropriate BIND parameters.

See ["Specifying Pacing"](#page-96-0) on page 79.

### **Defining the Buffer Size**

You can specify the size of the buffer your node is to use for communicating. For a BSC or CTCA line, the buffer size may vary between 300 and a maximum of 4,000 bytes. For an SNA link or a TCP or SSL node, the maximum buffer size is 32,000 bytes. To specify the buffer size, use the BUFSIZE operand in the PNODE generation macro. If you omit the operand, VSE/POWER uses a default buffer size of 4096 bytes for a TCP or SSL node, otherwise 1112 bytes for all other link types; for details on the PNODE macro see *VSE/POWER Administration and Operation*.

The buffer size to be used for the communication is agreed upon between the two communicating nodes during the sign-on process. If the values specified in the sign-on records are not equal, the smaller of the two values is used; the other system then adjusts to this value.

The larger the specified buffer size, the smaller the number of I/O movements (BSC and CTCA) or SEND/RECEIVE requests (SNA, TCP, and SSL) are required to transmit a given amount of data between two nodes. To support the larger buffers, it is necessary to have more storage available. In the case of a BSC or CTCA connection, this storage is the SETPFIX LIMIT storage. For an SNA link or a TCP or SSL node, the storage used for buffers comes from the partition GETVIS space. If storage is a problem, the buffers should be defined at their lowest allowed value, and the extra I/O's required will have to be accepted.

The storage used for the buffer pools is dynamically retrieved and, as soon as the transmitter or receiver task is finished, this storage is returned to the general VSE/POWER storage pool and can be used by other tasks.

# **Number of Buffers**

The number of buffers to be allocated to every transmitter and receiver task communicating with a particular node is defined in the MAXBUF operand of the <span id="page-66-0"></span>PNODE macro. The default value of this operand for BSC, CTCA, and SNA links is three receiver and three transmitter buffers per activated task. Note that you may improve performance by assigning more buffers for a particular node. For example:

- If the transmission line speed between two nodes is high. Here, it may be of advantage to specify a larger number of receiver buffers on the node which will receive the mass of the transmissions.
- If large volume transmissions occur only in one direction. For example, a job transmitted from A to C consisting of a few statements, but the output returned from C to A consists of several hundred pages of report.

For SNA nodes, the following approximate relationship may be used to determine the MAXBUF number of transmitter and receiver buffers:

### **No. of transmitter buffers ≥**

2 times the pacing value (outbound) defined by the VPACING operand in a VTAM B-BOOK.

#### **No. of receiver buffers =**

They are defined in the adjacent node and there should be at least as many as defined for the transmitter in the connected node.

For TCP and SSL nodes, only 2 receive and 2 transmitter buffers are allowed per task. Any other specification will result in a compiler MNOTE warning.

### **Number of Transmitters and Receivers**

PNET can use multiple transmitters when in communication with certain networking systems. The transmitters are all multiplexed on the same transmission line. Because of the multiplexed connection, and if the transmission line is already a "bottle neck" in the system, you cannot improve the overall transmission rate by simply activating more transmitters.

It is sometimes useful to activate further transmitters so that, when one transmitter is fully occupied sending large volume output, other smaller jobs or output have a chance to get transmitted via other transmitters.

# **Network Operation with Shared Spooling**

Any VSE/ESA system with shared spooling must have the same node name defined for all systems of the sharing complex. If an SNA session is to be used, a unique name must be specified for the APPLID operand for each of the sharing systems.

The following points apply when one of the sharing systems does not have PNET installed:

- v The PNET specific parameters for the \* \$\$ JOB, \* \$\$ LST, and \* \$\$ PUN statements may be used under the following conditions:
	- The different sharing nodes require different application IDs if they are running PNET in an SNA session.
	- A destination node specified in a JECL statement is not checked for being known to the network, because the non-PNET system has no NDT.
- v Jobs or output put into the spool files for transmission by the other sharing system does not activate a transmitter on the sharing system. This means that the job or output remains in the VSE/POWER spool files until a transmitter for the required node is activated from the system including PNET. This could

## **Administrative Considerations**

happen automatically if something is added to the spool file on the PNET system which requires transmitting to the same node, or by operator intervention.

If PNET is installed on all sharing systems, all PNET functions are available with the following limitations:

- The operator of a system running the VSE/POWER Shared Spooling function can only communicate with or via systems directly linked to his system.
- v Messages destined for the central operator, or for remote or cross-partition users of a remote node, can generally be received if the remote node is directly linked to the system which has issued the message.
- v If more than 60 nodes are signed on at the same time, the jobs or output you put into the spool files for transmission by a sharing system do not automatically activate a transmitter on that system.

If any of the shared systems is running with the VSE Access Control function activated, VSE/POWER assigns that system a security ″zone″ through the POWER generation macro SECNODE operand. Any jobs arriving at the node that are using inherited VSE security authorization from a ″parent″ job (for example because an explicit security userid and password are not specified) will execute according to the following rules:

- The job will be selected to execute on a system in the same security zone (SECNODE operand) as that of the parent job unless a specific shared system (SYSID operand) was specified.
- v If no specific shared system is required and no system has a matching SECNODE value, the job can be selected by any system for execution.
- v In either of the above cases, if the executing system does not have a matching SECNODE value, the job will lose its security authorization at execution time.

# **Change of a Job's Characteristics**

This section describes what happens to the attributes of a job that is received via the network and still contains VSE/POWER \* \$\$ JOB statements.

The following gives a more detailed explanation of the different processing rules.

### **Conversion of a \* \$\$ JOB Statement at Read-in Time**

The attributes of a VSE/POWER job are defined by the values specified in a \* \$\$ JOB statement. When a job is sent via a network to a non-VSE/POWER node, the receiving node may not recognize the syntax and values of the VSE/POWER \* \$\$ JOB statement.

In order to pass a job's attributes to other systems, control records have been defined which are to be used by systems participating in an NJE-network. (The layout of these control records are described in *Network Job Entry Format and Protocols* ).

One of these control records is the job header control record. It contains all the attributes defined in the \* \$\$ JOB statement.

Normally, VSE/POWER processes a \* \$\$ JOB statement and moves the specified values into a job header control record when the job is passed to VSE/POWER for *the first time*. This happens if a job is read in 'locally' in one of the following ways:

- By a local reader
- By an RJE workstation
- From a tape
- Passed by a spool-access user.

Therefore, if VSE/POWER receives a job via the network from a VSE/POWER node, usually VSE/POWER does not receive a \* \$\$ JOB statement but only the job header control record.

### **Conversion of a \* \$\$ JOB Statement at Receive-Time**

In addition to the job header control record, a VSE/POWER job may also contain a \* \$\$ JOB statement if that job has been either

- v Received from a non-VSE/POWER node via a network, or
- Produced using the DISP=I operand on the \* \$\$ JOB statement.

In these cases, the \* \$\$ JOB statement is processed when it is received via the network. This happens only if the first record is a \* \$\$ JOB statement and the receiving node is the final destination.

### **Processing of a \* \$\$ JOB Statement**

When a  $*$  \$\$ JOB statement is processed at receive-time, all operands of the \* \$\$ JOB statement are processed and used to update the job's characteristics.

When an operand of the  $*$  \$\$ JOB statement is not specified or has been specified incorrectly, a default value is assigned to the operand. This default value depends on where the job is received from.

- 1. When the job is received from a non-VSE node, some default values are retrieved from the job header control record and some default values are chosen by VSE/POWER (see the \* \$\$ JOB statement in *VSE/POWER Administration and Operation* for the default values). This is because there exist operands which are not known to the system running on the non-VSE node, and which are therefore not contained within the job header control record.
	- a. For the following operands, the job is assigned a default value as received from the sending system:
		- **JNM** Job name
		- **BLDG** The programmer's building number
		- **DEPT** The programmer's department number

#### **FROM**

The user who submitted the job

#### **LDEST**

The node-id (and user-id) where to route the list output

#### **NETACCT**

The network account number

#### **PDEST**

The node-id (and user-id) where to route the punch output

**PRI** The priority

#### **PROGR**

The programmer's name

**PWD** A password

#### **ROOM**

The programmer's room number

### **Processing of a \* \$\$ JOB Statement**

**UINF** User information

**XDEST**

The node-id (and user-id) where to route the job for processing

Note that the sending system generally uses other keywords than the above described VSE/POWER operands.

- b. All operands not listed above are unknown to a non-VSE system. Consequently, for operands that are not listed above, the job is assigned the default value as described in *VSE/POWER Administration and Operation*.
- 2. When the job is received from a VSE node, all default values are those received from the sending system. Note, however, that such a job has been produced by using the DISP=I operand in the \* \$\$ PUN statement and that this job has inherited some default values from its producing job. For details, see the DISP=I description of the \* \$\$ PUN statement in *VSE/POWER Administration and Operation*.

#### **Note:**

- Whenever an operand has been specified incorrectly, all its successive operands are ignored and the default values are taken.
- v If a syntax error has been found, the job is placed in the hold state (H). Error messages are sent to:
	- 1. The local console operator and
	- 2. To the originator of the job or to the user who has been specified in the NTFY operand or the corresponding operand of a non-VSE system.

Part of the error message is the incorrect \* \$\$ JOB statement. If it contains the SEC= or PWD= parameter with a correct value length, the value will be masked with asterisks.

v If the receiving system is a backlevel system, operands known to the sending system may not be known to the receiving system and may, therefore, result in syntax errors.

# **Processing Several \* \$\$ JOB Statements**

Because a network-job<sup>1</sup> may contain more than one  $*$  \$\$ JOB statement, VSE/POWER writes one VSE/POWER job to the spool file for each \* \$\$ JOB statement which is found within the network-job. This means that one network-job may result in several VSE/POWER jobs on the VSE/POWER spool file.

Only after the entire network-job has been received successfully, its VSE/POWER jobs are added to the spool file. Thus, any recovery problems are avoided when receiving of a network-job is terminated abnormally. In this way, the sender can resubmit the entire network-job without being concerned about the earlier network job.

### **Notes:**

1. Different VSE/POWER jobs of one network-job do not necessarily have consecutive job numbers.

<sup>1.</sup> The term 'network-job' means a job received via the network according to the NJE network protocol (the network-job starts with a job header control record and ends with a job trailer record).

- 2. If the job name is invalid or missing on more than one \* \$\$ JOB statement, more than one VSE/POWER job may have the same job name (of the original network job, for example, RSCSnnnn).
- 3. If several \* \$\$ JOB statements are found within one network-job, each of these will result in one VSE/POWER job, no matter if for each of these jobs an  $*$  \$\$ EOJ statement has been specified or not.
- 4. If an \* \$\$ EOJ statement is found, which is not immediately followed by a \* \$\$ JOB statement, the rest of the network-job is received as one VSE/POWER job which is assigned all the values of the original network-job (for example, jobname=RSCSnnnn, disposition=D, etc.).
- 5. The network exit routine may be called for more than one VSE/POWER job within one network-job.

# **Non-Processing of the \* \$\$ JOB Statement**

If the first record of the network-job is not a  $*$  \$\$ JOB statement, or the next statement after a \* \$\$ EOJ statement is not a \* \$\$ JOB statement, the \* \$\$ JOB statement is not processed at the time the job is received. The \* \$\$ JOB statement is written as is to the spool file and is processed at the time the job is executed.

As long as the job is not executed, the characteristics of the job are those as received within the job header control record sent by the other system.

The \* \$\$ JOB statement is processed at execution time and some characteristics may change due to the specified values within the \* \$\$ JOB statement. For more details, see *VSE/POWER Administration and Operation*.

**Note:** If at execution time some characteristics have been changed, these changed characteristics may affect the job only as long as the job remains on the execution node. If the executed job is sent to another node, the job has its original characteristics at the receiving node. The characteristics changed due to the processed \* \$\$ JOB statement are not sent to the new node.

### **Accounting**

The receiver account record uses the original job name (for example, RSCSnnnn) in field NACNAME, although the received job is assigned a different name, namely the one specified in the \* \$\$ JOB statement. The account information concerning the number of records for the original network-job and the VSE/POWER job spooled on disk may differ in the following way:

- The data record count within the receiver account record is updated according to the number of received records, that is, the \* \$\$ JOB statement (and any \* \$\$ JOB continuation statement) and the \* \$\$ EOJ statement are included in the accounting.
- The data record count of the VSE/POWER job on the spool file is updated according to the number of spooled records, that is, the \* \$\$ JOB statement (and any \* \$\$ JOB continuation statement) and the \* \$\$ EOJ statement are not included in the accounting.

# **Connections to a Backlevel VSE/POWER System**

If you send a job to a backlevel system the values of the operands of the \* \$\$ JOB statement which are not known to the backlevel receiving system are ignored by the receiving system.

# **Connections**

The unknown values are not ignored, however, if the job has been produced with the DISP=I operand on the \* \$\$ JOB statement. In this case, the receiving backlevel system validates all operands of the \* \$\$ JOB statement and issues error messages for the unknown operands.

This is because of the following processing procedures:

A VSE/POWER job statement as seen by the user usually looks as follows:

\* \$\$ JOB . . . . . . (other statements) \* \$\$ EOJ

This indicates that the first statement of the job is a \* \$\$ JOB statement and the last statement is a \* \$\$ EOJ statement. In between any other type of statement may be included.

When this job is passed to VSE/POWER, VSE/POWER, in most cases, processes the \* \$\$ JOB statement and builds a network control record, called the job header control record. This record contains the values specified in the \* \$\$ JOB statement and is written to the VSE/POWER spool file, whereas the original \* \$\$ JOB statement is not written to the spool file and is no longer available.

As a result, when this job is sent to another system, the receiving system does not receive a \* \$\$ JOB statement, but only the network control record.

Whenever a new operand is introduced for the \* \$\$ JOB statement, the layout of the network control record is extended in order to contain the values for the newly defined operand. Therefore, if the receiving system is a backlevel system, the receiving system does not know any of the new operands nor any of the new fields within the network control record. The receiving system ignores the new values without any error or warning message and processes the job according to the values known to it.

The translation of a \* \$\$ JOB statement into a network control record usually takes place when, for example, the job is passed to VSE/POWER in one of the following ways.

- 1. The job is read in by a local reader.
- 2. The job is read in by an RJE workstation.
- 3. The job is read in from a tape.
- 4. The job is passed by a spool-access user.

The translation of a \* \$\$ JOB statement into a network control record does, however, not take place when, for example, the job that is passed to VSE/POWER has been produced by using the operand DISP=I in a \* \$\$ PUN statement.

In this case, the receiving system translates the \* \$\$ JOB statement into a network control record, and issues error messages if the \* \$\$ JOB statement contains operands or values for operands not yet known to it. The error messages (for example 1Q37I, 1R36I, and 1R37I) are issued on the operator console of the receiving system and to the originator of the job.

# **Connections to RSCS**

PNET can communicate with an external VM/RSCS via one of the RSCS NJE line drivers. The following points should be noted when communicating with RSCS:
- v To make full use of the restart possibilities, a restart EXEC should be provided in RSCS for the node communicating with VSE/POWER PNET.
- When sending a job from a CMS user via RSCS to a PNET node, you must use the JOB option of the TAG command:

**TAG DEV PUN node JOB**

Otherwise, the job will enter the punch queue of the receiving PNET node.

- For commands given by a CMS user of a VM/RSCS node, the command authority of [Figure 7 on page 41](#page-58-0) will become effective. For more details, please refer to ["Command Authorization"](#page-55-0) on page 38.
- Since RSCS uses only four digits for an FCB name, VSE/POWER adds, at printing time, a prefix according to the device type used. The prefixes used are described in *VSE/POWER Administration and Operation* under the FCB operand of the \* \$\$ LST JECL statement.
- To make use of the VM/CP distribution code specified for local printing or punching to  $VM/CP$  (DIST=... specified on  $*$  \$\$ LST/PUN), use the new SET statement

SET RSCSROOM=DIST

to pass the DIST value now in field NJHGROOM via RSCS to VM/CP. Refer to *VSE/POWER Administration and Operation*.

For more information on RSCS, see *VM RSCS Networking V3R2 Planning and Installation* , SH24-5219.

# **Connections to JES2 NJE**

When creating a network containing JES2 NJE nodes, consider this:

For network definition and initialization:

v The connection used between PNET and JES2 must be defined to JES2 as a "predefined connection", using a CONNECT statement in the JES2 initialization deck.

The CONNECT statement must be specified with MEMBB=1, regardless of any system ID set by VSE/POWER. PNET appears as a 'single system complex' whether it runs on a shared VSE/POWER system or not.

For sending jobs to JES2 for running:

- Any disposition specified in the VSE/POWER \* \$\$ JOB statement has an influence only on the final destination node for the output. Therefore, it is not possible to send a job to JES2 which is immediately put in a "HOLD" status before running, but it is possible to receive output from JES2 which is automatically placed in "HOLD" status.
- v The \* \$\$ JOB statement can be used to specify default destinations for the print and punch output.

For receiving output that was produced on a JES2 node:

- Any output produced on a JES2 node and routed to a system with VSE/POWER is placed into the list or punch queue in the same class as used for the output while the job is running on the JES2 node.
- Since JES2 uses only four digits for an FCB name, VSE/POWER adds, at printing time, a prefix according to the device type used. The prefixes used are described in *VSE/POWER Administration and Operation* under the FCB operand of the \* \$\$ LST JECL statement.

# **Connections**

**Note:** JES2 suppresses leading zeros in the remote ID. If, for example, a job is submitted from remote ID R005 and sent to JES2 for running, JES2 converts the remote ID into R5 and sends the output back. But R5 is not recognized as remote ID.

For sending output to JES2:

- v JES2 recognizes the difference between print and punch output only by means of the class specification. If punch output for class B is produced and sent to JES2, but JES2 has class B as a list device, then the punch data is printed.
- Starting with JES2 version 4.1.: When sending output from VSE/POWER to JES2 for processing locally, you must specify the following for:
	- **\* \$\$ LST and/or \* \$\$ PUN statement** DEST=(node-id,LOCAL)
	- **\* \$\$ JOB statement**

PDEST=(node-id,LOCAL), *or* LDEST=(node-id,LOCAL)

If output is sent to a JES2 node using the PALTER command, the user-id should be set to LOCAL.

# **Multitrunk Support**

JES2 offers ″multitrunk support″, which means several connections can be started between two nodes. This support is not offered by VSE/POWER for a single node but may be achieved by using the VSE/POWER shared spooling function for several VSE/ESA systems, grouped together as a system complex.

The shared spooling function allows up to nine VSE/ESA systems using VSE/POWER to share one single VSE/POWER spool file. For all VSE/ESA systems a network definition table (NDT) can be used which contains the same local nodeid and the same JES2 nodeid. On each VSE/ESA system the PSTART PNET,nodeid command may be used to start a connection to the JES2 node. Thus up to nine connections may be active at one time to the same JES2 node.

# **Connections to JES3 NJE**

When creating a network that includes JES3 NJE nodes, and when communicating with JES3 via a BSC line, you need to consider the following points:

For network definition and initialization:

- v JES3 does not support the exchange of line and node passwords at connection start time. Therefore, do not specify a password in the applicable PLINE macro nor in the PSTART command, when starting the connection to the JES3 system.
- v JES3 does not negotiate on the transmission buffer size. If JES3 receives a buffer size smaller than the own buffer size, it restarts the connection. Therefore, the buffer size specified in the PNODE macro must be identical to the JES3 buffer size.
- v JES3 supports only one JOB and one OUTPUT receiver. If you issue a PACT command to activate a second transmitter, JES3 refuses permission for this second transmitter, and PNET sets this transmitter into drained status again.

For sending jobs from VSE/POWER to JES3 for running:

• The disposition specified in the VSE/POWER JECL statement  $*$  \$\$ JOB has no influence on the JES3 system. Therefore, if you send a job to JES3, and if the job is to be in a "HOLD" status before running, include the JES3 statement //\*MAIN HOLD=YES in the job stream.

- The class and priority specified in the VSE/POWER JECL statement  $*$  \$\$ JOB are ignored by JES3. The specifications are replaced by the JES3 defaults.
- The VSE/POWER JECL statement \* \$\$ JOB can be used to specify the default destination for print and punch output.

For sending jobs from JES3 to VSE/POWER for running:

• Make use of the //XMIT JCL statement which allows to specify both a destination and a delimiter operand so that all statements between the //XMIT and the user-defined delimiter are sent to the execution node.

```
Example:
//JOBC JOB PW19,'DEPT 53'
//X2 XMIT DEST=PWR,DLM=AA
       :
       :
(VSE/POWER job to be transmitted)
      :
       :
AA
//
```
For receiving output that was produced on a JES3 system:

- v Punch output is placed into the punch queue with class 'B'. Print output is placed in the list queue with the same class as used for the output while the job is running on the JES3 system.
- v Since JES3 uses only four digits for an FCB name, VSE/POWER adds, at printing time, a prefix according to the device type used. The prefixes used are described in *VSE/POWER Administration and Operation* under the FCB operand of the \* \$\$ LST JECL statement.

For sending output from VSE/POWER to JES3 for further processing:

- When output is produced on a VSE/POWER system and the output is routed to a JES3 system for processing on a local device, the target 'user-id' must be coded as 'LOCAL':
	- \* \$\$ LST ...,DEST=(node-id,LOCAL)

# **Connections**

# **Chapter 3. Diagnostic Aids**

Problems may occur during the operation of the network. VSE/POWER provides the PNET line trace and console trace facilities to help diagnose problems. Also the various system messages should be noted.

# **PNET Trace in Telecommunication Trace Area**

This trace is also referred to as the PNET line trace because it must be enabled at PSTART time for a PNET 'line'. When errors occur on a certain BSC or CTCA line, initiate the trace with the following, for example:

# **PSTART PNET,NODEB,,010,,TRACE**

An entry is then written to the in-core telecommunication trace area for each complete BSC or CTC line write/read request.

When failures occur on a certain SNA, TCP, or SSL connection, initiate the trace with the following, for example:

## **PSTART PNET,NODEX,,,,TRACE**

An entry is written to the in-core telecommunication trace area for every

- completed SNA session SEND or RECEIVE request
- v started, tested, completed TCP/IP socket call

For details on this trace and the layout of the trace entries, see ["Appendix E. PNET](#page-130-0) [Telecommunication Trace"](#page-130-0) on page 113.

# **PNET Console Trace**

PNET provides a console trace for BSC, CTCA, and TCP/IP connections. All I/O activity taking place on these connections is logged on the VSE operator's console. This function should be used only if serious problems occur and when other console traffic is not hindered by the logging process. To reduce the console traffic, the PNET console trace can also be directed to a printer device addressed as SYSLST.

The operator can request trace logging with the PSTART CNSLTR command. To terminate the console trace, PSTOP CNSLTR must be entered. For details on this trace, see ["Appendix D. PNET BSC/CTCA/TCP/SSL Console Trace"](#page-120-0) on page 103.

# **PNET TCP and PNET SSL System Messages**

The various system messages should be noted. In addition to VSE/POWER messages, further diagnostic messages concerning TCP/IP connections may occur from:

- the VSE LE/C component (messages beginning with "CEExxxxx" or EDCxxxxx") due to the EZASMI API interface used by VSE/POWER
- the TCP/IP component (messages beginning with "BSDxxxxx" or "SSLxxxxx", for example) due to the TD and SD subtasks used by EZASMI

Also, both EZASMI and TCP/IP for VSE/ESA offer their own tracing functions, which may produce console or SYSLST printer messages. For details, see ["Appendix D. PNET BSC/CTCA/TCP/SSL Console Trace"](#page-120-0) on page 103.

# **Problem Isolation in VSE/POWER Networking**

The goal of problem isolation is to find the source of the failure. If one function or subcomponent fails and passes incorrect information to other components, those components may also fail. Before attempting in-depth problem analysis, collect all the possible information.

# **Common Problems**

The following lists commonly occurring problems. The explanations (symptom/ causes/action) do not cover all possibilities; they are meant primarily as an aid to finding the cause of common problems.

1. **VSE/POWER networking does not initialize.**

### **Symptom:**

The VSE/POWER network function does not indicate successful initialization via message 1RB4I.

### **Possible causes:**

- **a)** PNET= was not specified in the POWER generation that was used for the initialization.
- **b)** The NDT specified either in the PNET= operand of the POWER generation, or in the SET PNET operand of AUTOSTART, could not be found.
- **c)** A serious error was found in the NDT.

### **Action:**

This may depend on any error message which has been issued on the console during the initialization phase of VSE/POWER. It may require a new VSE/POWER generation to be assembled and cataloged, or might mean that the NDT must be cataloged.

### 2. **Connection to other node does not complete.**

# **Symptom:**

No indication that connection is established (message 1RB3I), but message 1RC6I that connection is pending was issued.

## **Possible causes:**

- **a)** The other node did not start connection or, if it is a non-PNET system, then the appropriate start commands for the network were not issued.
- **b)** The processor of the other node is not yet active.
- **c)** There is insufficient storage to activate the connection on the own system.
- **d)** The cross-domain resource manager (CDRM) is not active.
- **e)** The path is not activated.
- **f)** The major/minor SNA node is not properly activated.
- **g)** Incorrect specification of node name. For example, node A has specified a false node name for node B in the PSTART command.

### **Action:**

Check the system console log for error messages and take corrective action. If SNA sessions are used, check that all required VTAM resources are activated.

3. **Connection start causes error.**

# **Symptom:**

Sign-on is not completed (message 1RB3I not received).

## **Possible causes:**

- **a)** Either the own operating system or the other node's operating system is overloaded and cannot respond quickly enough.
- **b)** The amount of real and/or GETVIS space allocated to the VSE/POWER partition is inadequate.
- **c)** VTAM on the own system is not active (only applicable for connections using SNA links).
- **d)** VSE/POWER has too low a priority and cannot acknowledge responses quickly enough.
- **e)** The transmission line has a high error rate.

### **Action:**

The action depends on the cause determined above.

4. **Other node rejects sign-on.**

### **Symptom:**

Connection is stopped due to a request from the other node (message 1RB0I), and/or the connection goes into restart mode (message 1RB8I).

# **Possible causes:**

- **a)** The node password is omitted or does not match.
- **b)** The line password is omitted or does not match.
- **c)** An invalid buffer size is specified. The minimum that is allowed is 300 and the maximum is 4,000 bytes for a BSC or CTCA line or 32,000 bytes for an SNA or TCP link. The other node may check the value and reduce it to a value acceptable to that system.

### **Action:**

Check with the operator of the other node to see whether he received any console messages during the attempt to start the connection.

### 5. **Connection cannot be terminated.**

### **Symptom:**

A PSTOP command for a node or a PEND command is issued, but the node has never been signed off (message 1RB0I). If the connection is via an SNA link, then message 1RC4I may be issued.

# **Possible causes:**

- **a)** VSE/POWER cannot write the network account record due to a full account file.
- **b)** VSE/POWER is short on DASD space and the receiver cannot write the received data set to disk (message 1Q38I).
- **c)** Available real and/or GETVIS space is insufficient.
- **d)** The other node terminated already without being able to communicate the fact.
- **e)** VTAM is in a "short on storage" condition.

# **Action:**

- Check the system console log for error/warning messages and take corrective action.
- If the problem occurred with an SNA link, enter the VARY NET,INACT,ID=applid command in an attempt to get VTAM to deactivate the session.

# **Problem Determination**

- v If the problem was caused by a shortage of disk space, use the POFFLOAD command to off-load some queue entries to tape for future processing.
- 6. **Jobs or output appear to loop.**

### **Symptom:**

Jobs or output with the same original job number show up frequently in the XMT queue and are logged as being received.

## **Possible causes:**

Incorrectly defined NDT. The NDT may have defined an incorrect ROUTE1 or ROUTE2 for a node. If alternate routing is used, extra care should be taken to ensure that loops are not defined within the network.

### **Action:**

Check the network definitions for all nodes within the network and, especially, any alternate routings which might have been defined.

# 7. **Transmitter starts but is automatically drained.**

### **Symptom:**

A transmitter is activated by means of a PACT command but is immediately drained again (message 1RA8I). When a job or output is made available in the XMT queue, the transmitter attempting to transmit this data is drained.

## **Possible causes:**

- **a)** The other node is shutting down.
- **b)** The corresponding receiver on the other node is drained. For every active transmitter, the corresponding receiver must be available on the receiving node.
	- **Note:** If communicating with JES3, only JOB and OUT transmitters 1 are supported; an attempt to start any other transmitter causes the transmitter to be drained immediately.

### **Action:**

If the error occurs when a further transmitter is activated, check with the operator of the connected node, whether he is able to support the additional receiver.

# 8. **Transmitter does not start.**

# **Symptom:**

Job or output is in the XMT queue destined for the node for which a connection exists, but the data is not transmitted.

# **Possible causes:**

- **a)** The transmitter is set to the drained status.
- **b)** The queue entry is in the HOLD state.
- **c)** The transmitter is waiting for confirmation from the receiving system, but this confirmation has never arrived.

### **Action:**

Check the transmitters by a "PINQUIRE node-id" command and, if there is no transmitter in a "non-drained" status, use the PACT command to activate a transmitter of the correct type.

If a transmitter is available in an "inactive" status, check that the queue entry is in disposition D or K.

If the transmitter is still active, but has zero records to transmit, and this condition remains for several minutes, issue a PSTOP for the node, and then restart the connection.

9. **No response on commands.**

### **Symptom:**

A command destined for another node was entered at the own node, but no reply messages are received and displayed.

### **Possible causes:**

- **a)** Your node name is unknown at the node where the command was executed.
- **b)** The path to the target node was broken while the command was being transmitted.
- **c)** No path was available from the executing node to your node when the replies from the command were ready to be transmitted. This could be due to a line failure.
- **d)** The system was overloaded (no GETVIS space to hold a copy of the response message that is to be sent to the originating node).

### **Action:**

Issue the command again. If there is still no reply, check with the operator of the executing system to ensure that your node is known to that node.

### 10. **VTAM error messages received.**

### **Symptom:**

Some or all of the following messages may be received on a node using PNET SNA lines for network functions:

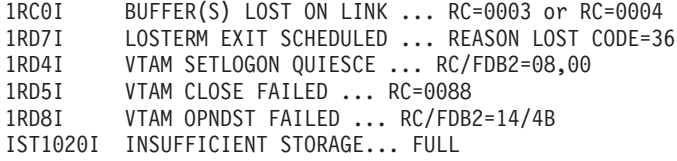

### **Possible causes:**

Probably the pacing operand was not specified for the APPLID in question, or there is a mismatch between the buffers acquired by PNET (too large a pacing value may have been specified) and the buffer space available in VTAM.

### **Action:**

Check the specified pacing values and the VTAM buffer pool size. If message

IST1020I INSUFFICIENT STORAGE - DATA SPACE dspname FULL

is received, increase VSE/POWER and/or VTAM data space.

### 11. **CEE3322C message with USER-ABEND CODE 4082**

#### **Symptom:**

Some or all of the following messages may be displayed when PLOADing a network definition table containing a TCP node.

1RT7I TCP/IP: INTERFACE STARTING, SOCKETCALL SOCKET ISSUED CEE0374C CONDITION = CEE3200S TOKEN = 00030C80 59C3C5C5 00000000 WHILE RUNNING PROGRAM SLIB SOCKET WHICH STARTS AT 806C485 AT THE TIME OF INTERRUPT

PSW 07CD0400 006F9868 GPR 0-3 00000002 0067EA68 80689590 806C48B0 GPR 4-7 006AC890 006BE3A4 006ABE48 00000001 GPR 8-B 0001078C FFFFFFFF FFFFFFFF 806C4850 GPR C-F 006F8CE0 0067EA00 806F8E7E 006F9868 FLT 0-2 448D760000000000 4040404040404040 FLT 4-6 4040404040404040 4040404040404040 CEE3322C EXECUTION ABNORMALLY TERMINATED WITH USER-ABEND CODE 4082 AND REASON CODE 0002. 0V15I REQUEST FROM SYSTEM SERVICE ROUTINE 0S00I SUB IPW\$\$TD CANCELED 0S07I PROBLEM PROGRAM PSW = 07CD0000 8020CBA8 0S30I DUMP STARTED. MEMBER=DF100000.DUMP IN SUBLIB=SYSDUMP.F1 1I51I DUMP COMPLETE CEE3322C EXECUTION ABNORMALLY TERMINATED WITH USER-ABEND CODE 4082 AND REASON CODE 0002. When the network definition table specified for the VSE/POWER startup contains one or more TCP nodes, a similar message sequence may appear on the console during initialization of VSE/POWER: 1Q20I AUTOSTART IN PROGRESS 1Q85I IT ,--- WAITING FOR GETVIS-24 STORAGE, 00007680 BYTES ... 1RT7I TCP/IP: INTERFACE STARTING, SOCKETCALL SOCKET ISSUED CEE0374C CONDITION = CEE3200S TOKEN = 00030C80 59C3C5C5 00000000 WHILE RUNNING PROGRAM SLIB SOCKET WHICH STARTS AT 806C485 AT THE TIME OF INTERRUPT PSW 07CD0400 006F9868 GPR 0-3 00000002 0067EA68 80689590 806C48B0 GPR 4-7 006AC890 006BE3A4 006ABE48 00000001 GPR 8-B 0001078C FFFFFFFF FFFFFFFF 806C4850 GPR C-F 006F8CE0 0067EA00 806F8E7E 006F9868 FLT 0-2 448D760000000000 4040404040404040 FLT 4-6 4040404040404040 4040404040404040 CEE3322C EXECUTION ABNORMALLY TERMINATED WITH USER-ABEND CODE 4082 AND REASON CODE 0002. 0V15I REQUEST FROM SYSTEM SERVICE ROUTINE 0S00I SUB IPW\$\$TD CANCELED 0S07I PROBLEM PROGRAM PSW = 07CD0000 8020CBA8 0S30I DUMP STARTED. MEMBER=DF100000.DUMP IN SUBLIB=SYSDUMP.F1 1I51I DUMP COMPLETE CEE3322C EXECUTION ABNORMALLY TERMINATED WITH USER-ABEND CODE 4082 AND REASON CODE 0002.

**Possible Causes:**

The VSE/POWER partition Getvis area is too small.

#### **Action:**

Increase the size of the partition Getvis area by increasing the ALLOC value.

# **TCP Node Cannot Sign On**

To get more information about the failure, enter the command PSTART CNSLTR

which produces 1RTTI trace messages (see ["Appendix D. PNET](#page-120-0) [BSC/CTCA/TCP/SSL Console Trace"](#page-120-0) on page 103). To minimize the number of trace messages, use the operand 'PNETTCP' and start just the TCP node that cannot sign-on.

When the PSTART CNSLTR command is entered, the following messages are issued:

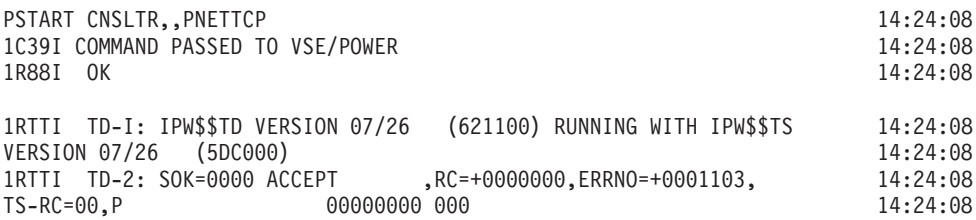

The trace message displaying information about the ACCEPT socket call with the character ″P″ after ″TS-RC=00,″ shows that the passive connection is active and ready to process incoming CONNECT requests. If no messages are issued, make sure a network definition table (NDT) has been loaded with at least one TCP node.

### 1. **1RTTI with CONNECT and ERRNO=1127 After 2 Minutes**

#### **Symptom:**

The following trace messages are issued when the CONNECT socket call does not complete successfully. After 2 minutes, the CONNECT socket call is terminated with ERRNO=1127 (=ETIMEDOUT), meaning that no remote node answered the CONNECT request. The connection is terminated by the CLOSE socket call. PNET tries again to establish the connection every two minutes, which produces the same messages.

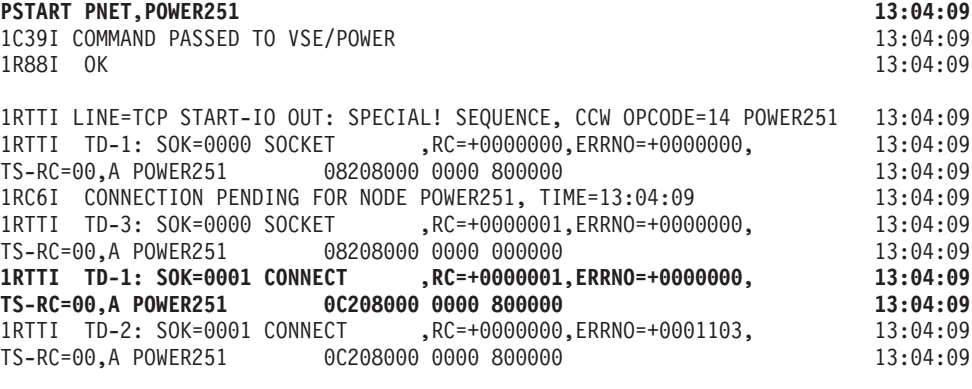

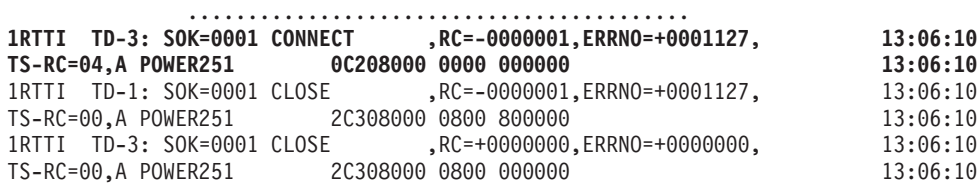

The above message set shows only the important messages. In reality, more trace messages are issued in between:

- a. 1RTTI for the CONNECT socket call with ERRNO=1103 (=EINPROGRESS), is repeated to indicate that the connection is still being processed.
- b. 1RTTI for an ACCEPT socket call with ERRNO=1103 is issued to indicate that incoming CONNECT requests can be processed by a passive connection.

The following message set shows all messages.

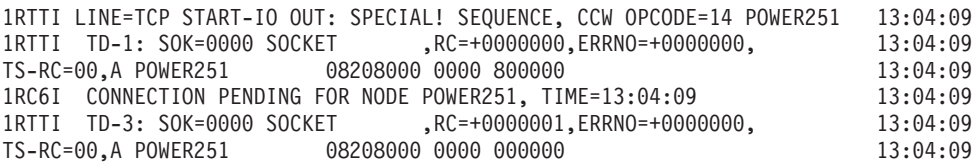

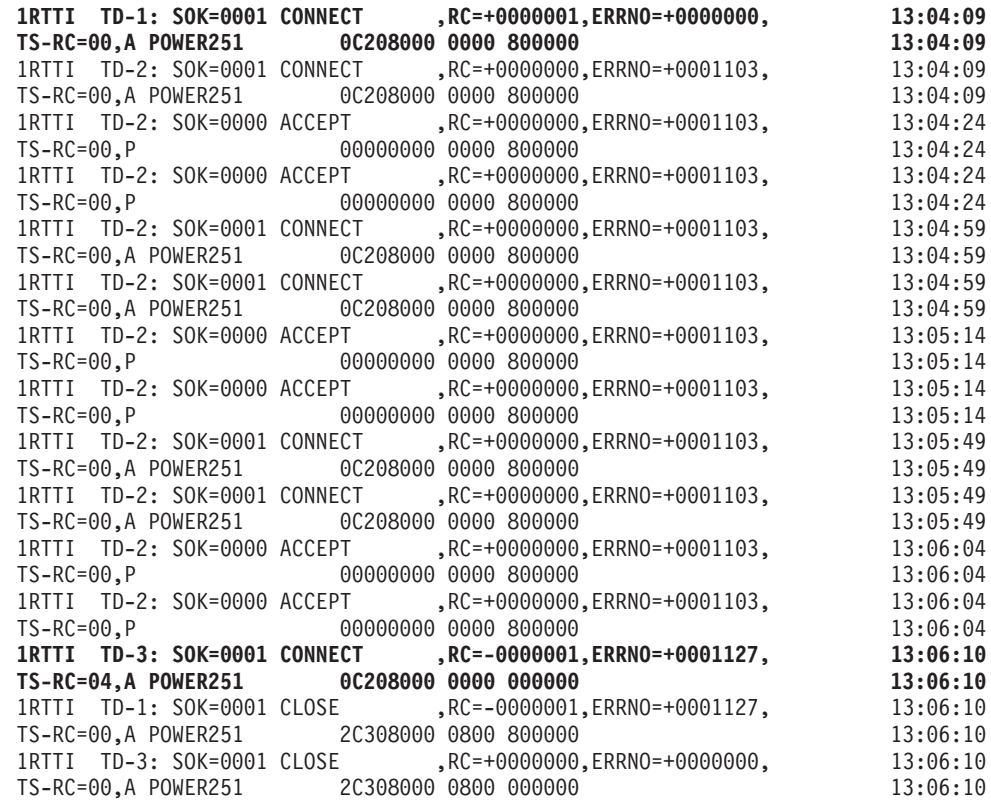

#### **Possible causes:**

- a. The IP address is wrong.
- b. The remote system is not running.
- c. The remote system is running, but TCP/IP is not running (TCP/IP for VSE/ESA in the case of a VSE/ESA system, usually running in partition F7).

### **Action:**

- a. Correct the IP address and load the corrected NDT, if necessary.
- b. Start the remote system.
- c. Start TCP/IP on the remote system (TCP/IP for VSE/ESA in the case of a VSE/ESA system, usually running in partition F7).

### 2. **1RTTI with CONNECT and ERRNO=1124 Immediately**

### **Symptom:**

The following trace messages are issued when the CONNECT socket call completes immediately and unsuccessfully with ERRNO=1124 (=ENOTCONN). The connection is terminated by the CLOSE socket call.

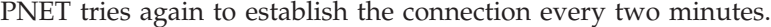

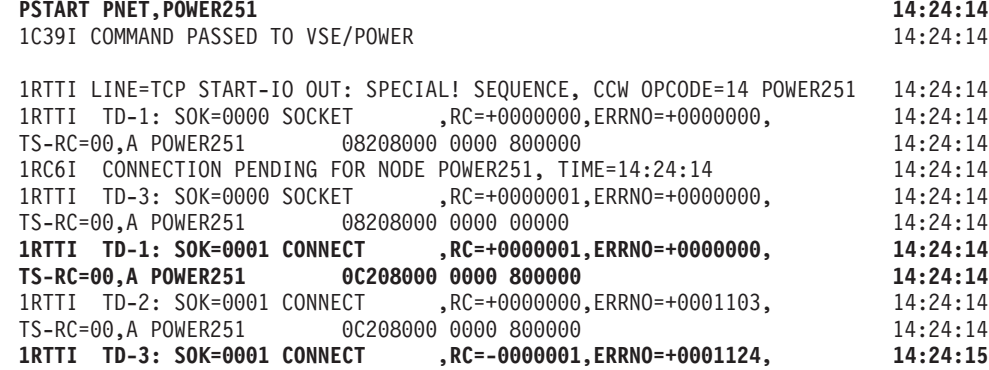

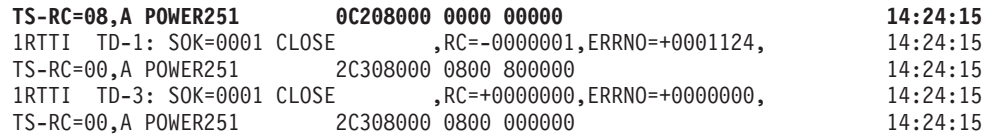

If the remote system is a VSE/ESA system, the following message is issued by TCP/IP for VSE/ESA:

F7 0082 IPN214W TCP has rejected a connection destined for port 175 from F7 0082 9.002.002.002,4132

### **Possible causes:**

Usually, the remote system and TCP/IP are running, and one of the following reasons can cause the problem:

- a. The remote TCP/IP application is not running (for example VSE/POWER).
- b. The port number of the remote TCP/IP application is incorrect.
- c. The TCP/IP application is running but cannot act as a server (VSE/POWER has issued message 1RTYI). If the remote system starts the connection to your local node and your local system can act as a server, the two nodes may nevertheless sign on successfully.

### **Action:**

- a. Start the remote TCP/IP application (for example VSE/POWER).
- b. Correct the port number of the remote TCP/IP application and load your corrected NDT, if necessary.
- c. Cause the remote TCP/IP application to act as a server. If the remote system is a VSE/ESA system, VSE/POWER has issued message 1RTYI. Use the PSTOP TCPIP command to stop the TCP/IP communication and restart it by loading an NDT with at least one TCP node.

# 3. **1RTTI with RECEIVE and ERRNO=1124 or RC=+0000000 Immediately**

### **Symptom:**

The following trace messages are issued when the CONNECT socket call completes immediately and successfully, as does the SEND socket call (sending an OPEN control record), whereas the socket call RECEIVE (getting a reply to the OPEN control record) fails with ERRNO=1124 (=ENOTCONN). The connection is terminated by the CLOSE socket call. PNET retries to establish the connection every two minutes. Sometimes the socket call RECEIVE completes with RC=+0000000 (and ERRNO=+0000000).

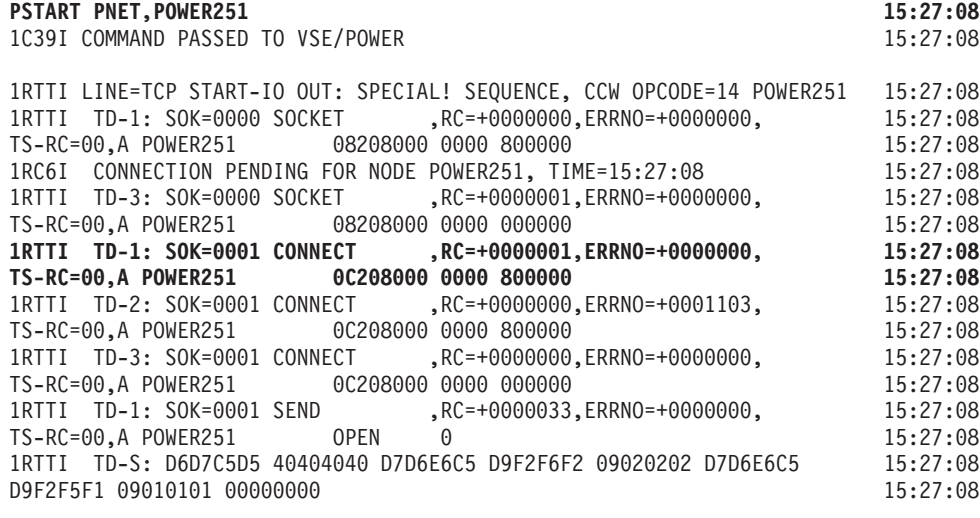

1RTTI TD-2: SOK=0001 SEND ,RC=+0000000,ERRNO=+0001103, 15:27:08 TS-RC=00,A POWER251 0C208000 0000 008000 008000<br>1RTTI TD-3: SOK=0001 SEND ,RC=+0000033,ERRNO=+0000000, 15:27:09 1RTTI TD-3: SOK=0001 SEND ,RC=+0000033,ERRNO=+0000000, 15:27:09<br>TS-RC=00,A POWER251 0C208000 0000 000000 TS-RC=00,A POWER251 0C208000 0000 000000 <br>1FTTI TD-1: SOK=0001 RECEIVE .RC=+0000033.ERRNO=+0000000. 15:27:09 1RTTI TD-1: SOK=0001 RECEIVE ,RC=+0000033,ERRNO=+0000000, TS-RC=00,A POWER251 0C208000 0000 800000 15:27:09 1RTTI TD-2: SOK=0001 RECEIVE ,RC=+0000000,ERRNO=+0001103, 15:27:09<br>TS-RC=00,A POWER251 0C208000 0000 800000 TS-RC=00,A POWER251 0C208000 0000 800000<br>1RTTI TD-3: SOK=0001 RECEIVE ,RC=-0000001,ERRN0=+0001124, 15:27:09 **1RTTI TD-3: SOK=0001 RECEIVE ,RC=-0000001,ERRNO=+0001124, 15:27:09<br>TS-RC=08,A POWER251 00000072 E000 8C0000<br>15:27:09<br>15:27:09** TS-RC=08,A POWER251 00000072 E000 8C0000 1RTTI TD-1: SOK=0001 CLOSE ,RC=-0000001,ERRNO=+0001124, 15:27:09 TS-RC=00,A POWER251 2C308000 0800 800000<br>1FTTI TD-3: SOK=0001 CLOSE RC=+00000000,ERRNO=+0000000, 15:27:09 1RTTI TD-3: SOK=0001 CLOSE ,RC=+0000000,ERRNO=+0000000, TS-RC=00,A POWER251 2C308000 0800 000000 15:27:09

If the remote system is a VSE/ESA system, the following messages are issued by VSE/POWER:

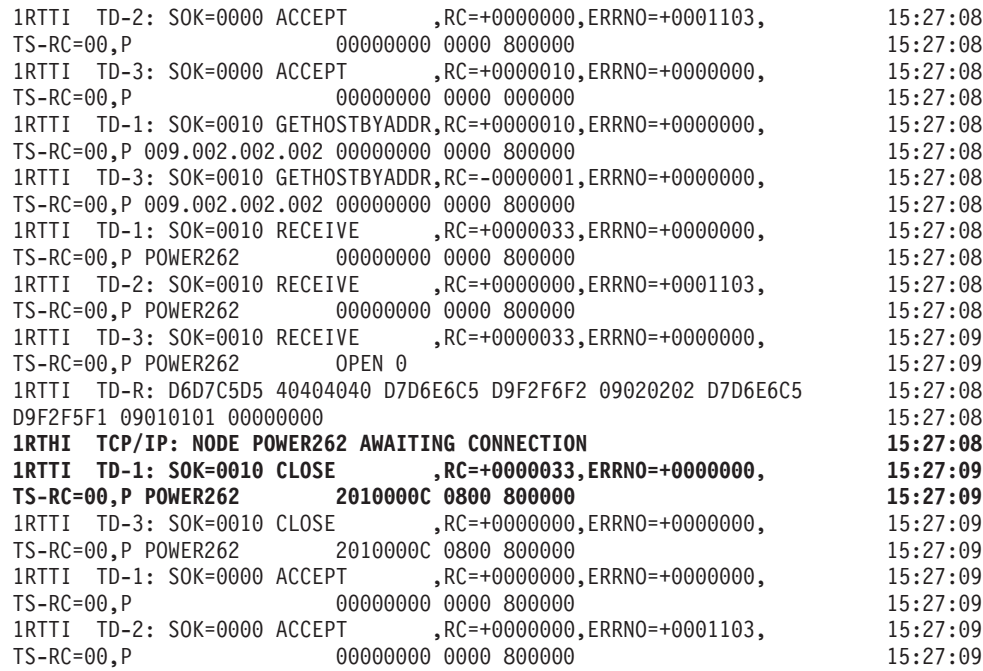

The CLOSE socket call is issued because a PSTART command has not yet been issued on the remote system for your node.

### **Possible causes:**

a. The connection to your local node has not been started at the remote system (for example, the 'PSTART PNET,nodeid' command has not been issued on a VSE/ESA system).

#### **Action:**

a. At the remote system, start the connection to your local node (for example issue the 'PSTART PNET,nodeid' command on a VSE/ESA system).

# **SSL Node Cannot Sign On**

To get more information about the failure, enter the command PSTART CNSLTR

# **Problem Determination**

which produces 1RTTI trace messages (see ["Appendix D. PNET](#page-120-0) [BSC/CTCA/TCP/SSL Console Trace"](#page-120-0) on page 103). To minimize the number of trace messages, use the operand 'PNETSSL' and start just the SSL node that cannot sign on.

When the PSTART CNSLTR command is entered, the following messages are issued:

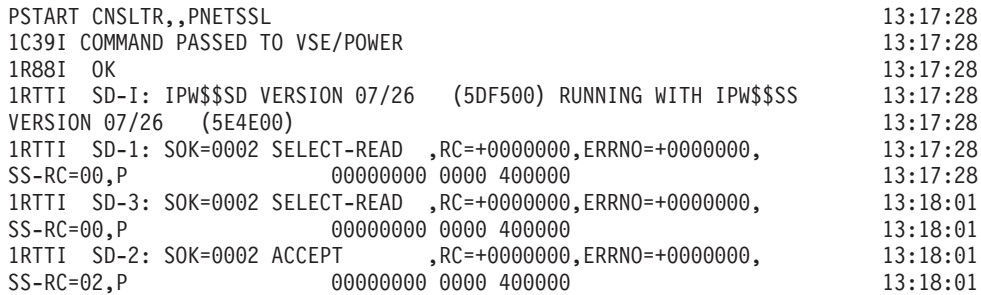

Since the SD subtask issues synchronous socket calls, the SELECT-READ socket call is issued to test that a following synchronous socket call will not block the communication. Therefore, the trace messages often display a SELECT-READ or SELECT-WRITE socket call before displaying a READ, WRITE, or ACCEPT socket call.

The trace message displaying information about the ACCEPT socket call, with the character "P" after "SS-RC=02," shows that the passive connection is active and ready to process incoming CONNECT requests. If no messages are issued, make sure a network definition table (NDT) has been loaded with at least one SSL node.

### 1. **1RTTI with SEND and ERRNO=1124 After 2 Minutes**

#### **Symptom:**

The following trace messages are issued when the CONNECT socket call does not complete successfully. After 2 minutes, the SELECT-WRITE socket call is posted with an exception condition and the following SEND socket call is terminated with ERRNO=1124 (=ENOTCONN), meaning that no remote node answered the CONNECT request. The connection is terminated by the CLOSE socket call. PNET retries to establish the connection every two minutes, which produces the same messages.

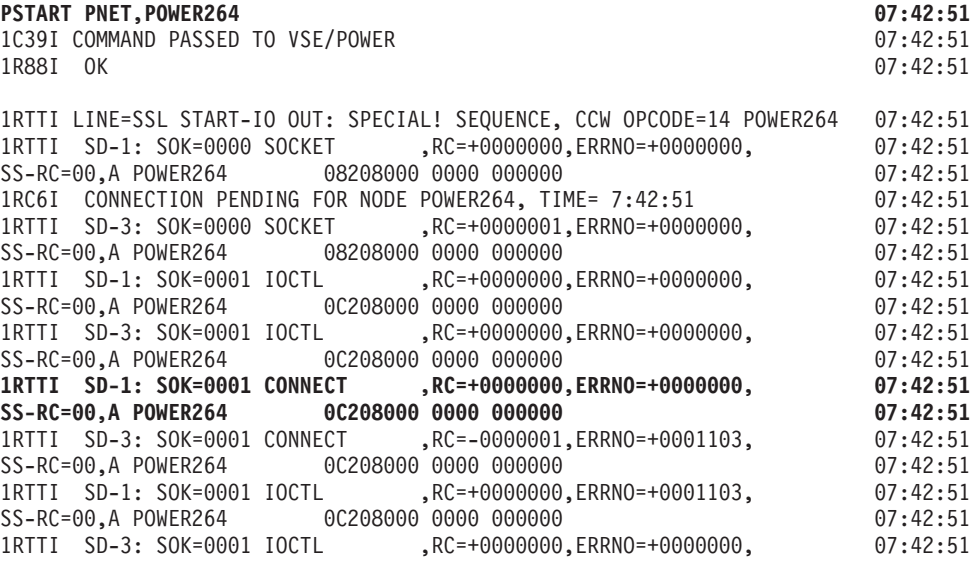

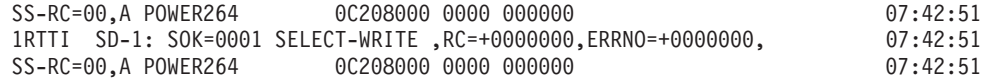

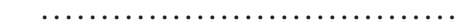

1RTTI SD-3: SOK=0001 SELECT-WRITE ,RC=+0000001,ERRNO=+0000000, 07:44:52 SS-RC=00,A POWER264 0C208000 0000 000000 07:44:52 1RTTI SD-1: SOK=0001 SEND ,RC=+0000033,ERRNO=+0000000, 07:44:52<br>SS-RC=00,A POWER264 OPEN SSL 0 0000000 07:44:52 SS-RC=00,A POWER264 OPEN SSL 0 0 000000 1RTTI SD-S: D6D7C5D5 40E2E2D3 D7D6E6C5 D9F2F6F2 09020202 D7D6E6C5 07:44:52 D9F2F6F4 09040404 00000000 07:44:52 **1RTTI SD-3: SOK=0001 SEND ,RC=-0000001,ERRNO=+0001124, 07:44:52 SS-RC=08,A POWER264 0C208000 0000 000000 000000**<br>1RTTI SD-1: SOK=0001 CLOSE ,RC=+0000000,ERRNO=+0000000, 07:44:52 1RTTI SD-1: SOK=0001 CLOSE ,RC=+0000000,ERRNO=+0000000, SS-RC=00,A POWER264 2C308000 0800 000000 0800 000000 07:44:52 1RTTI SD-3: SOK=0001 CLOSE ,RC=+0000000,ERRNO=+0000000, 07:44:52<br>SS-RC=00.A POWER264 2C308000 0800 000000 SS-RC=00,A POWER264 2C308000 0800 000000

The above message set shows only the important messages. In reality, additional trace messages are issued between:

- a. 1RTTI for the SELECT-WRITE socket call with RC=+0000000 (indicating connection not ready for I/O) is repeated to indicate that the connection is still processed.
- b. 1RTTI for an ACCEPT socket call with RC=+0000000 is issued to indicate that incoming CONNECT requests can be processed by a passive connection.

The following message set below shows all messages.

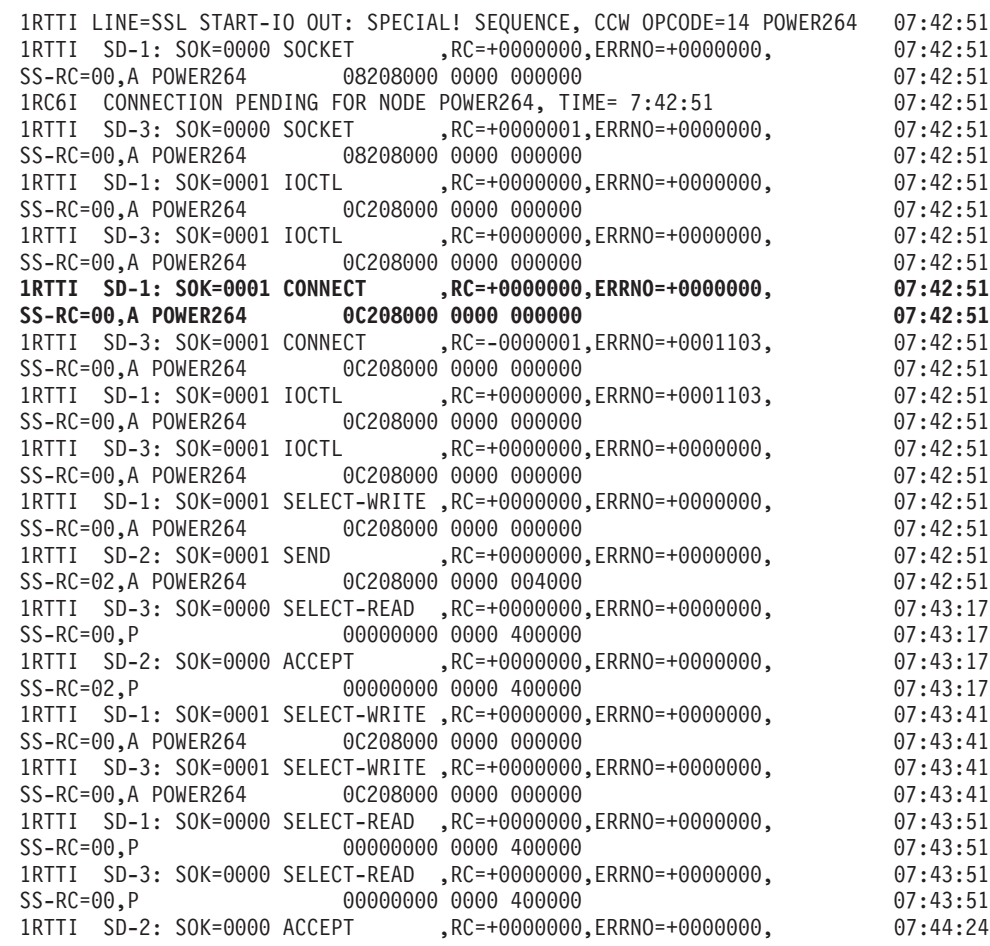

# **Problem Determination**

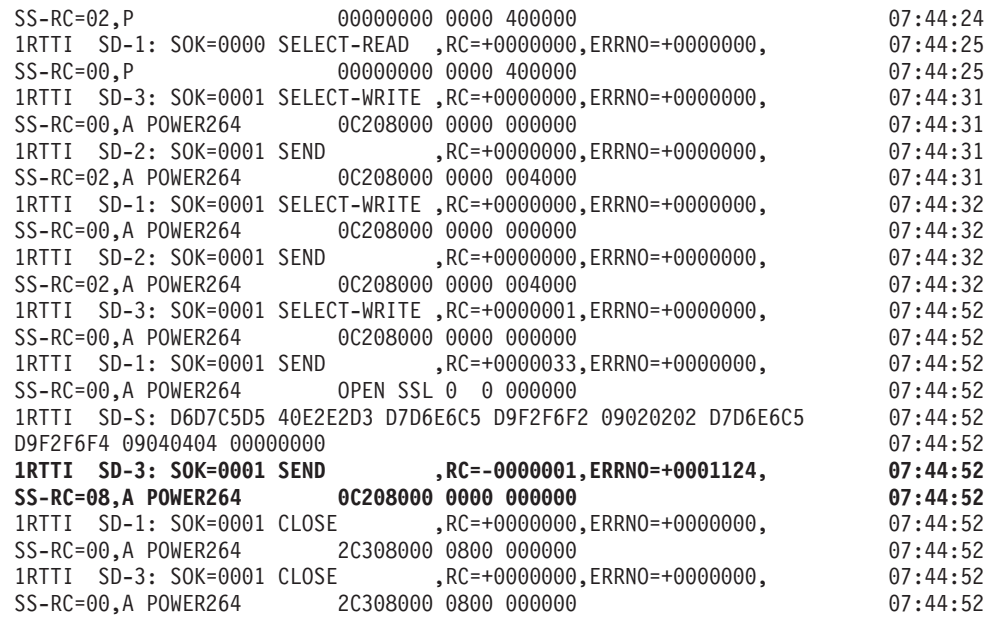

### **Possible causes:**

- a. The IP address is wrong.
- b. The remote system is not running.
- c. The remote system is running, but TCP/IP is not running (TCP/IP for VSE/ESA in case of a VSE/ESA system, usually running in partition F7).

#### **Action:**

- a. Correct the IP address and load the corrected NDT, if necessary.
- b. Start the remote system.
- c. Start TCP/IP on the remote system (TCP/IP for VSE/ESA in case of a VSE/ESA system, usually running in partition F7).

## 2. **1RTTI with SEND and ERRNO=1124 Immediately**

#### **Symptom:**

The following trace messages are issued when the SEND socket call completes immediately and unsuccessfully with ERRNO=1124 (=ENOTCONN). The connection is terminated by the CLOSE socket call. PNET tries again to establish the connection every two minutes.

#### **PSTART PNET,POWER264 07:54:38** 1C39I COMMAND PASSED TO VSE/POWER 07:54:38

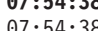

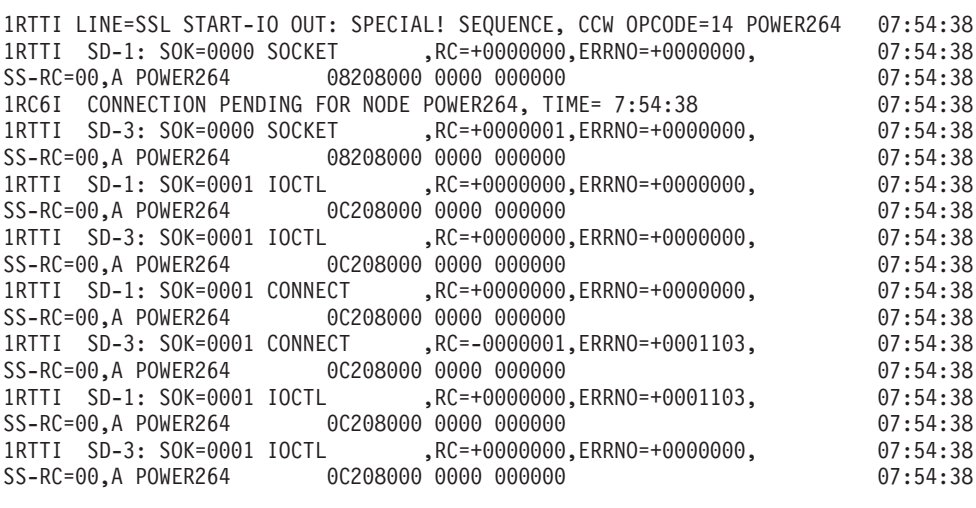

1RTTI SD-1: SOK=0001 SELECT-WRITE ,RC=+0000000,ERRNO=+0000000, 07:54:38 SS-RC=00,A POWER264 0C208000 0000 000000 07:54:38 1RTTI SD-2: SOK=0001 SEND, RC=+0000000, ERRNO=+0000000, **SS-RC=02,A POWER264 0C208000 0000 004000 07:54:38** 1RTTI SD-3: SOK=0001 SELECT-WRITE ,RC=+0000001,ERRNO=+0000000, 07:54:39 SS-RC=00,A POWER264 0C208000 0000 000000 00000 00000 07:54:39 1RTTI SD-1: SOK=0001 SEND ,RC=+0000033,ERRNO=+0000000, 07:54:39<br>SS-RC=00,A POWER264 OPEN SSL 0 0000000 07:54:39 SS-RC=00,A POWER264 OPEN SSL 0 0 000000 07:54:39 1RTTI SD-S: D6D7C5D5 40E2E2D3 D7D6E6C5 D9F2F6F2 09A49B89 D7D6E6C5 D9F2F6F4 09A49B8B 00000000 07:54:39 **1RTTI SD-3: SOK=0001 SEND ,RC=-0000001,ERRNO=+0001124, 07:54:39 SS-RC=08,A POWER264 0C208000 0000 000000 000000**<br>1RTTI SD-1: SOK=0001 CLOSE RC=+0000000,ERRNO=+0000000, 07:54:39 1RTTI SD-1: SOK=0001 CLOSE ,RC=+0000000,ERRNO=+0000000, SS-RC=00,A POWER264 2C308000 0800 000000<br>1RTTI SD-3: SOK=0001 CLOSE RC=+0000000.ERRNO=+0000000. 07:54:39 1RTTI SD-3: SOK=0001 CLOSE ,RC=+0000000,ERRNO=+0000000, SS-RC=00,A POWER264 2C308000 0800 000000 000000 07:54:39

If the remote system is a VSE/ESA system, the following message is issued by TCP/IP for VSE/ESA:

F7 0082 IPN214W TCP has rejected a connection destined for port 2252 from F7 0082 9.002.002.002,4119

### **Possible causes:**

Usually, the remote system and TCP/IP are running, and one of the following reasons can cause the problem:

- a. The remote TCP/IP application is not running (for example VSE/POWER).
- b. The port number of the remote TCP/IP application is incorrect.
- c. The TCP/IP application is running but cannot act as a server (VSE/POWER has issued message 1RTYI). If the remote system starts the connection to your local node and your local system can act as a server, the two nodes may nevertheless sign on successfully.

#### **Action:**

- a. Start the remote TCP/IP application (for example VSE/POWER).
- b. Correct the port number of the remote TCP/IP application and load your corrected NDT, if necessary.
- c. Cause the remote TCP/IP application to act as a server. If the remote system is a VSE/ESA system, VSE/POWER has issued message 1RTYI. Use the 'PSTOP TCPSSL' command to stop the TCP/IP communication and restart it by loading an NDT with at least one SSL node.

# 3. **1RTTI with RECEIVE RC=+0000000 or RC=–0000001 and ERRNO=+0001124 Immediately**

The following trace messages are issued when the CONNECT socket call completes immediately and successfully, as does the SEND socket call (sending an OPEN control record), whereas the socket call RECEIVE (getting a reply to the OPEN control record) fails with RC=+0000000. The connection is terminated by the CLOSE socket call. PNET tries again to establish the connection every two minutes. Sometimes the socket call RECEIVE completes with RC=-0000001 and ERRNO=+0001124.

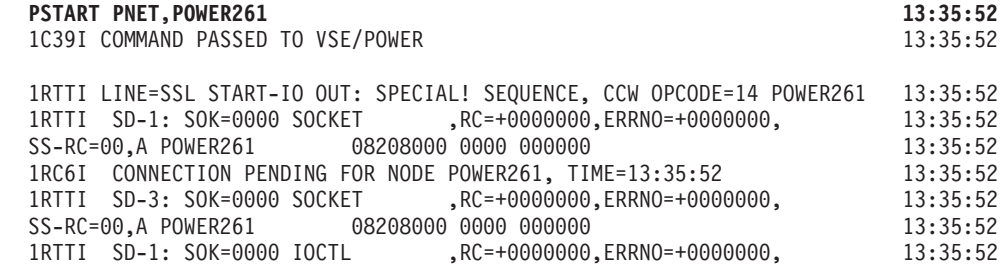

# **Problem Determination**

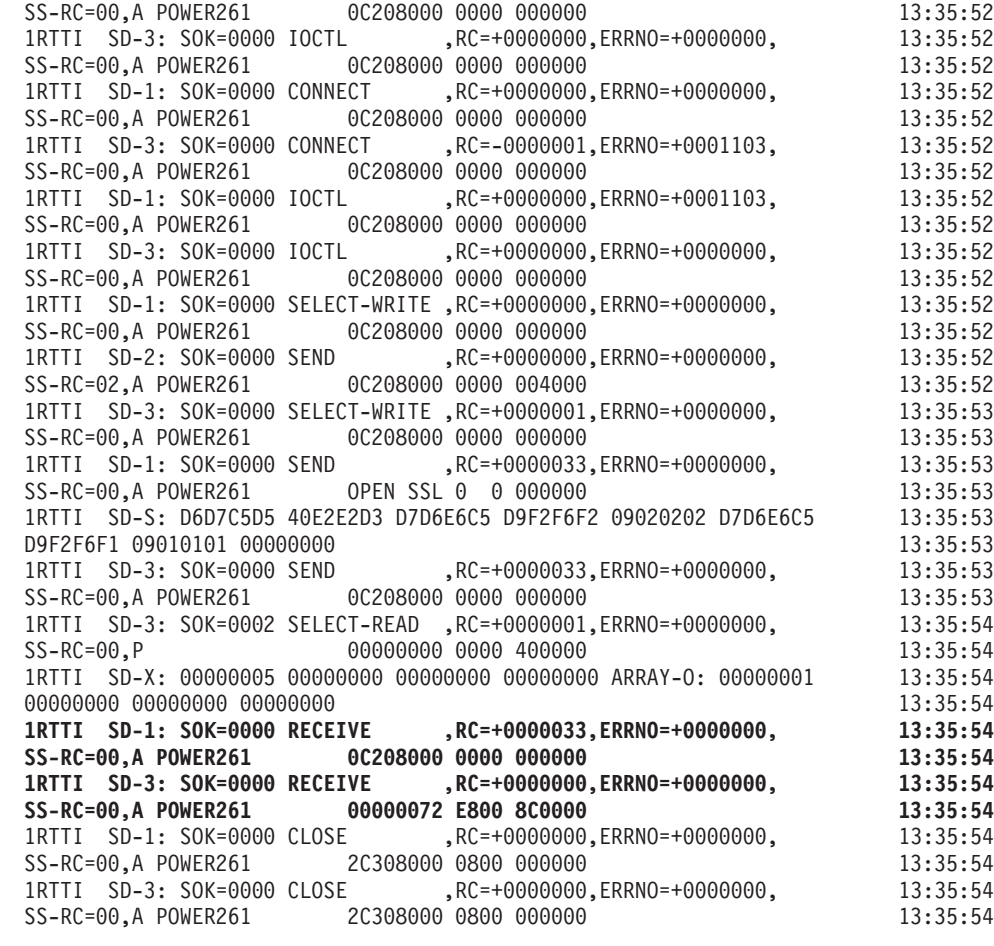

If the remote system is a VSE/ESA system, the following messages are issued by VSE/POWER:

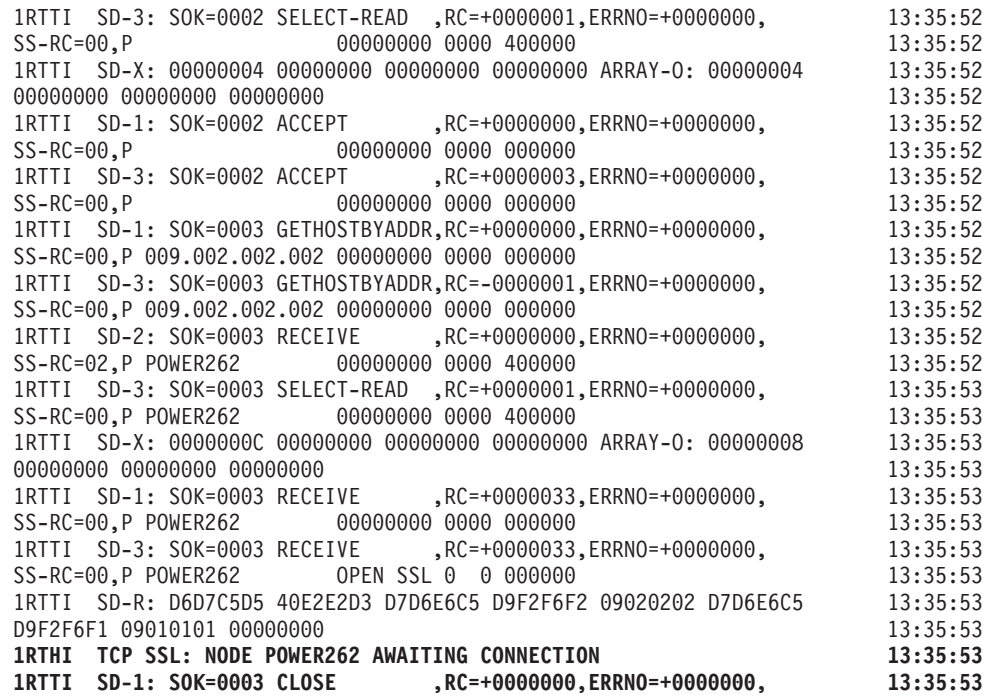

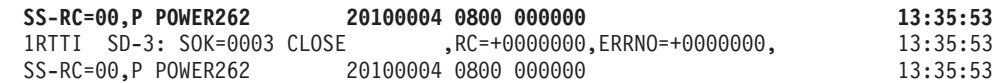

## **Possible causes:**

a. The connection to your local node has not been started at the remote system (for example, the 'PSTART PNET,nodeid' command has not been issued on a VSE/ESA system).

### **Action:**

a. At the remote system, start the connection to your local node (for example, issue the 'PSTART PNET,nodeid' command on a VSE/ESA system).

### 4. **1RT2I with Failing SSL-INIT or SSL-SOK-INIT**

### **Symptom:**

The socket calls SSL-INIT and SSL-SOK-INIT are used to initialize the general SSL feature and the SSL feature for each connection. Many kinds of failures may occur, which produce various return codes and error numbers.

When the SSL feature for a connection is initialized, one node starts the initialization and uses therefore the private key and reads the member within the keyring library. The node which starts this initialization is the one, which acts as a server. This means the socket call ACCEPT issued by the server has been posted due to the CONNECT request from the remote node. If the private key can be accessed by the node acting as a server, the connection can be established successfully, although the private key may not be accessible by the node acting as the client. Since both nodes can act as a server or a client, it may happen that once the connection is established successfully and at other times the connection can not be established depending on which node acts as server. Usually the server is the node which tried to start the connection first (where the PSTART command has been entered first).

# **Possible causes:**

One of the following reasons might be the cause for the failure:

- a. The keyring library is not defined to TCP/IP for VSE/ESA.
- b. The private key is not defined to TCP/IP for VSE/ESA.
- c. The keyring library does not exist.
- d. The private key does not exist.
- e. The keyring library is not defined to VSE/POWER.
- f. The private key is not defined to VSE/POWER.

# **Action:**

- a. Check whether the keyring library is defined to TCP/IP for VSE/ESA. The keyring library is defined by a VSE/ESA library member named \$SOCKOPT.PHASE. Such a member can be created by step 1 of the job SKSSLKEY distributed by VSE/ESA in ICCF library 59. If necessary, define a keyring library by using the operands SSLLIBN and SSLSUBN.
- b. Check whether the correct private key is defined to TCP/IP for VSE/ESA. The private key is defined by a VSE/ESA library member named \$SOCKOPT.PHASE. Such a member can be created by the step 1 of the job SKSSLKEY distributed by VSE/ESA in ICCF library 59. If necessary, define a private key by using the operand SSLMEMN.
- c. Define the keyring library as a VSE/ESA sublibrary using the DEFINE command of the VSE/ESA librarian which is invoked by EXEC LIBR.
- d. Define the private key. You may use the step 2 of the job SKSSLKEY distributed by VSE/ESA in ICCF library 59.
- e. Define the keyring library to VSE/POWER by using the operand KEYRING for the local node when creating a network definition table (NDT). If necessary, create a new NDT and load it by using the VSE/POWER command PLOAD PNET,ndtname.
- f. Define the private key to VSE/POWER by using the operand DNAME for the local node or for the remote node when creating a network definition table (NDT). If necessary, create a new NDT and load it by using the VSE/POWER command PLOAD PNET,ndtname.

See also chapter ″Configuring Your VSE/ESA Host for SSL″ in the *VSE/ESA e-business Connectors User's Guide*.

# **Problem Determination**

# **Appendix A. Examples of Defining VTAM BOOKs and Pacing**

The examples in this appendix show how to:

- Define a network's configuration to VTAM (on 4.2 level); see "Defining B-BOOKs" below.
- Control the number of VTAM buffers allowed at a given point in time; see ["Specifying Pacing"](#page-96-0) on page 79.

You will need to tailor the examples to your own installation environment. Likewise, you will need to include continuation characters where applicable.

# **Defining B-BOOKs**

The example applies to the network described in [Figure 2 on page 5](#page-22-0). It assumes that the SDLC connection is between two systems with ICAs.

With respect to the sequential bring-up of the VTAM resources, it is recommended to stick to the suggested sequence of resource definitions in the following VTAM configuration list "B-BOOK".

VSE/POWER PNET SNA does not support parallel sessions between its own application node and other NJE nodes. Therefore, specify PARSESS=NO in the VTAM Application Major Node explicitly, or use the default specification, which is PARSESS=NO.

# **Node B B-BOOK**

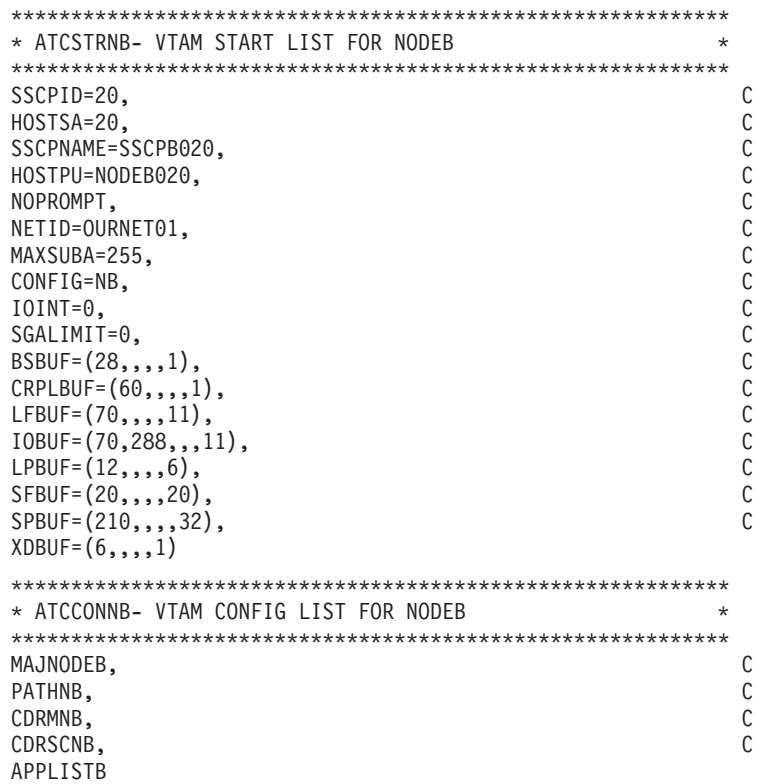

# **VTAM B-BOOKS**

```
************************************************************
* CDRMNB- CDRM FOR NODEB *
************************************************************
CDRMNB VBUILD TYPE=CDRM
BBBBB CDRM SUBAREA=20,ELEMENT=1,ISTATUS=ACTIVE
DDDDD CDRM SUBAREA=22,ELEMENT=1,ISTATUS=INACTIVE
************************************************************
* CDRSCNB CDRSC FOR NODEB *
************************************************************
CDRSCNB VBUILD TYPE=CDRSC
VTAMD CDRSC CDRM=DDDDD
************************************************************
* APPLISTB THE APPLICATION LIST USED IN NODEB *
************************************************************
        VBUILD TYPE=APPL
VTAMB APPL AUTH=(PASS,ACQ),VPACING=3, C
             MODETAB=POWRTAB,DLOGMOD=PWRHOST1
************************************************************
* MAJNODEB MAJOR NODE DEFINITION FOR NODEB *
************************************************************
MAJNODEB VBUILD TYPE=CA
GROUPNB GROUP LNCTL=SDLC,DIAL=NO
LINE35 LINE ADDRESS=035,PAUSE=0.2,RETRIES=10
PU22 PU PUTYPE=5, SUBAREA=22
************************************************************
* PATHNB PATH DEFINITION FOR NODEB *
************************************************************
PATHTOND PATH DESTSA=22,ER0=(22,1),VR0=0
```
# **Node D B-BOOK**

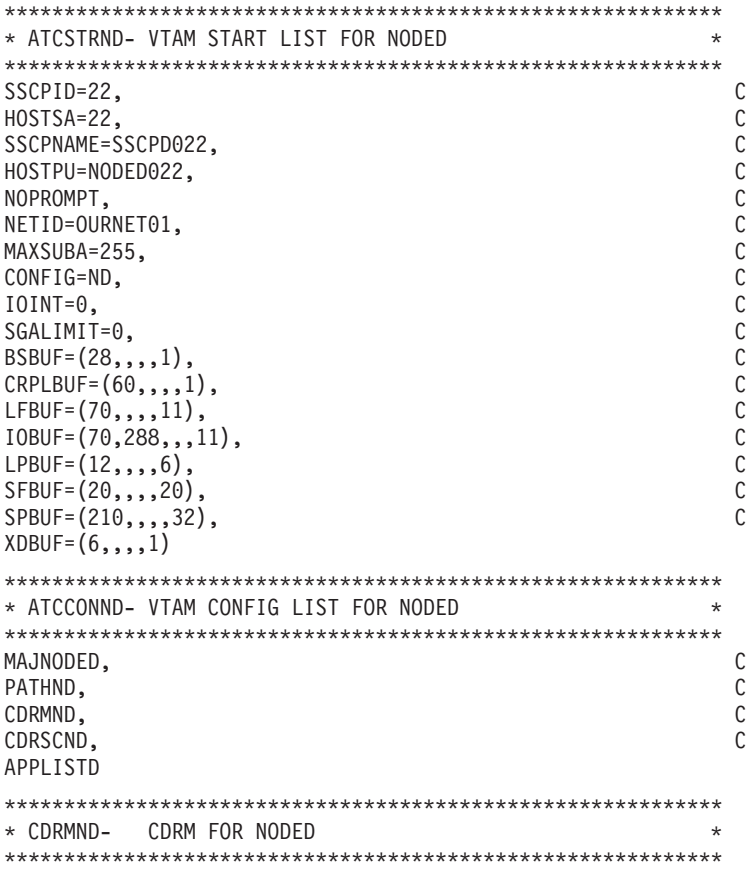

<span id="page-96-0"></span>CDRMND VBUILD TYPE=CDRM BBBBB CDRM SUBAREA=20,ELEMENT=1,ISTATUS=INACTIVE DDDDD CDRM SUBAREA=22,ELEMENT=1,ISTATUS=ACTIVE \*\*\*\*\*\*\*\*\*\*\*\*\*\*\*\*\*\*\*\*\*\*\*\*\*\*\*\*\*\*\*\*\*\*\*\*\*\*\*\*\*\*\*\*\*\*\*\*\*\*\*\*\*\*\*\*\*\*\*\* \* CDRSCND CDRSC FOR NODED \* \*\*\*\*\*\*\*\*\*\*\*\*\*\*\*\*\*\*\*\*\*\*\*\*\*\*\*\*\*\*\*\*\*\*\*\*\*\*\*\*\*\*\*\*\*\*\*\*\*\*\*\*\*\*\*\*\*\*\*\* CDRSCND VBUILD TYPE=CDRSC VTAMB CDRSC CDRM=BBBBB \*\*\*\*\*\*\*\*\*\*\*\*\*\*\*\*\*\*\*\*\*\*\*\*\*\*\*\*\*\*\*\*\*\*\*\*\*\*\*\*\*\*\*\*\*\*\*\*\*\*\*\*\*\*\*\*\*\*\*\* \* APPLISTD THE APPLICATION LIST FOR NODED. \* \*\*\*\*\*\*\*\*\*\*\*\*\*\*\*\*\*\*\*\*\*\*\*\*\*\*\*\*\*\*\*\*\*\*\*\*\*\*\*\*\*\*\*\*\*\*\*\*\*\*\*\*\*\*\*\*\*\*\*\* VBUILD TYPE=APPL VTAMD APPL AUTH=(PASS,ACQ),VPACING=3, C MODETAB=POWRTAB,DLOGMOD=PWRHOST1 \*\*\*\*\*\*\*\*\*\*\*\*\*\*\*\*\*\*\*\*\*\*\*\*\*\*\*\*\*\*\*\*\*\*\*\*\*\*\*\*\*\*\*\*\*\*\*\*\*\*\*\*\*\*\*\*\*\*\*\* \* MAJNODED MAJOR NODE DEFINITION FOR NODED \* \*\*\*\*\*\*\*\*\*\*\*\*\*\*\*\*\*\*\*\*\*\*\*\*\*\*\*\*\*\*\*\*\*\*\*\*\*\*\*\*\*\*\*\*\*\*\*\*\*\*\*\*\*\*\*\*\*\*\*\* MAJNODED VBUILD TYPE=CA GROUPND GROUP LNCTL=SDLC,DIAL=NO LINE35 LINE ADDRESS=035,PAUSE=0.2,RETRIES=10 PU20 PU PUTYPE=5, SUBAREA=20 \*\*\*\*\*\*\*\*\*\*\*\*\*\*\*\*\*\*\*\*\*\*\*\*\*\*\*\*\*\*\*\*\*\*\*\*\*\*\*\*\*\*\*\*\*\*\*\*\*\*\*\*\*\*\*\*\*\*\*\* \* PATHND PATH DEFINITION FOR NODED \* \*\*\*\*\*\*\*\*\*\*\*\*\*\*\*\*\*\*\*\*\*\*\*\*\*\*\*\*\*\*\*\*\*\*\*\*\*\*\*\*\*\*\*\*\*\*\*\*\*\*\*\*\*\*\*\*\*\*\*\* PATHTONB PATH DESTSA=20,ER0=(20,1),VR0=0

# **Specifying Pacing**

To prevent PNET from filling all the VTAM buffers while transmitting jobs or output, use the pacing facility of VTAM. It controls the number of buffers which VTAM allows to flow between the sending and receiving nodes at any particular point in time for a session.

Figure 8 shows how, for PNET, the pacing parameters may be specified to VTAM when selecting session parameters. You need only to specify the pacing parameters in the MODEENT table; VSE/POWER generates all other required session parameters.

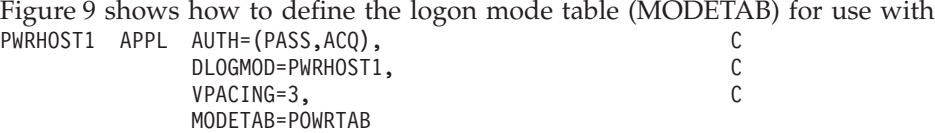

*Figure 8. Example of VTAM Definition for Pacing*

PNET. You can define the table together with the above pacing specification.

```
PUNCH ' PHASE POWRTAB,* '
POWRTAB MODETAB
IBMPOWER MODEENT LOGMODE=PWRHOST1, C<br>
PSNDPAC=3, C<br>
SRCVPAC=3, C<br>
SSNDPAC=3, C<br>
FMPROF=X'03', C<br>
TSPROF=X'03', C<br>
PRIPROT=X'72', C
                PSNDPAC=3,
                 SRCVPAC=3,
                 SSNDPAC=3,
                 FMPROF=X'03',
                 TSPROF=X'03', C
                 PRIPROT=X'72', C
                 SECPROT=X'72'
         MODEEND
         END
```
*Figure 9. Example of Log-on Mode Table (MODETAB) Definition*

# **Appendix B. Sample of a PNET Receiver Exit Routine**

The sample of the PNET receiver exit routine, which is shown in this appendix, is delivered to you as an A-BOOK in PRD1.MACLIB under the name of NETEXAMP.A. If you extend this example further, you may need macros that are only available with the optional code material.

The sample includes:

- 1. The set of statements that causes the source code of the PNET receiver exit routine to be assembled and catalogued.
- 2. The source code of the routine example itself.

# **Control Statements for Assembly and Cataloging**

```
* $$ JOB JNM=NETEXRUN,CLASS=A,DISP=D
// JOB NETEXRUN
// OPTION CATAL
// LIBDEF *,SEARCH=(PRD1.MACLIB)
// LIBDEF *,CATALOG=...
*
* PROVIDE FOR ... CATALOG SUBLIBRARY FOR NETEXAMP
*
// EXEC ASSEMBLY,SIZE=100K
         COPY NETEXAMP
         END
/*
// EXEC LNKEDT
/&
* $$ EOJ
```
# **Programming Example Source Code**

```
Programming Interface Information
       TITLE ' NETEXAMP'
       PUNCH ' PHASE NETEXAMP.*'
***********************************************************************
***********************************************************************
\starNETWORK RECEIVER EXIT ROUTINE
\star***********************************************************************
***********************************************************************
SPACE 2<br>INPUT: VAR
          VARIOUS REGISTERS WITH CONTENTS AS DEFINED FOR THE
* NETEXIT INTERFACE; SEE 'REGISTER USAGE' BELOW. *
* IN PARTICULAR REGISTER 3 ADDRESSES A WORKAREA *
* OF 50 BYTES, SINCE THE EXIT IS ASSUMED TO HAVE *
          BEEN LOADED WITH A WORKAREA SIZE OF 50 BYTES.
       SPACE 2
* FUNCTION: THIS EXIT ROUTINE CHECKS RECEIVED NETWORK INPUT FOR ANY *
          NETWORK ACCOUNT NUMBER AND FLUSHES THE ENTRY, IF NONE
          IS PROVIDED.
          IF THE ENTRY HAS TO BE PROCESSED ON OUR OWN NODE,
             (AND NOT JUST BE STORED FOR FORWARDING TO OTHER NODES) *- A JOB ENTRY IS ONLY ACCEPTED, WHEN IT COMES FROM *A CERTAIN GROUP OF ORIGIN NODES **
             - AN OUTPUT ENTRY MAY ENTER THE OWN NODE ONLY, *AFTER ITS PRINTING/PUNCHING PRIORITY HAS BEEN
```
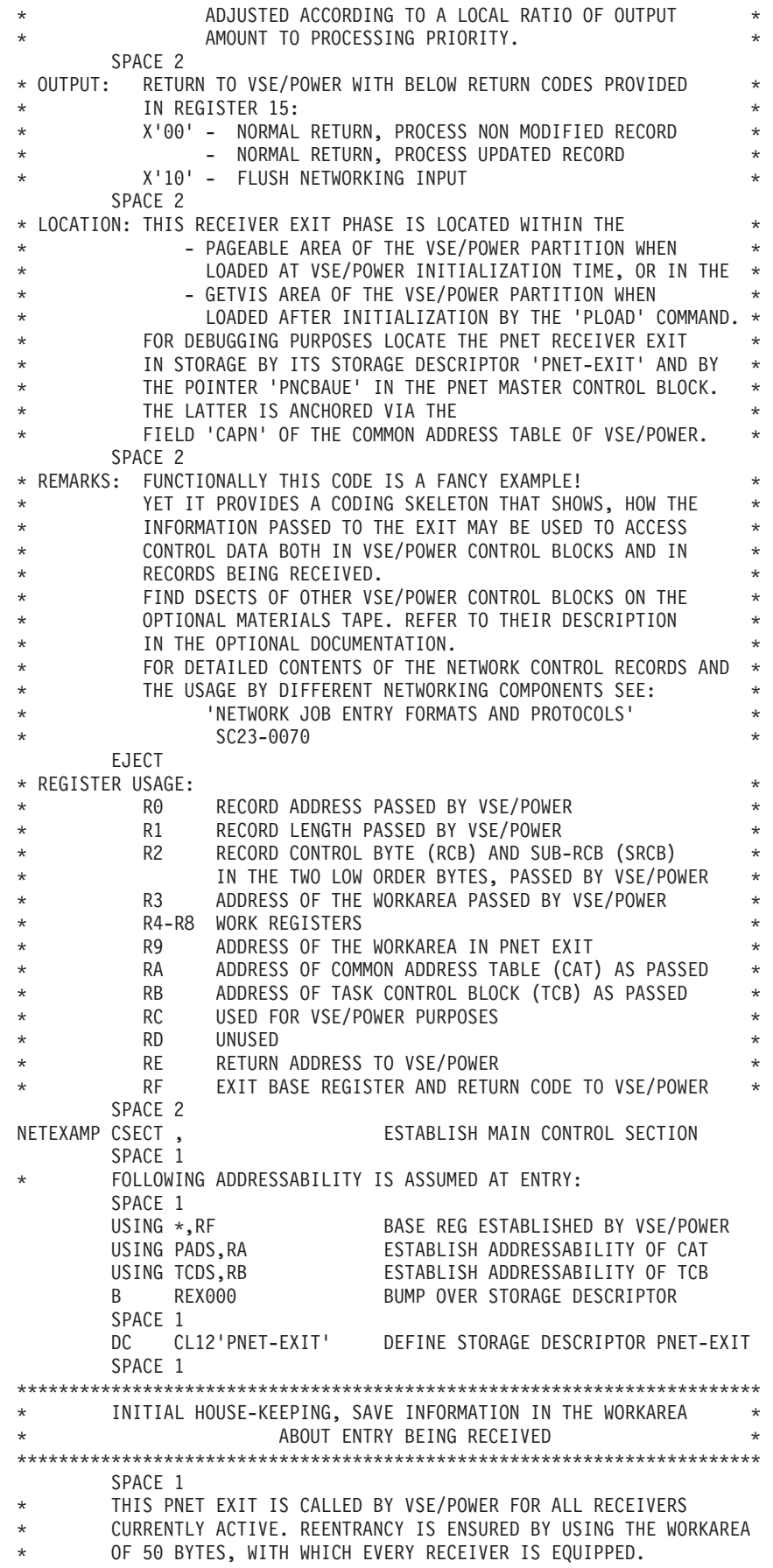

```
* THIS EXAMPLE TRIES TO SHOW, HOW THE WORKAREA MAY BE USED TO
* HOLD INFORMATION ABOUT THE RECORDS BELONGING TO ONE JOB OR
* OUTPUT ENTRY BEING RECEIVED.
* ALSO THE EXAMPLE CHECKS, WHETHER THE REQUIRED WORK AREA SIZE
* OF 50BYTES HAS BEEN SPECIFIED FOR THIS EXIT. IF NOT, WE DO
       NOT TRUST THE PASSED WORKAREA; INSTEAD WE INFORM THE CENTRAL
       OPERATOR BY A WARNING MESSAGE.
       SPACE 1
REX000 DS 0H START OF PROGRAM
       L R4,CAPN COPY ADDR. PNET MASTER CTL. BLOCK
       USING PNCBDS,R4 MAKE PNCB ADDRESSABLE
       LA R5,50 LOAD EXPECTED WORK AREA LENGTH
       CH R5,PNCBAUEL HAS WORKAREA THE EXPECTED LENGTH ?
       BE REX020 ..YES, GO AND USE IT
       DROP R4 RELEASE ADDRESSABILITY
       SPACE 1
* RESPECT THAT MACRO IPW$WTO DESTROYS REGISTER R0-R3
       SPACE 1
       LA R7,REXMSG2 GET ADDRESS OF REXMSG2
       BAL R6,SUBWTO ISSUE REXMSG2
       SPACE 1
       LA R7,REXMSG3 GET ADDRESS OF REXMSG3
       BAL R6,SUBWTO ISSUE REXMSG3
       SPACE 1
       B REX180 GO AND FLUSH THE CURRENT ENTRY
       SPACE 2<br>DS 0H
REX020 DS 0H
       LR R9,R3 COPY ADDRESS OF WORKAREA
       USING WORKAREA,R9 MAKE WORKAREA ADDRESSABLE
       STM R0,R1,WORKRADR SAVE RECORD ADDRESS AND ITS LENGTH
       STCM R2,3,WORKRCB SAVE RCB AND SRCB
       CLI WORKTID,0 BEGIN OF ENTRY ?
       BNE REX050 ..NO, BRANCH TO CONTINUE
       MVC WORKTID,TCSD SAVE TASK-ID IN WORKAREA
       L R4,TCENCB GET POINTER TO NODE CONTROL BLOCK
       USING NCBDS,R4 ESTABLISH ADDRESSABILITY TO NCB
       MVC WORKNODE,NCBNAME MAKE NODE NAME PART OF WORK AREA ID
       DROP R4 RELEASE ADDRESSABILITY
       SPACE 2
* THE FOLLOWING CODE SHOWS, HOW THE CENTRAL OPERATOR CAN
* BE INFORMED EASILY BY MESSAGE SERVICES:
            WRITE A MESSAGE TO CONSOLE, WHEN CALLED FOR VERY
            FIRST ENTRY AT ALL. RESPECT PARALLEL USAGE OF
* CODE BY MANY RECEIVERS!
       NOTE: MESSAGE SERVICES DESTROYS REGISTERS 0 - 3
       SPACE 1
       TS REXFLG1 DID WE ALREADY ISSUE MESSAGE ?<br>BC 4,REX050 ..YES, DO NOT DO IT AGAIN
       BC 4, REX050 ..YES, DO NOT DO IT AGAIN
       SPACE 1
       LA R7, REXMSG1 GET ADDRESS OF REXMSG1
       BAL R6, SUBWTO ISSUE REXMSG1
       SPACE 2
***********************************************************************
* ANALYZE SUB-RECORD CONTROL BYTE (SRCB) *
             FOR RECORD TYPE BEING PASSED CURRENTLY
***********************************************************************
       SPACE 1
REX050 DS 0H
       CLI WORKSRCB,X'C0' IS THIS A JOB HEADER RECORD ?
       BE REX100 ..YES, BRANCH TO HANDLE IT
       CLI WORKSRCB,X'D0' IS THIS A JOB TRAILER RECORD ?
       BE REX200 ..YES, BRANCH TO HANDLE IT
       CLI WORKSRCB,X'E0' IS THIS A DATASET HEADER RECORD ?
       BE REX300 ..YES, BRANCH TO HANDLE IT
       SPACE 1
       B REX400 ..NO, PROCESS JOB TYPE RECORD
       EJECT
```
\*\*\*\*\*\*\*\*\*\*\*\*\*\*\*\*\*\*\*\*\*\*\*\*\*\*\*\*\*\*\*\*\*\*\*\*\*\*\*\*\*\*\*\*\*\*\*\*\*\*\*\*\*\*\*\*\*\*\*\*\*\*\*\*\*\*\*\*\*\*\* PROCESS JOB HEADER RECORD \*\*\*\*\*\*\*\*\*\*\*\*\*\*\*\*\*\*\*\*\*\*\*\*\*\*\*\*\*\*\*\*\*\*\*\*\*\*\*\*\*\*\*\*\*\*\*\*\*\*\*\*\*\*\*\*\*\*\*\*\*\*\*\*\*\*\*\*\*\*\* SPACE 2 BOTH JOB AND OUTPUT ENTRIES ARE PRECEDED BY A JOB HEADER \* CONTROL RECORD AND ARE TERMINATED BY A JOB TRAILER CONTROL \* \* RECORD. \* \* FOR JOB TYPE ENTRIES A DATA SET HEADER CONTROL RECORD MIGHT \* \* APPEAR BETWEEN NORMAL DATA RECORDS, TO INDICATE BY A \* \* 'RECORD CHARACTERISTICS CHANGE SECTION', THAT A DATA LENGTH \* \* OTHER THAN 80BYTES IS TRANSMITTED. \* \* FOR OUTPUT ENTRIES AT LEAST ONE DATA SET HEADER CONTROL \* \* RECORD FOLLOWS THE JOB HEADER RECORD TO CONTAIN THE \* \* OUTPUT ATTRIBUTES. \* SPACE 2 \* THE JOB HEADER RECORD IS EXAMINED FOR A VALID ACCOUNT NUMBER. \* SINCE VSE/POWER 4.1 THIS ACCOUNT NUMBER MAY BE SPECIFIED \* USING THE 'NETACCT=' OPERAND OF THE \* \$\$ JOB STATEMENT. \* IF NO ACCOUNT NUMBER IS SPECIFIED, THIS CODE ASSUMES, THAT \* THE 'USER=' VSE/POWER JECL OPERAND MIGHT HAVE BEEN \* SPECIFIED TO PROVIDE AN E.G. ACCOUNT NUMBER THEREIN. THE \* JOB HEADER RECORD IS THEN CHECKED FOR THE PRESENCE \* OF THE OPTIONAL VSE/POWER SECTION. IF THE VSE/POWER SECTION EXISTS, THE FIRST 8 BYTES OF THE \* USER FIELD CONTAIN THE ACCOUNT NUMBER IN CHARACTER FORMAT. \* IF HOWEVER THE FIELD CONTAINS BLANK OR NO VSE/POWER \* SECTION EXISTS IN THE JOB HEADER RECORD, THE JOB OR OUTPUT ENTRY IS FLUSHED. SPACE 1 REX100 DS 0H L R4,WORKRADR GET ADDRESS OF RECORD PASSED USING NJHDSECT,R4 ESTABLISH ADDRESSABILITY CLI NJHGACCT,C' ' ANY ACCOUNT NUMBER PRESENT ? BH REX140 ..YES, CONTINUE SPACE 2 TRY TO LOCATE A VSE/POWER SUBSYSTEM SECTION SPACE 1 LR R0,R4 COPY JOB HEADER RECORD ADDRESS AH R0,NJHLEN POINT BEHIND RECORD LA R1,NJHG POINT TO GENERAL SECTION SPACE 1 REX120 DS 0H CLI NJHGTYPE-NJHG(R1),NTYPPOWR VSE/POWER SECTION FOUND ? BE REX130..YES, BRANCH AH R1,NJHGLEN-NJHG(R1) POINT TO NEXT SECTION CR R1, R0 DID WE REACH END OF RECORD ? BL REX120 ..NO, TRY THIS SECTION B REX180...YES, NO VSE/POWER SECTION PRESENT, GO AND FLUSH THE ENTRY SPACE 1 REX130 DS 0H CLI NJHPUSER-NJHP(R1),C' ' ACC. NO IN POWER SECTION ? BNH REX180 ..NO, GO AND FLUSH ENTRY MVC NJHGACCT,NJHPUSER-NJHP(R1) COPY ACCOUNT NUMBER SPACE 1 REX140 DS 0H MVC WORKACCT,NJHGACCT SAVE ACCOUNT NO IN WORK AREA SPACE 2 ACCEPT ANY OUTPUT TYPE ENTRY BEING RECEIVED. \* IDENTIFY OUTPUT RECEIVER FROM \* - EITHER RECORD CONTROL BYTE (AS BELOW) \* - OR FROM FIELD 'TCRM' OF TASK-ID, WHICH CONTAINS \* C'JOB' IN CASE OF JOB RECEIVER OR \* C'OUT' IN CASE OF OUTPUT RECEIVER SPACE 1 TM WORKRCB, X'09' IS OUTPUT BEING RECEIVED ? BO REXDONE ..YES, BRANCH AND ACCEPT ENTRY

```
SPACE 2
       IF A JOB IS BEING RECEIVED WHICH IS DESTINED FOR THE LOCAL
* NODE FOR EXECUTION, THE ORIGINATING NODE IS CHECKED
* WHETHER THE JOB IS ACCEPTED FROM THIS NODE OR NOT.
* FOR ALLOWED NODES SEE TABLE 'REXTAB2'; THE OWN NODE
       NAME IS OBTAINED FROM THE 'MRNN' FIELD OF THE DMB.
       SPACE 1
        L R1,CAQC POINT TO DISK MANAGEMENT BLOCK
        USING QCDS,R1 ESTABLISH DMB ADDRESSABILITY
        CLC MRNN,NJHGXEQN IS JOB DESTINED FOR LOCAL SYSTEM
        BNE REXDONE ...NO, DON'T CHECK ORG NODE NAME,
* ACCEPT JOB AS STORE/FORWARD NODE;
* SUCH JOBS MIGHT NOW BE FLAGGED IN
* THE WORK AREA FOR OTHER ACTIONS.
        DROP R1 RELEASE ADDRESSABILITY
        LA R1,REXTAB2 ADDR TABLE OF VALID NODE NAMES
       LA R1,REXTAB2<br>SPACE 1
REX150 DS 0H
        CLC NJHGORGN,0(R1) MATCHING NODE NAME ?
        BE REXDONE ..YES, BRANCH AND ACCEPT JOB
* FOR PROCESSING ON OWN NODE
        LA R1,L'NJHGORGN(R1) BUMP TO NEXT NODE ENTRY
        CLI 0(R1),STOP END OF TABLE REACHED ?
        BNE REX150 ..NO, CONTINUE LOOPING THROUGH
       SPACE 1
REX180 DS 0H<br>LA RF, X'10'
            LA RF,X'10' SET FLUSH RETURN CODE
       BR RE RETURN TO VSE/POWER
                              RELEASE ADDRESSAB. OF JOB HDR
       EJECT
***********************************************************************
            PROCESS JOB TRAILER RECORD
***********************************************************************
       SPACE 1
* NO ACTION CODE IS PROVIDED HERE. BUT AS THE PRESENT CODE HAS *
* ACCEPTED ONLY ENTRIES FROM THE NETWORK WITH A NON BLANK *
* NETWORK ACCOUNT NUMBER WHICH HAS BEEN SAVED IN THE EXIT *
       WORK AREA, ONE COULD DO ACCOUNTING EVALUATIONS ON ENTRY
* LEVEL - ACCORDING TO STORE AND FORWARD ENTRIES OR ENTRIES *
       HAVING BEEN PROCESSED ON OUR OWN NODE, WHEN THE JOB TRAILER *
       RECORD IS PASSED.
REX200 DS 0H
       B REXDONE AND BRANCH TO EXIT ROUTINE
       EJECT
***********************************************************************
             PROCESS DATASET HEADER RECORD
***********************************************************************
       SPACE 1
* NOTE: SEE DESCRIPTION OF JOB HEADER TO FIND OUT, WHERE A
* DATASET HEADER RECORD MAY APPEAR IN AN ENTRY BEING
            RECEIVED.
*
       ACTIONS TAKEN:
     1) BYPASS A 'RECORD CHARACTERSTICS CHANGE SECTION' OF JOBS.
     2) SELECT ONLY OUTPUT ENTRY DESTINED TO OUR LOCAL SYSTEM.
     3) DEMONSTRATE HOW TO FIND THE 'OUTPUT PROCESSING SECTION' AND
       HOW TO LOCATE THEREIN A CERTAIN 'OUTPUT PROCESSING TEXT UNIT'.
     4) DEPENDING ON THE ACTUAL LINE COUNT THE OUTPUT PRIORITY,
       STORED IN THE VSE/POWER SECTION OF THE DATA SET HEADER RECORD,
       IS REDUCED IF THE SPECIFIED PRIORITY IS HIGHER THAN THE
       MAXIMUM ALLOWED PRIORITY.
*
       NOTE: THE GENERAL SECTION OF THE DATASET HEADER RECORD IS
             ALWAYS THE FIRST SECTION IN THE RECORD AND CAN THEREFORE
             BE ADDRESSED IMMEDIATELY. ALL OTHER SECTIONS MUST BE
             SEARCHED AND CAN BE IN ANY SEQUENCE.
       SPACE 1
```
\* 1) BYPASS A RECORD CHARACTERISTICS CHANGE SECTION REX300 DS 0H L R4,WORKRADR GET ADDRESS OF RECORD PASSED USING NDHDSECT,R4 ESTABLISH ADDRESSABILITY IS THIS JUST A CHAR CHANGE SECTION ? BO REXDONE ..YES, BRANCH TO ACCEPT RECORD, WHEN DSHR FOUND IN JOB TYPE ENTRY \* 2) SELECT OUTPUT DESTINED TO OWN NODE L R1,CAQC POINT TO DISK MANAGEMENT BLOCK USING QCDS,R1 ESTABLISH ADDRESSABILITY CLC MRNN,NDHGNODE IS OUTPUT DESTINED FOR LOCAL SYSTEM<br>BNE REXDONE ...NO, GO AND ACCEPT OUTPUT AS ..NO, GO AND ACCEPT OUTPUT AS \* AS STORE AND FORWARD NODE; \* SUCH OUTPUT MIGHT NOW BE FLAGGED IN THE WORK AREA FOR OTHER ACTIONS. DROP R1 RELEASE ADDRESSABILITY OF DMB SPACE 3 \* 3) THE FOLLOWING CODE LOCATES THE 'OUTPUT PROCESSING SECTION' AND THEREIN A CERTAIN 'OUTPUT PROCESSING TEXT UNIT' (OPTU), FOR \* EXAMPLE OPTU WITH KEY X'0026', WHICH STANDS FOR 'ROOM' ACC. \* TO NJE 'FORMATS AND PROTOCOLS' SC23-0070-03. \* FIND A DESIRED SECTION WITHIN DSHR AS IDENTIFIED BY SECTION TYPE FIELD, NAMELY THE OUTPUT PROCESSING SECTION - TYPE = X'89'. FOR THAT PURPOSE SYMBOLS ARE REFERRED AS GENERATED BY THE DSECT MACRO: \* IPW\$DNR JHR=YES,JTR=YES,DHR=YES,OUT=YES ... SPACE 1 LR R0,R4 COPY ADDR(DSHR) TO R0 AH R0,NDHLEN POINT R0 BEHIND DSHR LA R1,NDHG POINT R1 TO BEGIN OF DSHR SECTIONS, \* WHERE GENERAL SECTION IS THE FIRST SPACE 1 \* RESPECTING THAT ALL SECTIONS OF THE DATASET HEADER START WITH 2 BYTES - SECTION LENGTH \* 1 BYTE - SECTION TYPE \* WE USE SYMBOLS OF THE OUTPUT PROCESSING SECTION (NDHS) TO ADDRESS THE 'LENGTH' AND 'TYPE' PER LOCATED SECTION. NEXTSECT DS 0H CLI NDHSTYPE-NDHS(R1),NTYPGDS OUTPUT PROCESSING SECTION ? BE OUTSECT ..YES, GO FOR OPTB AND OPTU'S AH R1,NDHSLEN-NDHS(R1) POINT TO NEXT SECTION IN DSHR CR R1,R0 DID WE REACH END OF DSHR ? BL NEXTSECT ... NO, GO AND CHECK NEXT SECTION B NOTFOUND ELSE GO AND STOP ALL SEARCHING SPACE 2 BYPASS STANDARD HEADER (OPTB) OF OUTPUT PROCESSING SECTION AND SEARCH THROUGH THE REST OF THIS SECTION FOR THE OPTU WITH THE DESIRED KEY - ASSUME X'0026'. IN GENERAL AN OPTU STEMS FROM A KEYWORD SPECIFICATION, E.G. 'ROOM=XYZ', WHICH IS CODED AS FOLLOWS: \* 2 BYTES - KEY (E.G. X'0026') 2 BYTES - VALUECOUNT (E.G. X'0001') 2 BYTES - VALUELENGTH (E.G. X'0003')<br>N BYTES - VALUE (E.G. C'XYZ') N BYTES - VALUE BUT AN OPTU MAY ALSO STEM FROM 'KEYWORD=(VALUE1,VALUE2)'. THEN THE 2-BYTE VALUECOUNT CONTAINS X'0002' (OR MORE), FOLLOWED BY REPEATED VALUELENGTH AND VALUE FIELDS. \* NOTE THE FOLLOWING EXCEPTIONS: 1) 'VALUECOUNT' MAY CONTAIN X'0000', THEN NO DATA ELEMENTS FOLLOW (NO VALUELENGTH AND VALUE FIELDS), BUT THE NEXT OPTU STARTS RIGHT AFTER 'VALUECOUNT'. \* 2) 'VALUELENGTH' MAY CONTAIN X'0000', THEN A NULL VALUE FOLLOWS \* THAT MEANS THERE IS NO VALUE FIELD AT ALL. THEN EITHER THE NEXT DATA ELEMENT OR THE NEXT OPTU STARTS RIGHT AFTER 'VALUELENGTH'. SPACE 1

OUTSECT DS 0H USING NDHS,R1 MAKE OUTP. PROC. SECT. ADDRESSABLE LR R0,R1 COPY SECTION ADDRESS TO R0 AH R0,NDHSLEN POINT R0 BEYOND THIS SECTION LA R1,NDHSTEXT POINT R1 TO BEGIN OF OPTU'S DROP R1 RELEASE SECTION ADDRESSABILITY SPACE 2 MOREOPTU DS  $0H$  CLC  $0(2, R1)$ ,=X'0026' OPTU FOUND WITH DESIRED KEY ? BE KEYFOUND ..YES, GO AND PROCESS KEY-OPTU SPACE 1 BUMP OVER CURRENT NON-MATCHING OPTU WITH ONE OR MORE VALUES LH R2,2(R1) PICK UP VALUECOUNT<br>LA R1,4(R1) POINT R1 TO VALUELE LA R1,4(R1) POINT R1 TO VALUELENGTH<br>LTR R2,R2 VALUECOUNT ALL ZERO ? LTR R2,R2 VALUECOUNT ALL ZERO ? BZ LASTOPTU ..YES, GO AND CHECK MORE OPTU'S SPACE 1 MOREVAL DS 0H<br>LH R3,0(R1) LH R3,0(R1) PICK UP VALUE LENGTH IN R3 LA R1,2(R1) POINT R1 TO VALUE AR R1, R3 POINT R1 BEHIND VALUE, EVEN \* WHEN IT IS A 'NULL' VALUE GO AND REPEAT IF MORE VALUES SPACE 1 CHECK IF THERE ARE MORE OPTU'S IN THE OUTPUT PROCESSING SECTION LASTOPTU DS 0H CR R1,R0 REACHED END OF OUTP. PROC. SECT.?<br>BL MOREOPTU .NO. GO FOR NEXT OPTU BL MOREOPTU ..NO, GO FOR NEXT OPTU B NOTFOUND ELSE STOP SEARCHING SPACE 2 \* PICK UP AND PROCESS THE DESIRED VALUE FROM THE OPTU ADDRESSED BY R1 SPACE 1 KEYFOUND DS 0H WRITE YOUR OWN CODE ACCORDING TO 'BUMP OVER CURRENT OPTU' \* TO ADDRESS THE FIRST (OR SUBSEQUENT) VALUE(S) OF THE OPTU \* ADDRESSED BY REGISTER 1. \* THEN DECIDE IF STEP 4) SHOULD BE DONE OR IF IMMEDIATE RETURN \* TO VSE/POWER VIA LABEL 'REXDONE' IS DESIRED. SPACE 2 \* HANDLE 'NOT FOUND' CONDITION SPACE 1 NOTFOUND DS 0H WRITE YOUR OWN CODE TO DECIDE IF STEP 4) SHOULD BE DONE OR IF \* IMMEDIATE RETURN TO VSE/POWER VIA LABEL 'REXDONE' IS DESIRED. SPACE 3 \* 4) NOW ADJUST OUTPUT PRIORITY ACCORDING TO LOCAL RATIO OF OUTPUT AMOUNT TO PRINTING/PUNCHING PRIORITY SPACE 1<br>L R5.NDHGNREC L R5,NDHGNREC GET TOTAL RECORD COUNT LA R1,REXTAB1 ADDRESS PRIORITY TABLE SPACE 1 REX310 DS 0H C R5,0(R1) IS RECORD COUNT IN THIS RANGE ?<br>RNH REX320 ...YES.CONTINUE REX320 ..YES, CONTINUE LA R1.8(R1) ADVANCE TO NEXT ENTRY IN TABLE B REX310 AND LOOP THROUGH SPACE 1 REX320 DS 0H SR R5,R5 CLEAR WORK REGISTER IC R5,4(R1) PICK UP MAX PRIORITY LR R0,R4 COPY ADDR OF DATASET HEADER RECORD POINT BEHIND RECORD LA R1, NDHG POINT TO GENERAL SECTION SPACE 1 REX330 DS 0H CLI NDHGTYPE-NDHG(R1),NTYPPOWR VSE/POWER SECTION ? BE REX340...YES, BRANCH

AH R1,NDHGLEN-NDHG(R1) POINT TO NEXT SECTION CR R1,R0 DID WE REACH END OF RECORD ? BL REX330 ..NO, TRY THIS SECTION B REXDONE ..YES, NO VSE/POWER SECTION PRESENT \* DON'T INFLUENCE PRIORITY OF ENTRY SPACE 1 REX340 DS 0H CLM R5,1,NDHPPRIO-NDHP(R1) PRIORITY WITHIN VALID RANGE ? BH REXDONE ..YES, BRANCH AND LEAVE PRIORITY STC R5,NDHPPRIO-NDHP(R1) STORE NEW (REDUCED) PRIORITY \* BY UPDATING DSHR CONTROL RECORD<br>B REXDONE RETURN TO VSE/POWER B REXDONE RETURN TO VSE/POWER<br>DROP R4 RELEASE ADDRESSABIL' RELEASE ADDRESSABILTY OF DSHR EJECT \*\*\*\*\*\*\*\*\*\*\*\*\*\*\*\*\*\*\*\*\*\*\*\*\*\*\*\*\*\*\*\*\*\*\*\*\*\*\*\*\*\*\*\*\*\*\*\*\*\*\*\*\*\*\*\*\*\*\*\*\*\*\*\*\*\*\*\*\*\*\* \* PROCESS JOB DATA RECORD \* \*\*\*\*\*\*\*\*\*\*\*\*\*\*\*\*\*\*\*\*\*\*\*\*\*\*\*\*\*\*\*\*\*\*\*\*\*\*\*\*\*\*\*\*\*\*\*\*\*\*\*\*\*\*\*\*\*\*\*\*\*\*\*\*\*\*\*\*\*\*\* SPACE 2 \* THE RECORD STARTS WITH ONE OF THE FOLLOWING: \* '//' - VSE OR MVS JECL STATEMENT \* '/\*' - END OF INPUT OR JES2/JES3 CONTROL STATEMENT \* '/&' - END OF JOB  $\overline{r}$  - COMMENT OR VSE/POWER JECL STATEMENT THIS EXAMPLE DOES NOT TAKE ANY ACTION AND RETURNS TO VSE/POWER WITH THE 'PROCESS RECORD' RETURN CODE. SPACE 1 REX400 DS 0H SPACE 1 MORE TO COME HERE ACCORDING TO SPECIFIC NEEDS SPACE 2 \*\*\*\*\*\*\*\*\*\*\*\*\*\*\*\*\*\*\*\*\*\*\*\*\*\*\*\*\*\*\*\*\*\*\*\*\*\*\*\*\*\*\*\*\*\*\*\*\*\*\*\*\*\*\*\*\*\*\*\*\*\*\*\*\*\*\*\*\*\*\* RETURN TO VSE/POWER \*\*\*\*\*\*\*\*\*\*\*\*\*\*\*\*\*\*\*\*\*\*\*\*\*\*\*\*\*\*\*\*\*\*\*\*\*\*\*\*\*\*\*\*\*\*\*\*\*\*\*\*\*\*\*\*\*\*\*\*\*\*\*\*\*\*\*\*\*\*\* SPACE 1<br>REXDONE DS 0H REXDONE DS 0H COMMON EXIT SR RF,RF SET UP RETURN CODE BR RE RETURN TO CALLER BR RE<br>FJFCT \*\*\*\*\*\*\*\*\*\*\*\*\*\*\*\*\*\*\*\*\*\*\*\*\*\*\*\*\*\*\*\*\*\*\*\*\*\*\*\*\*\*\*\*\*\*\*\*\*\*\*\*\*\*\*\*\*\*\*\*\*\*\*\*\*\*\*\*\*\*\* \* SUBROUTINE TO ISSUE MESSAGE ON OPERATOR CONSOLE \*  $\star$ \* USAGE OF VSE/POWER MACRO IPW\$WTO: \* THIS MACRO, TOGETHER WITH SOME INDICATIONS SET IN THE TCB, \* CAN BE USED TO DISPLAY A MESSAGE ON THE CENTRAL OPERATOR \* \* CONSOLE. \* \* THE USAGE OF THIS MACRO DESTROYS THE REGISTER R0- R3. \* THE MESSAGE TO BE DISPLAYED SHOULD CONTAIN ALPHAMERIC CHARACTERS ONLY.  $\star$ \*\*\*\*\*\*\*\*\*\*\*\*\*\*\*\*\*\*\*\*\*\*\*\*\*\*\*\*\*\*\*\*\*\*\*\*\*\*\*\*\*\*\*\*\*\*\*\*\*\*\*\*\*\*\*\*\*\*\*\*\*\*\*\*\*\*\*\*\*\*\* SPACE 2 SUBWTO DS 0H STCM R7,7,TCMW+1 PASS MESSAGE ADDRESS MVI TCMW,X'00' CLEAR OPTION BYTE OI TCMW,TCPCOP FORCE MESSAGE TO CONSOLE OI TCMW,TCDNMM SUPPRESS MESSAGE MODIFICATION SPACE<br>IPW\$WTO TCMW ISSUE MESSAGE SPACE MVI TCMW,X'00' CLEAR OPTION BYTE BR R6 RETURN TO CALLER SPACE 5 DROP R9, RA, RB RELEASE ADDRESSABILTY EJECT \*\*\*\*\*\*\*\*\*\*\*\*\*\*\*\*\*\*\*\*\*\*\*\*\*\*\*\*\*\*\*\*\*\*\*\*\*\*\*\*\*\*\*\*\*\*\*\*\*\*\*\*\*\*\*\*\*\*\*\*\*\*\*\*\*\*\*\*\*\*\*  $\star$ DEFINITIONS

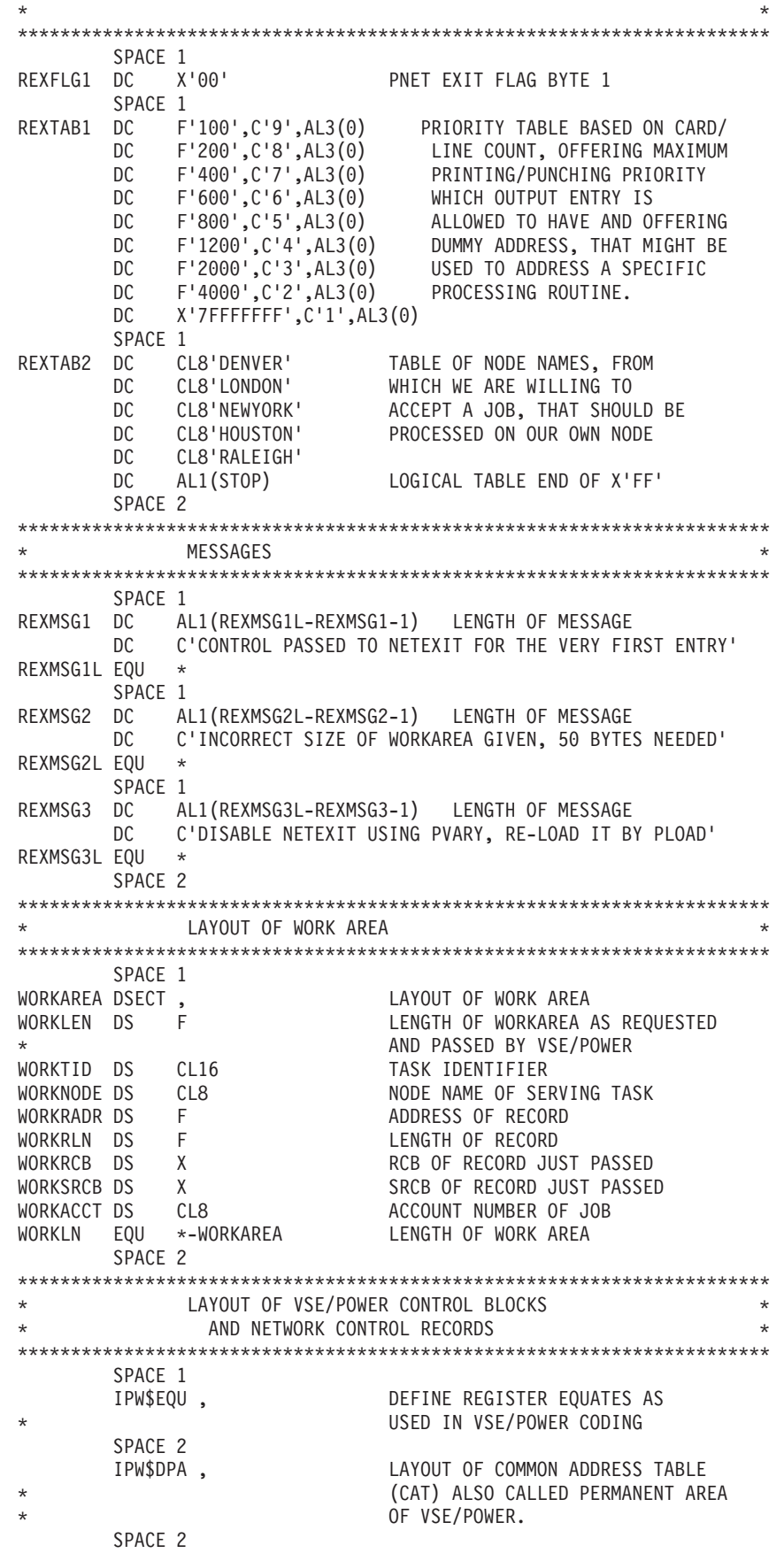

# **Receiver Exit Example**

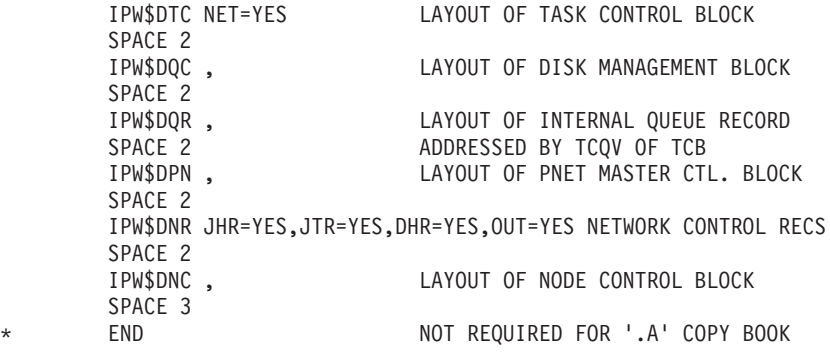

**End of Programming Interface Information**
# **Appendix C. Sample of a PNET Transmitter Exit Routine**

The sample of the PNET transmitter exit routine, which is shown in this appendix, is delivered to you as an A-BOOK in PRD1.MACLIB under the name of XMTEXAMP.A. If you extend this example further, you may need macros that are only available with the optional code material.

The sample includes:

- 1. The set of statements that causes the source code of the PNET transmitter exit routine to be assembled and catalogued.
- 2. The source code of the routine example itself.

## **Control Statements for Assembly and Cataloging**

```
* $$ JOB JNM=XMTEXRUN,CLASS=A,DISP=D
// JOB XMTEXRUN
// OPTION CATAL
// LIBDEF *,SEARCH=(PRD1.MACLIB)
// LIBDEF *,CATALOG=...
*
* PROVIDE FOR ... CATALOG SUBLIBRARY FOR XMTEXAMP
*
// EXEC ASSEMBLY,SIZE=100K
         COPY XMTEXAMP
         END
/*
// EXEC LNKEDT
/&
* $$ EOJ
```
# **Programming Example Source Code**

```
Programming Interface Information
      TITLE ' XMTEXAMP'
      PUNCH ' PHASE XMTEXAMP,*'
\star *
***********************************************************************
***********************************************************************
\starNETWORK TRANSMITTER EXIT ROUTINE
\star***********************************************************************
***********************************************************************
      SPACE 2
* FUNCTION: *
* THIS EXIT ROUTINE PROVIDES AN EXAMPLE OF HOW A TRANSMITTER *
* EXIT CAN BE USED TO *
\star- INSERT A DATA RECORD INTO THE DATA STREAM
         - MODIFY A NETWORK CONTROL RECORD
         - PROCESS A DATA RECORD
         - PROCESS A CHANGED NETWORK CONTROL RECORD
         - STOP THE TRANSMISSION OF A QUEUE ENTRY
\star* DURING THE TRANSMISSION OF A QUEUE ENTRY TO ANOTHER NODE. *
\star* IT ALSO SHOWS THE USE OF THE TRANSMITTER EXIT WORK AREA, *
  THE PARAMETER LIST AND HOW MESSAGES CAN BE WRITTEN TO THE
```
## **Transmitter Exit Example**

```
OPERATOR CONSOLE USING VSE/POWER SERVICES.
\star\starSUPPOSE THE FOLLOWING NETWORKING ENVIRONMENT:
\star *
             * X---------->A---------->B *
\star* THE TRANSMITTER EXIT IS LOADED AT LOCAL NODE X. *
  NODE X IS CONNECTED TO NODE A.
  NODE A IS CONNECTED TO NODE B.
\star\starTHIS TRANSMITTER EXIT ROUTINE ENSURES THAT ONLY JOBS CAN LEAVE
  THE LOCAL NODE X.
  OUTPUT IS NOT ALLOWED TO LEAVE NODE X AND WILL BE QUEUED AGAIN
* IN THE XMT QUEUE WITH THE CORRESPONDING 'HOLD' DISPOSITION. *
\starASSUME THAT SEVERAL JOBS WHICH RESIDE IN THE XMT OUEUE OF NODE X *
   ARE TO BE TRANSMITTED TO NODE A AND B. FOR JOBS WHOSE JOB HEADER *
   SECTION CONTAINS NO USER SECTION AND WHOSE FINAL DESTINATION IS
   NODE B, THE EXIT ROUTINE PROVIDES A USER SECTION TO THEIR JOB
  HEADER RECORD. IN ADDITION, THE VSE/POWER JOB DISPOSITION IS
  SET TO 'L' AND A COMMENT RECORD IS INSERTED AFTER THE JOB HEADER
* RECORD. *
  JOBS WHOSE FINAL DESTINATION IS NOT NODE B ARE NOT TOUCHED
  RY THE EXIT.
\starSINCE THE EXIT ROUTINE REQUIRES A WORK AREA , IT IS VERIFIED
  THAT THE WORK AREA WHICH IS SPECIFIED IN THE PLOAD COMMAND OR
   IN THE POWER MACRO IS LARGE ENOUGH.
  IF A USER SECTION IS TO BE APPENDED TO THE JOB HEADER RECORD
  THE EXIT ROUTINE VERIFIES IF THE WORK AREA IS LARGE ENOUGH TO
  CONTAIN A COPY THE JOB HEADER RECORD AND THE USER SECTION.
  IF IT IS NOT LARGE ENOUGH THE TRANSMISSION OF THE OUEUE ENTRY
* IS STOPPED BY SETTING THE RETURN CODE TO 'FLUSH HOLD'. *
  A MESSAGE IS WRITTEN TO THE OPERATOR CONSOLE, INDICATING THAT *THE EXIT MUST BE LOADED AGAIN WITH THE REQUIRED WORK AREA SIZE. *
      SPACE 2
* INPUT: *
* - PARAMETER LIST, WHOSE LAYOUT IS DEFINED IN MACRO IPW$DTX *
  - SEVERAL REGISTERS WHICH ADDRESS VSE/POWER CONTROL BLOCKS.
    SEE REGISTER USAGE BELOW FOR MORE DETAILS.
      SPACE 2
* OUTPUT: *
  - PARAMETER LIST.
    THIS EXIT RETURNS TO VSE/POWER WITH RETURN CODES SHOWN BELOW.
\starTEXRC: X'00' - PROCESS RECORD
          * X'08' - INSERT DATA RECORD *
          * X'14' - PROCESS MODIFIED NETWORK CONTROL RECORD *
          * X'18' - FLUSH QUEUE ENTRY WITH 'HOLD' *
      SPACE 2
* LOCATION: *
* THIS TRANSMITTER EXIT ROUTINE IS LOCATED WITHIN THE *
\star* - PAGEABLE AREA OF THE VSE/POWER PARTITION WHEN *
     LOADED AT VSE/POWER INITIALIZATION TIME BY THE
     POWER MACRO, OR IN THE
    - GETVIS AREA OF THE VSE/POWER PARTITION WHEN
     LOADED AFTER INITIALIZATION BY THE 'PLOAD' COMMAND.
\star* FOR DEBUGGING PURPOSES LOCATE THE PNET EXIT IN STORAGE *
* BY ITS STORAGE DESCRIPTOR 'TRANSMITTER EXIT' AND BY THE *
     POINTER 'PNCBTUE' OF THE PNET MASTER CONTROL BLOCK.
     THE LATTER IS ANCHORED VIA THE FIELD 'CAPN' IN THE
     THE COMMON ADDRESS TABLE (CAT) OF VSE/POWER.
     SPACE 2
```
\* REMARKS: \* THIS CODE IS AN EXAMPLE TO SHOW, HOW THE INFORMATION \* PASSED TO THE EXIT MAY BE USED TO ACCESS CONTROL DATA \* BOTH IN VSE/POWER CONTROL BLOCKS AND IN RECORDS BEING TRANSMITTED. YOU CAN FIND DSECTS OF OTHER VSE/POWER CONTROL BLOCKS ON THE OPTIONAL MATERIALS TAPE. PLEASE REFER TO THEIR DESCRIPTION IN THE OPTIONAL DOCUMENTATION. FOR DETAILED CONTENTS OF THE NETWORK CONTROL RECORDS AND THE USAGE BY DIFFERENT NETWORKING COMPONENTS SEE: 'NETWORK JOB ENTRY FORMATS AND PROTOCOLS' SC23-0070  $\star$ \* REGISTER USAGE: \* R0 WORK REGISTER R1 ADDRESS OF PARAMETER LIST AT ENTRY R2-R7 WORK REGISTERS R8 ADDRESS OF PARAMETER LIST DURING EXIT PROCESSING R9 ADDRESS OF XMTEXIT WORK AREA RA ADDRESS OF COMMON ADDRESS TABLE (CAT) RB ADDRESS OF TRANSMITTER TASK CONTROL BLOCK (TCB) \* RC USED FOR VSE/POWER PURPOSES \* \* RD NOT USED \* RE RETURN ADDRESS TO VSE/POWER RF EXIT BASE REGISTER ESTABLISHED BY VSE/POWER  $\star$ \*\*\*\*\*\*\*\*\*\*\*\*\*\*\*\*\*\*\*\*\*\*\*\*\*\*\*\*\*\*\*\*\*\*\*\*\*\*\*\*\*\*\*\*\*\*\*\*\*\*\*\*\*\*\*\*\*\*\*\*\*\*\*\*\*\*\*\*\*\*\* EJECT \* ESTABLISH ADDRESSABILITY OF BASE REGISTER AND VSE/POWER CONTROL BLOCKS. DEFINE STORAGE DESCRIPTOR FOR BETTER LOCATING THIS EXIT IN STORAGE. SPACE 1<br>XMTEXAMP CSECT ESTABL. MAIN CONTROL SECTION SPACE 1 USING \*,RF ESTABL. BASE REGISTER USING PADS,RA ESTABL. ADDRESSABILITY OF CAT ESTABL. ADDRESSABILITY OF TCB B TEXSTART BRANCH OVER STORAGE DESCRIPTOR SPACE DC CL16'TRANSMITTER EXIT' DEFINE STORAGE DESCRIPTOR SPACE 2 \* SINCE THIS EXAMPLE USES VSE/POWER MACRO IPW\$WTO TO WRITE MESSAGES TO THE OPERATOR CONSOLE AND THE CONTENTS OF REGISTERS R0,R1,R2,R3 ARE DESTROYED BY THIS MACRO, THE ADDRESS OF THE \* PARAMETER LIST IS SAVED INTO REGISTER 8 SPACE 1<br>TEXSTART DS 0H OH START OF ROUTINE LR R8,R1 SAVE ADDR. OF PARAMETER LIST USING TEXDS, R8 ADDRESS PARAMETER LIST SPACE 2 SINCE A WORK AREA IS REQUIRED BY THIS ROUTINE, VERIFY IF ONE IS SPECIFIED. IF NOT, THE TRANSMISSION IS STOPPED. SPACE 1 ICM R9,15,TEXWA WORK AREA SPECIFIED ? BZ TEXMS1 ...NO, ISSUE MESSAGE AND FLUSH TRANSMISSION SPACE 2 THE WORK AREA EXISTS AND CAN NOW BE ADDRESSED. TEST IF \* THE WORK AREA IS LARGE ENOUGH. IF NOT, THE TRANSMISSION IS STOPPED. SPACE 1 USING WADSECT,R9 MAKE WORK AREA ADDRESSABLE L R2,WALNGTH GET SPECIFIED WORK AREA SIZE LA R3,WALEN GET REQU. SIZE OF WORK AREA<br>CR R2,R3 WORK AREA TOO SHORT ? WORK AREA TOO SHORT ? BL TEXMS2 ..YES, GO TO ISSUE MESSAGE SPACE 2 \* OUTPUT DATA MUST NOT LEAVE LOCAL NODE X AND THE TRANSMISSION

### **Transmitter Exit Example**

\* OF THE QUEUE ENTRY IS STOPPED BY SETTING RETURN CODE \* 'FLUSH HOLD' SPACE 1 TEX050 DS 0H CLI WAFLG3,X'00' ENTERED FOR THE FIRST TIME ? BNE TEX100 ..NO, BYPASS JOB TEST MVI WAFLG3,X'01' SET FIRST TIME BYTE TM TEXOT,TEOJOB JOB TYPE DATA STREAM ? BO TEX100 ..YES, GO AHEAD B TEXMS4 GO TO ISSUE MESSAGE SPACE 2 \* PROCESS JOB TYPE DATA STREAM. USE THE EQUATES \* OF THE PARAMETER LIST. DECIDE WHETHER A NETWORK CONTROL RECORD OR A JOB DATA RECORD IS PASSED TO THIS EXIT SPACE 1 TEX100 DS 0H TM TEXRT,TERJHR JOB HEADER RECORD ? BO TEXJHR ..YES, BRANCH TO HANDLE IT TM TEXRT,TERJTR JOB TRAILER RECORD ? BO TEXJTR ..YES, BRANCH TO HANDLE IT TM TEXRT, TERDSHR DATA SET HEADER RECORD? BO TEXDSHR ..YES, BRANCH TO HANDLE IT SPACE 1 B TEXDATA PROCESS JOB DATA RECORD SPACE 3 \*\*\*\*\*\*\*\*\*\*\*\*\*\*\*\*\*\*\*\*\*\*\*\*\*\*\*\*\*\*\*\*\*\*\*\*\*\*\*\*\*\*\*\*\*\*\*\*\*\*\*\*\*\*\*\*\*\*\*\*\*\*\*\*\*\*\*\*\*\*\* \* PROCESS JOB HEADER RECORD (JHR) \* \*\*\*\*\*\*\*\*\*\*\*\*\*\*\*\*\*\*\*\*\*\*\*\*\*\*\*\*\*\*\*\*\*\*\*\*\*\*\*\*\*\*\*\*\*\*\*\*\*\*\*\*\*\*\*\*\*\*\*\*\*\*\*\*\*\*\*\*\*\*\* SPACE 1 TEXJHR DS 0H SPACE 2 \* SINCE IT IS NECESSARY TO IDENTIFY THE MESSAGES WRITTEN TO THE \* OPERATOR CONSOLE, THE MESSAGE PREFIX IS SET UP WITH \* THE TASK ID, THE NAME AND THE FINAL DESTINATION OF THE \* CURRENTLY TRANSMITTED JOB. THE INFORMATION IS RETRIEVED FROM THE GENERAL SECTION OF THE JHR WHICH IS THE FIRST SECTION SPACE 1 MVC WAMES(MESL+1),MES MOVE MESSAGE INTO WORK AREA MVC WAMTID,TCTI INSERT TASK ID INTO WORK AREA L R7,TEXRV LOAD JHR ADDR. INTO R7 USING NJHDSECT,R7 ADDRESS JHR MVC WAMQEN,NJHGJNAM GET NAME OF QUEUE ENTRY MVC WAMEX,NJHGXEQN GET EXEC. NODE NAME MVC WAEXND,WAMEX COPY EXECUTION NODE NAME CLC WAEXND,NODEB JOB FOR NODE B ? BNE TEXPRC ...NO, PROCESS JOB DATA SPACE 2 \* SET UP REGISTER 1 WITH THE ACTUAL SECTION ADDRESS OF THE JHR AND LET REGISTER 0 POINT TO THE END OF THE JHR SPACE 1 LR R0,R7 COPY ADDRESS OF JHR AH RO,NJHLEN POINT BEHIND JHR LA R1,NJHG GET FIRST SECTION OF JHR DROP R7 RELEASE JHR ADDRESSABILITY SPACE 2 \* VERIFY WHETHER A USER SECTION IS ALREADY APPENDED TO \* THE JHR AND IDENTIFY DIFFERENT KINDS OF JHR SECTIONS. \* SINCE THE VARIOUS SECTIONS OF THE JHR CAN OCCUR IN AN \* ARBITRARY SEQUENCE, EXCEPT FOR THE GENERAL SECTION \* WHICH IS THE FIRST, THE JOB HEADER RECORD IS \* EXAMINED FROM SECTION TO SECTION. \* REGISTER 1 CONTAINS ADDRESS OF NEXT JHR SECTION AND \* REGISTER 0POINTS BEHIND THE END OF THE JHR SPACE 1 JHRLOOP DS 0H LOOP THROUGH JHR SECTIONS<br>CR R1,R0 CR END OF JHR REACHED ? END OF JHR REACHED ?<br>..YES, LEAVE LOOP LK R1,R0<br>BNL JHREND

SPACE 2 DETERMINE KIND OF JHR SECTION USING EQUATES OF IPW\$DNR SPACE 1 CLI NJHGTYPE-NJHG(R1),NTYPPOWR POWER SECTION ? PRCPW ..YES, BRANCH AND PROCESS IT TM NJHGTYPE-NJHG(R1),NTYPUSER USER SECTION ? BO PRCUS ..YES, BRANCH AND PROCESS IT B CONT CONT OTHERWISE PREPARE LOOP \* CONTINUATION SPACE 2 PRCUS DS 0H PROCESSUSER SECTION<br>MVI WAFLG2,X'01' INDICATEUSER SECTION MVI WAFLG2,X'01' INDICATE USER SECTION FOUND B CONT PREPARE LOOP CONTINUATION SPACE 2 PRCPW DS OH PROCESS VSE/POWER SECTION LA R2,NJHPDISP-NJHP(R1) GET ADDRESS OF JOB DISPOS. ST R2,WAPWRPT SAVE ADDRESS OF JOB DISP.<br>L R3,TEXRV SET JHR ADDRESS L R3,TEXRV GET JHR ADDRESS SR R2,R3 COMPUTE OFFSET OF JOB DISP. ST R2, WAPWROF SAVE OFFSET OF JOB DISP. SPACE 2 CONT DS OH PREPARE LOOP CONTINUATION AH R1,NJHGLEN-NJHG(R1) GET NEXT SECTION ADDRESS B JHRLOOP CONTINUE LOOP SPACE 2<br>DS 0H JHREND DS 0H CLI WAFLG2,X'01' USER SECTION ALREADY PRESENT? BE JHRUPD ..YES, BRANCH AND UPDATE JHR SPACE 2 \* SINCE A USER SECTION DID NOT APPEAR AND DESTINATION \* ADDRESS IS NODE B, A USER SECTION WILL BE APPENDED AT THE END OF THE JHR. FIRST, VERIFY WHETHER THE WORK AREA IS LARGE ENOUGH TO CONTAIN THE EXTENDED JHR. SPACE 1 L R2,TEXRL GET LENGTH OF JHR GET LENGTH OF USER SECTION AR R2,R3 COMPUTE NEW JHR LENGTH ST R2, WAJHRL SAVE NEW LENGTH OF JHR LA R3,WAJHRLEN GET LENGTH OF JHR W.A. CR R2,R3 ENOUGH SPACE IN W.A. ?<br>BH TEXMS3 ...NO. BRANCH TO FLUSH ..NO, BRANCH TO FLUSH SPACE 2 SINCE THE LENGTH OF THE JHR WILL BE ALTERED, THE OLD \* JHR HAS TO BE COPIED INTO THE WORK AREA SPACE 1 L R2,TEXRV GET FROM ADDRESS OF JHR L R3,TEXRL GET FROM LENGTH OF JHR LA R4,WANJHR GET TO ADDRESS OF WORK AREA LR R5,R3 COPY LENGTH OF JHR<br>MVCL R4.R2 COPY JHR INTO WORK COPY JHR INTO WORK AREA SPACE 2 \* APPEND USER SECTION TO JHR IN WORK AREA. RESPECT THAT R4 \* POINTS TO FIRST STORAGE LOCATION JUST BEHIND JHR DUE TO \* THE PRECEDING MVCL INSTRUCTION SPACE 1 LA R2,NJHULN GET ADDRESS OF USER SECTION LA R3,NJHULL GET LENGTH OF USER SECTION LR R5,R3 COPY LENGTH OF USER SECTION MVCL R4.R2 MOVE USER SECTION INTO W.A. SPACE 2 UPDATE LENGTH OF JHR WITHIN THE COPY AND SET VSE/POWER \* JOB DISPOSITION TO 'L' SPACE 1<br>LA R3.WANJHR GET ADDRESS OF WORK AREA L R2,WAPWROF GET OFFSET OF JOB DISPOS. AR R3,R2 COMPUTE ADDRESS OF JOB \* DISPOSITION FIELD IN WORK AREA

MVI 0(R3),C'L' SET VSE/POWER JOB DISP. TO 'L' L R2,WAJHRL GET NEW LENGTH OF JHR STH R2,WANJHR SET NEW LENGTH OF JHR SPACE 2 INDICATE THAT AT RECEIPT OF THE NEXT RECORD, A RECORD \* MUST BE INSERTED. \* UPDATE PARAMETER LIST; SINCE LENGTH AND ADDRESS OF THE \* JHR WERE ALTERED, SET UP RETURN CODE 'MODIFY' SPACE 1 MVI WAFLG,X'01' INDICATE: RECORD TO INSERT LA R2,WANJHR GET WORK AREA ADDRESS ST R2,TEXRV SAVE INTO PARAMETER LIST L R3,WAJHRL GET LENGTH OF NEW JHR ST R3,TEXRL SAVE INTO PARAMETER LIST MVI TEXRC,TERMOD SET RETURN CODE: MODIFY B TEXEND GO TO END OF ROUTINE SPACE 2 \* A USER SECTION IS ALREADY CONTAINED IN THE JHR. THE \* VSE/POWER JOB DISPOSITION IS SET TO 'L' WITHIN THE VSE/POWER SECTION OF THE JOB HEADER RECORD SPACE 1<br>JHRUPD DS 0H JHRUPD DS 0H UPDATE TOTAL LENGTH OF JHR L R2,WAPWRPT GET ADDRESS OF JOB DISP. MVI 0(R2),C'L' SET VSE/POWER JOB DISP. TO 'L' SPACE 2 \* SINCE LENGTH OR ADDRESS OF THE JHR WAS NOT CHANGED \* NORMAL PROCESSING IS INDICATED IN THE PARAMETER LIST SPACE 1 B TEXPRC GO TO NORMAL PROCESSING SPACE 3 \*\*\*\*\*\*\*\*\*\*\*\*\*\*\*\*\*\*\*\*\*\*\*\*\*\*\*\*\*\*\*\*\*\*\*\*\*\*\*\*\*\*\*\*\*\*\*\*\*\*\*\*\*\*\*\*\*\*\*\*\*\*\*\*\*\*\*\*\*\*\* PROCESS DATA SET HEADER RECORD (DSHR) \*\*\*\*\*\*\*\*\*\*\*\*\*\*\*\*\*\*\*\*\*\*\*\*\*\*\*\*\*\*\*\*\*\*\*\*\*\*\*\*\*\*\*\*\*\*\*\*\*\*\*\*\*\*\*\*\*\*\*\*\*\*\*\*\*\*\*\*\*\*\* SPACE 1 TEXDSHR DS 0H SPACE 2 \* SINCE A DSHR MAY APPEAR AFTER A JHR, DETERMINE \* IF THE PRECEDING JHR HAD BEEN MODIFIED AND IF A COMMENT \* RECORD HAD BEEN INSERTED ALREADY SPACE 1 CLI WAFLG,X'00' NOTHING ALTERED IN JHR OR \* RECORD ALREADY INSERTED ? BE TEXPRC ..YES, PROCESS DSHR BAL R5,INSUB BRANCH TO INSERTION ROUTINE B TEXEND GO TO END OF ROUTINE SPACE 3 \*\*\*\*\*\*\*\*\*\*\*\*\*\*\*\*\*\*\*\*\*\*\*\*\*\*\*\*\*\*\*\*\*\*\*\*\*\*\*\*\*\*\*\*\*\*\*\*\*\*\*\*\*\*\*\*\*\*\*\*\*\*\*\*\*\*\*\*\*\*\* PROCESS JOB TRAILER RECORD \*\*\*\*\*\*\*\*\*\*\*\*\*\*\*\*\*\*\*\*\*\*\*\*\*\*\*\*\*\*\*\*\*\*\*\*\*\*\*\*\*\*\*\*\*\*\*\*\*\*\*\*\*\*\*\*\*\*\*\*\*\*\*\*\*\*\*\*\*\*\* SPACE 1 TEXJTR DS 0H SPACE 2 \* INSERT YOUR CODE IF YOU WANT TO DO SOMETHING \* WITH A JOB TRAILER RECORD SPACE 1 B TEXPRC PROCESS RECORD SPACE 3 \*\*\*\*\*\*\*\*\*\*\*\*\*\*\*\*\*\*\*\*\*\*\*\*\*\*\*\*\*\*\*\*\*\*\*\*\*\*\*\*\*\*\*\*\*\*\*\*\*\*\*\*\*\*\*\*\*\*\*\*\*\*\*\*\*\*\*\*\*\*\* \* PROCESS JOB DATA RECORD \* \*\*\*\*\*\*\*\*\*\*\*\*\*\*\*\*\*\*\*\*\*\*\*\*\*\*\*\*\*\*\*\*\*\*\*\*\*\*\*\*\*\*\*\*\*\*\*\*\*\*\*\*\*\*\*\*\*\*\*\*\*\*\*\*\*\*\*\*\*\*\* SPACE 1 TEXDATA DS 0H SPACE 2 \* SINCE A JOB RECORD NORMALLY APPEARS AFTER A JHR, DETERMINE \* IF THE PRECEDING JHR HAD BEEN MODIFIED AND A COMMENT RECORD \* HAD BEEN INSERTED ALREADY SPACE 1

CLI WAFLG,X'00' NOTHING ALTERED IN JHR OR \* RECORD ALREADY INSERTED ? BE TEXPRC ..YES, PROCESS DATA RECORD BAL R5,INSUB BRANCH TO INSERTION ROUTINE B TEXEND GO TO END OF ROUTINE SPACE 2 \*\*\*\*\*\*\*\*\*\*\*\*\*\*\*\*\*\*\*\*\*\*\*\*\*\*\*\*\*\*\*\*\*\*\*\*\*\*\*\*\*\*\*\*\*\*\*\*\*\*\*\*\*\*\*\*\*\*\*\*\*\*\*\*\*\*\*\*\*\*\* PROCESS CURRENT RECORD  $*$ \*\*\*\*\*\*\*\*\*\*\*\*\*\*\*\*\*\*\*\*\*\*\*\*\*\*\*\*\*\*\*\*\*\*\*\*\*\*\*\*\*\*\*\*\*\*\*\*\*\*\*\*\*\*\*\*\*\*\*\*\*\*\*\*\*\*\*\*\*\*\* SPACE 1 TEXPRC DS 0H MVI TEXRC,TEROK SET RETURN CODE: PROCESS B TEXEND GO TO END OF ROUTINE SPACE 2 \*\*\*\*\*\*\*\*\*\*\*\*\*\*\*\*\*\*\*\*\*\*\*\*\*\*\*\*\*\*\*\*\*\*\*\*\*\*\*\*\*\*\*\*\*\*\*\*\*\*\*\*\*\*\*\*\*\*\*\*\*\*\*\*\*\*\*\*\*\*\* \* ISSUE MESSAGE TO INDICATE WORK AREA MISSING. TRANSMISSION \* \* OF THE CURRENTLY PROCESSED QUEUE ENTRY IS STOPPED. \* \*\*\*\*\*\*\*\*\*\*\*\*\*\*\*\*\*\*\*\*\*\*\*\*\*\*\*\*\*\*\*\*\*\*\*\*\*\*\*\*\*\*\*\*\*\*\*\*\*\*\*\*\*\*\*\*\*\*\*\*\*\*\*\*\*\*\*\*\*\*\* SPACE 1 TEXMS1 DS 0H SPACE 1 LA R7,TXMSG4 GET ADDRESS OF TEXMSG4 BAL R6,SUBWTO ISSUE TEXMSG4 SPACE 2 LA R7,TXMSG2 GET ADDRESS OF TEXMSG2 BAL R6,SUBWTO ISSUE TEXMSG2 SPACE 2 LA R7,TXMSG3 GET ADDRESS OF TEXMSG3 BAL R6,SUBWTO ISSUE TEXMSG3 SPACE 1 MVI TEXRC,TERFLSH SET RETURN CODE: FLUSH HOLD B TEXEND GO TO END OF ROUTINE SPACE 2 \*\*\*\*\*\*\*\*\*\*\*\*\*\*\*\*\*\*\*\*\*\*\*\*\*\*\*\*\*\*\*\*\*\*\*\*\*\*\*\*\*\*\*\*\*\*\*\*\*\*\*\*\*\*\*\*\*\*\*\*\*\*\*\*\*\*\*\*\*\*\* \* ISSUE MESSAGE TO INDICATE WRONG SIZE OF WORK AREA. \* \* TRANSMISSION OF THE CURRENTLY PROCESSED QUEUE ENTRY IS \* \* STOPPED. \* \*\*\*\*\*\*\*\*\*\*\*\*\*\*\*\*\*\*\*\*\*\*\*\*\*\*\*\*\*\*\*\*\*\*\*\*\*\*\*\*\*\*\*\*\*\*\*\*\*\*\*\*\*\*\*\*\*\*\*\*\*\*\*\*\*\*\*\*\*\*\* SPACE 1 TEXMS2 DS 0H SPACE 1<br>LA R7,TXMSG1 LA R7,TXMSG1 GET ADDRESS OF TEXMSG1 BAL R6,SUBWTO ISSUE TEXMSG1 SPACE 2<br>LA R7,TXMSG2<br>BAL R6,SUBWTO LA R7,TXMSG2 GET ADDRESS OF TEXMSG2 BAL R6,SUBWTO ISSUE TEXMSG2 SPACE 2 LA R7,TXMSG3 GET ADDRESS OF TEXMSG3 BAL R6,SUBWTO ISSUE TEXMSG3 SPACE 1 MVI TEXRC,TERFLSH SET RETURN CODE: FLUSH HOLD B TEXEND GO TO END OF ROUTINE SPACE 2 \*\*\*\*\*\*\*\*\*\*\*\*\*\*\*\*\*\*\*\*\*\*\*\*\*\*\*\*\*\*\*\*\*\*\*\*\*\*\*\*\*\*\*\*\*\*\*\*\*\*\*\*\*\*\*\*\*\*\*\*\*\*\*\*\*\*\*\*\*\*\* \* A JHR APPEARED BUT THE WORK AREA IS NOT LARGE ENOUGH TO \* \* CONTAIN A COPY OF THE EXTENDED JHR. \* \* THE OPERATOR IS INFORMED AND THE TRANSMISSION OF THE \* \* CURRENTLY PROCESSED QUEUE ENTRY IS STOPPED. \* \* THE DSECT OF THE WORK AREA MUST BE EXTENDED TO CONTAIN THE \* DATA OF THE EXTENDED JOB HEADER RECORD. THE EXIT MUST BE ASSEMBLED ANEW AND LOADED AGAIN WITH THE  $*$ \* APPROPRIATE WORK AREA SIZE \* \*\*\*\*\*\*\*\*\*\*\*\*\*\*\*\*\*\*\*\*\*\*\*\*\*\*\*\*\*\*\*\*\*\*\*\*\*\*\*\*\*\*\*\*\*\*\*\*\*\*\*\*\*\*\*\*\*\*\*\*\*\*\*\*\*\*\*\*\*\*\* SPACE 1 TEXMS3 DS 0H MVC WAMFIELD,TEXMSGA MOVE MESS. INTO MESSAGE FIELD L R1,WAJHRL GET LENGTH OF NEW JHR

LA R2,WALN GET LENGTH OF WORK AREA IN \* FRONT OF JHR SAVE AREA AR R1,R2 COMPUTE REQUIRED W.A. LENGTH CVD R1,WAOUTF CONVERT SIZE TO PACKED DECIMAL UNPK WAMFIELD+24(5),WAOUTF MAKE IT PRINTABLE OI WAMFIELD+28,X'F0' AND REMOVE SIGN MVI TEXRC,TERFLSH SET RETURN CODE: FLUSH HOLD SPACE 1 LA R7,WAMES GET ADDRESS OF UPDATED TEXMSGA BAL R6,SUBWTO ISSUE TEXMSGA SPACE 2 B TEXEND GO TO END OF ROUTINE SPACE 2 \*\*\*\*\*\*\*\*\*\*\*\*\*\*\*\*\*\*\*\*\*\*\*\*\*\*\*\*\*\*\*\*\*\*\*\*\*\*\*\*\*\*\*\*\*\*\*\*\*\*\*\*\*\*\*\*\*\*\*\*\*\*\*\*\*\*\*\*\*\*\* \* TRANSMISSION OF OUTPUT DATA IS NOT ALLOWED. A MESSAGE IS \* \* WRITTEN TO THE OPERATOR CONSOLE AND THE TRANSMISSION OF  $*$ \* THE CURRENTLY PROCESSED QUEUE ENTRY IS STOPPED \* \*\*\*\*\*\*\*\*\*\*\*\*\*\*\*\*\*\*\*\*\*\*\*\*\*\*\*\*\*\*\*\*\*\*\*\*\*\*\*\*\*\*\*\*\*\*\*\*\*\*\*\*\*\*\*\*\*\*\*\*\*\*\*\*\*\*\*\*\*\*\* SPACE 1 TEXMS4 DS 0H SPACE 1 LA R7,TXMSG7 GET ADDRESS OF TEXMSG7 BAL R6,SUBWTO ISSUE TEXMSG7 SPACE 2 MVI TEXRC,TERFLSH SET RETURN CODE: FLUSH HOLD B TEXEND GO TO END OF ROUTINE SPACE 2 \*\*\*\*\*\*\*\*\*\*\*\*\*\*\*\*\*\*\*\*\*\*\*\*\*\*\*\*\*\*\*\*\*\*\*\*\*\*\*\*\*\*\*\*\*\*\*\*\*\*\*\*\*\*\*\*\*\*\*\*\*\*\*\*\*\*\*\*\*\* SUBROUTINE FOR INSERTION OF DATA RECORDS. THIS ROUTINE IS  $*$ \* CALLED WHEN A DATA RECORD IS TO BE INSERTED AFTER A \* \* PRECEDING JOB HEADER RECORD. REGISTER 5 POINTS BACK TO \* THE CALLING ROUTINE. \*\*\*\*\*\*\*\*\*\*\*\*\*\*\*\*\*\*\*\*\*\*\*\*\*\*\*\*\*\*\*\*\*\*\*\*\*\*\*\*\*\*\*\*\*\*\*\*\*\*\*\*\*\*\*\*\*\*\*\*\*\*\*\*\*\*\*\*\*\* SPACE 1 INSUB DS 0H SPACE 2 \* A JOB DATA RECORD IS TO BE INSERTED. GET ADDRESS AND LENGTH OF THIS RECORD AND UPDATE PARAMETER LIST SPACE 1 LA R2,TEXIREC GET ADDRESS OF INSERT. RECORD ST R2,TEXRV SET RECORD ADDRESS MVC TEXRL,TEXIRECL SET RECORD LENGTH MVI TEXCC,X'00' SET CARRIAGE CONTROL MVI TEXRT,TERNCD SET RECORD TYPE MVI TEXDT,TEDJRNC SET DATA RECORD TYPE MVI TEXRC,TERINS SET RETURN CODE: INSERT MVI WAFLG,X'00' INDICATE: INSERTION DONE SPACE 2 PREPARATION FOR MESSAGE TEXMSG9 SPACE 1 MVC WAMFIELD, TEXMSG9 INSERT MESSAGE SPACE 1 GET ADDRESS OF UPDATED TEXMSG9<br>ISSUE TEXMSG9 LA R/,WAMES<br>BAL R6,SUBWTO<br>SDACE 1 SPACE 1 BR R5 RETURN TO CALLER SPACE 2 \*\*\*\*\*\*\*\*\*\*\*\*\*\*\*\*\*\*\*\*\*\*\*\*\*\*\*\*\*\*\*\*\*\*\*\*\*\*\*\*\*\*\*\*\*\*\*\*\*\*\*\*\*\*\*\*\*\*\*\*\*\*\*\*\*\*\*\*\*\*\* \* LEAVE TRANSMITTER EXIT \* \*\*\*\*\*\*\*\*\*\*\*\*\*\*\*\*\*\*\*\*\*\*\*\*\*\*\*\*\*\*\*\*\*\*\*\*\*\*\*\*\*\*\*\*\*\*\*\*\*\*\*\*\*\*\*\*\*\*\*\*\*\*\*\*\*\*\*\*\*\*\* SPACE 2 TEXEND DS 0H BR RE RETURN TO CALLER SPACE EJECT \*\*\*\*\*\*\*\*\*\*\*\*\*\*\*\*\*\*\*\*\*\*\*\*\*\*\*\*\*\*\*\*\*\*\*\*\*\*\*\*\*\*\*\*\*\*\*\*\*\*\*\*\*\*\*\*\*\*\*\*\*\*\*\*\*\*\*\*\*\*\* SUBROUTINE TO ISSUE MESSAGE ON OPERATOR CONSOLE

#### **Transmitter Exit Example**

```
\star* USAGE OF VSE/POWER MACRO IPW$WTO: *
* THIS MACRO, TOGETHER WITH SOME INDICATIONS SET IN THE TCB, *
* CAN BE USED TO DISPLAY A MESSAGE ON THE CENTRAL OPERATOR *
* CONSOLE. *
* THE USAGE OF THIS MACRO DESTROYS THE REGISTER R0- R3. *
     THE MESSAGE TO BE DISPLAYED SHOULD CONTAIN ALPHAMERIC
     CHARACTERS ONLY.
\star***********************************************************************
      SPACE 2
SUBWTO DS 0H<br>STCM R7,7,TCMW+1
      STCM R7,7,TCMW+1 PASS MESSAGE ADDRESS
      MVI TCMW,X'00' CLEAR OPTION BYTE
      OI TCMW,TCPCOP FORCE MESSAGE TO CONSOLE
      OI TCMW,TCDNMM SUPPRESS MESSAGE MODIFICATION
      rivi iCMW,X'00'<br>OI TCMW,TCPCOP<br>OI TCMW,TCDNMM<br>SPACE
      IPW$WTO TCMW ISSUE MESSAGE
      SPACE<br>MVI    TCMW,X'00'
      MVI TCMW,X'00' CLEAR OPTION BYTE<br>BR R6 RETURN TO CALLER
          R6 RETURN TO CALLER
      SPACE 5<br>DROP R8,R9,RA,RB
                        RELEASE ADDRESSABILITY
                           OF PARAMETER LIST, WORK AREA,
* CAT AND TCB
      EJECT
**********************************************************************
\star *
* DATA DEFINITIONS *
\star**********************************************************************
     SPACE 2
**********************************************************************
\star* MESSAGES *
\star* GENERAL FORM: *
\star* TASK-ID|TO-NODE|ENTRYNAME: .................................... *
* |<--4--1---8---1----8----3>| | *
* |<----------25------------>|<----------------40--------------->| *
* |<----MESSAGE PREFIX------>|<--------------MESSAGE------------>| *
\star**********************************************************************
      SPACE 1
* LAYOUT OF MESSAGE PREFIX
      SPACE 1
MES DC AL1(MESL) LENGTH OF MESSAGE
MTID DC CL4' ' TASK ID
      DC C'|' SEPARATOR
      DC C'<sup>1</sup><br>DC CL8' ' SEPARATOR<br>DC C'<sup>1</sup>' SEPARATOR<br>DC C'<sup>1</sup>' SEPARATOR
      DC C'|' SEPARATOR
      DC CL8' ' QUEUE ENTRY NAME
      DC CL3': ' SEPARATOR
      DC CL40' ' MESSAGE FIELD
MESL EQU *-MTID LENGTH OF MESSAGE DATA
      DS 0F
TXMSG1 DC AL1(TXMSGL1-TXMSG1-1)
TEXMSG1 DC CL40'XMTEXIT: WORK AREA SIZE NOT CORRECT !'
TXMSGL1 EQU *
TXMSG2 DC AL1(TXMSGL2-TXMSG2-1)
TEXMSG2 DC CL40'XMTEXIT: 670 BYTES OF WORK AREA NEEDED'
TXMSGL2 EQU *
TXMSG3 DC AL1(TXMSGL3-TXMSG3-1)
TEXMSG3 DC CL40'XMTEXIT: LOAD XMTEXIT AGAIN USING PLOAD'
TXMSGL3 EQU *
TXMSG4 DC AL1(TXMSGL4-TXMSG4-1)
```
#### **Transmitter Exit Example**

TEXMSG4 DC CL40'XMTEXIT: WORK AREA NOT SPECIFIED !' TXMSGL4 EQU \* TXMSG7 DC AL1(TXMSGL7-TXMSG7-1) TEXMSG7 DC CL40'XMTEXIT: XMISSION OF OUTPUT NOT ALLOWED' TXMSGL7 EQU \* TXMSG9 DC AL1(TXMSGL9-TXMSG9-1) TEXMSG9 DC CL40'COMMENT RECORD INSERTED AFTER JHR' TXMSGL9 EQU \* TXMSGA DC AL1(TXMSGLA-TXMSGA-1) TEXMSGA DC CL40'NEW WORK AREA REQUIRED (NNNNN BYTES) ! ' TXMSGLA EQU \* SPACE 2 \*\*\*\*\*\*\*\*\*\*\*\*\*\*\*\*\*\*\*\*\*\*\*\*\*\*\*\*\*\*\*\*\*\*\*\*\*\*\*\*\*\*\*\*\*\*\*\*\*\*\*\*\*\*\*\*\*\*\*\*\*\*\*\*\*\*\*\*\*\*\*  $\star$ USER SECTION \* OF THE JOB HEADER RECORD \*  $\star$ \*\*\*\*\*\*\*\*\*\*\*\*\*\*\*\*\*\*\*\*\*\*\*\*\*\*\*\*\*\*\*\*\*\*\*\*\*\*\*\*\*\*\*\*\*\*\*\*\*\*\*\*\*\*\*\*\*\*\*\*\*\*\*\*\*\*\*\*\*\*\* SPACE 1 NJHULN DC AL2(NJHULL) LENGTH OF USER SECTION DS 0AL2 USER SECTION FLAG DC AL1(NTYPU) ID FOR USER SECTION DC AL1(NJH\$M) MODIFIER NTYPU EQU B'11000000' VALUE FOR USERSECTION ID NJH\$M EQU B'00000000' VALUE FOR MODIFIER NJHUDATA DC  $C'$ <br>
DC  $C'$ <br>
DC  $C'$ <br>
DC  $C'$ <br>
DC  $C'$ <br>
DC  $C'$ <br>
DC  $C'$ <br>
DC  $C'$ <br>
DC  $C'$ <br>
DC  $C'$  $DC$   $C'$  |  $'$ DC C'| >> DEPENDS ON YOUR CHOICE << |' DC C'| >> DEPENDS ON YOUR CHOICE << |'  $DC$   $C'$  |  $'$ DC C'+-----------------------------------------------+' LENGTH OF USER SECTION SPACE 2 \*\*\*\*\*\*\*\*\*\*\*\*\*\*\*\*\*\*\*\*\*\*\*\*\*\*\*\*\*\*\*\*\*\*\*\*\*\*\*\*\*\*\*\*\*\*\*\*\*\*\*\*\*\*\*\*\*\*\*\*\*\*\*\*\*\*\*\*\*\*\*  $\star$ \* LOCAL CONSTANTS \*  $\star$ \*\*\*\*\*\*\*\*\*\*\*\*\*\*\*\*\*\*\*\*\*\*\*\*\*\*\*\*\*\*\*\*\*\*\*\*\*\*\*\*\*\*\*\*\*\*\*\*\*\*\*\*\*\*\*\*\*\*\*\*\*\*\*\*\*\*\*\*\*\*\* SPACE 1 DS 0F NODEB DC CL8'JEC1' NAME OF NODE B TEXIREC DC CL80'\* >>>> USER SECTION APPENDED TO JOB HEADER <<<<' TEXIRECL DC A(L'TEXIREC) LENGTH OF TEXIREC SPACE 2 EJECT \*\*\*\*\*\*\*\*\*\*\*\*\*\*\*\*\*\*\*\*\*\*\*\*\*\*\*\*\*\*\*\*\*\*\*\*\*\*\*\*\*\*\*\*\*\*\*\*\*\*\*\*\*\*\*\*\*\*\*\*\*\*\*\*\*\*\*\*\*\*\*  $\star$ LAYOUT OF THE \* TRANSMITTER EXIT WORK AREA \*  $\star$ \*\*\*\*\*\*\*\*\*\*\*\*\*\*\*\*\*\*\*\*\*\*\*\*\*\*\*\*\*\*\*\*\*\*\*\*\*\*\*\*\*\*\*\*\*\*\*\*\*\*\*\*\*\*\*\*\*\*\*\*\*\*\*\*\*\*\*\*\*\*\* SPACE 1 WADSECT DSECT **BEGIN OF WORK AREA** WALNGTH DS<br>
WALNGTH DS F<br>
WAJHRL DS F<br>
WAFLG2 DS X<br>
WAFLG3 DS X<br>
WAFLG3 DS X<br>
NGTLG3 DS X WAJHRL DS F LENGTH OF EXTENDED WORK AREA WAFLG DS X RECORD INSERTION INDICATOR WAFLG2 DS X USER SECTION FLAG BYTE WAFLG3 DS X FIRST TIME FLAG BYTE DS X NOT USED WAEXND DS CL8 NAME OF EXECUTION NODE SPACE 2 \* FIELDS WHICH CONTAIN THE POINTER AND THE OFFSET OF THE \* JOB DISPOSITION FIELD WITHIN THE VSE/POWER SECTION OF THE JHR SPACE 1<br>WAPWRPT DS F<br>WAPWROF DS F POINTER TO VSE/POWER JOB DISP. WARROF OF VSE/POWER JOB DISP. SPACE 2

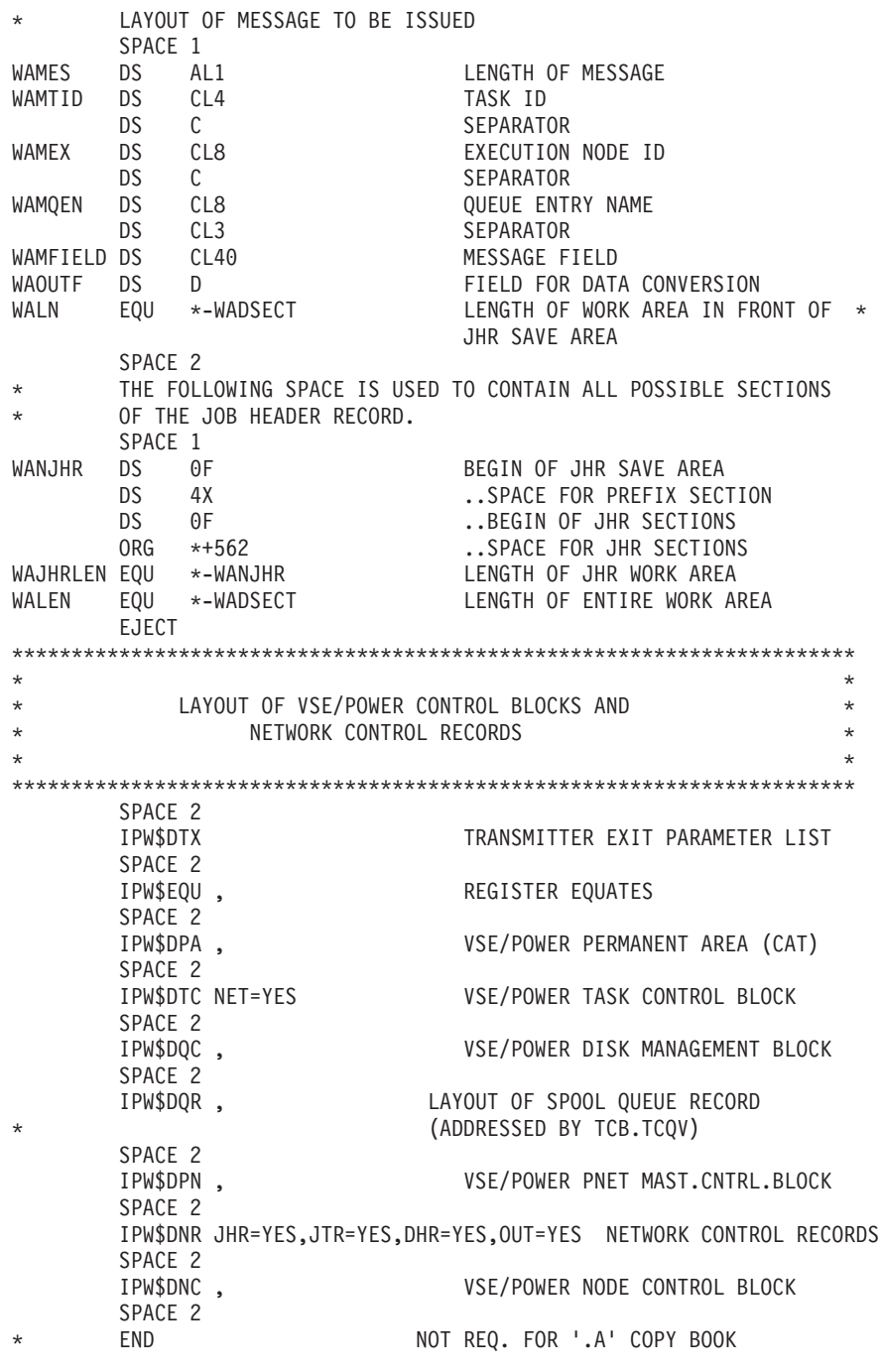

**End of Programming Interface Information**

**Transmitter Exit Example**

# **Appendix D. PNET BSC/CTCA/TCP/SSL Console Trace**

The console trace can be used to record the order of I/O events that take place between the two nodes using a BSC or CTCA line or a TCP/IP connection. It can then be used to check whether one or both nodes are following the protocol.

**Note:** The console trace can optionally be written directly to a printer by specifying the printer address 'cuu' in the PSTART CNSLTR command (see *VSE/POWER Administration and Operation* and ["Console Trace Commands"](#page-121-0) [on page 104](#page-121-0)).

For a TCP/IP connection the implementation produces console trace messages in two formats, the normal format for line I/O OUT:/IN: (LINE=TCP is displayed) and the format for TCP/IP socket communication (see ["Additional TCP Console](#page-121-0) [Trace Message"](#page-121-0) on page 104). Also the components EZASMI API and TCP/IP for VSE/ESA may issue their own console trace messages (see ["Additional TCP](#page-127-0) [Component Console Trace Messages"](#page-127-0) on page 110).

The following information is recorded on the central operator's console at I/O start **1RTTI LINE=xxx START-IO OUT:BSC=aaaa BCB=bb FCS=ffff RCB=rrrr nodename**

followed by the console line at I/O completion

#### **1RTTI LINE=xxx CCB=cccc IN: BSC=aaaa BCB=bb FCS=ffff RCB=rrrr nodename**

where:

#### **LINE=xxx**

For a BSC or CTCA connection indicates the two-byte 'cuu' device address in binary format. Otherwise, displays 'TCP' or 'SSL', indicating that the TCP/IP connection is traced.

### **CCB=cccc**

are the CSW status bits at I/O completion.

#### **SENSE=ssss**

is the two-byte sense information as returned from the device.

**Note:** SENSE is optional. It is displayed only for a BSC connection when the CSW status bits indicate 'Unit Check'.

### **OUT or IN**

is the direction of the buffer.

#### **BSC=aaaa**

are the first two BSC control characters used in the buffer being sent or received. Valid characters are:

- X'1070'- ACK0
- X'3D00'- NAK
- $X'1002'$  start of text (data)
- $\cdot$  X'012D'- SOH ENO
- v X'323D'- SYN NAK

#### **BCB=bb**

is the block control byte either sent or received.

## <span id="page-121-0"></span>**PNET BSC/CTCA/TCP/SSL Console Trace**

#### **FCS=ffff**

are the two bytes of the function control sequence field.

#### **RCB=rrrr**

is the record control byte (RCB) and subrecord control byte (SRCB) of the first record in the buffer sent or received.

#### **nodename**

is the nodeid of the connection being served.

- **Note:** The trace lines produced in this format represent typical BSC write/read command sequences or the corresponding CTC or TCP or SSL (which is initiated from the CTC layer) sense-write/control-read command sequences. Non-typical command sequences not accompanied by IN/OUT data buffers may appear at:
	- line start, and may read for a CTC line, for example: 1RTTI LINE=E1D START-IO OUT: SPECIAL! SEQUENCE, CCW OPCODE=14 POWER251
		- In this case, the operation code of the first (chained) CCW is displayed.
	- line termination, and may read for a CTC line, for example: 1RTTI LINE=E1D CCB=0C00 IN: LAST CCW NOT READ, CCW OPCODE=01 POWER251

In this case, the operation code of the last (chained) CCW is displayed.

## **Console Trace Commands**

The console trace can be initiated while VSE/POWER is running, by means of the two command formats:

**PSTART CNSLTR[,,PNETxxx] PSTART CNSLTR,cuu[,PNETxxx]**

#### where:

**cuu** is the printer address to be assigned to SYSLST. The trace will then appear on SYSLST instead of on the console. Also the trace messages of the EZASMI API and of the TCP/IP for VSE/ESA program for the VSE/POWER partition will be directed to SYSLST as well, provided that the SYSLST printer is assigned to the VSE/POWER partition.

#### **PNETxxx**

Indicates the specified type of PNET connection to be traced. The types are ″PNETBSC″, ″PNETCTC″, ″PNETTCP″, and ″PNETSSL″.

To terminate the console trace and remove potential assignment of SYSLST, enter the following command:

**PSTOP CNSLTR**

# **Additional TCP Console Trace Message**

For PNET connections with a TCP or SSL node, another console trace message format is presented, in addition to the line I/O OUT:/IN: message, to display TCP/IP information.

Whereas the line I/O OUT:/IN: console trace message is issued by the VSE/POWER maintask, the TCP or SSL console trace messages are issued by the TD or SD subtask running as a separate VSE/ESA subtask. Therefore, these

messages are displayed on the console with a VSE/ESA subtask identifier that is different from the task identifier of the VSE/POWER maintask.

The TCP and SSL console trace messages have the following layout:

**1RTTI xD-d: ....(rest of trace information) .....**

where xD identifies the module (TD for IPW\$\$TD and SD for IPW\$\$SD) and d is the step within the module that issues the trace message.

The step identifier d is

- 1. a numeric character when a socket call is being processed
- 2. an alphabetic character when
	- a. data has been received or sent via a socket call
	- b. an I/O request is processed
	- c. a particularly unusual event occurred

## **Numeric Step Identifier**

The following message format is used to trace processing of a socket call:

```
1RTTI TD-d: SOK=nnnn socketcall ,RC=srrrrrrr,ERRNO=seeeeeee, TS-RC=tt,m
      node-id status-info
```
where:

**d** is the 'step identifier'.

Whenever the step identifier has the value 1, 2, 3, or 4, the message was issued to trace a socket call. The meaning is as follows:

- v '1' means the socket call will be issued immediately
- v '2' means the socket call was issued but was not immediately completed (the ECB has not yet been posted)
- v '3' means the socket call has been completed (the ECB has been posted)
- v '4' means that, when issuing the socket call, an error occurred that terminates the socket call immediately

### **SOK=nnnn**

stands for socket call descriptor and is followed by a value which has been assigned by the TCP/IP component. One value is assigned for each TCP/IP connection, which means each TCP type node gets its own socket descriptor number. One socket descriptor (usually 0) is assigned for a socket used for incoming connection requests (processed in 'passive mode').

#### **socketcall**

is the name of the socket call which is processed. The following socket calls are used and may be traced:

- INITAPI
- TERMAPI
- SOCKET
- v GETHOSTID
- v BIND
- LISTEN
- CONNECT
- ACCEPT
- v SEND

- RECEIVE
- CLOSE
- CANCEL
- GETHOSTBYADDR
- GETHOSTBYNAME
- SELECT-READ
- SELECT-WRITE
- SSL-INIT
- SSL-UNINIT
- SSL-GETDNAME
- SSL-FREEMEM
- SSL-SOK-INIT
- SSL-SOK-READ
- SSL-SOK-WRITE
- SSL-SOK-CLOSE
- SSL-SOK-RESET
- SSL-GETCIPHER
- $\cdot$  IOCTL

## **RC=srrrrrrr**

the return code for the socket call as received by the TCP/IP product, where 's' stands for the sign, which is either  $+$  or  $-$  or blank. In case of step identifier '1' the following has to be considered:

- The values have not been reset and may contain a value of the previous socket call.
- v If it is a SEND or RECEIVE socket call, the data length used for the socket call. In case of succesful SEND or RECEIVE, the RC value is equal to the number of bytes sent or received and the ERRNO value is zero. These values are set by TCP/IP for VSE/ESA.
- v If it is a CANCEL socket call, RC contains the address of the request to be cancelled.

## **ERRNO=seeeeeee**

the error number for the socket call as received by TCP/IP for VSE/ESA, where 's' stands for the sign, which is either  $+$  or  $-$  or blank. In case of step identifier '1' the following has to be considered:

• The values have not been reset and may contain a value of the previous socket call.

## **TS-RC=tt**

The return code passed from module IPW\$\$TS to module IPW\$TD.

- **m** identifies the TCP/IP processing mode, which distinguishes who actually issued a CONNECT or who issued the ACCEPT. Values are:
	- 'A' means connection is processing in TCP/IP 'active mode'
	- v 'P' means connection is processing in TCP/IP 'passive mode'

## **node-id**

The following may be displayed:

- the nodeid of the connection being processed.
- v the 15 character dotted-decimal IP address if the nodeid is not yet known for the connection.
- v blanks if neither a node-id nor an IP-address is available.

## **status-info**

the following may be displayed:

• Any hexadecimal characters for most socket calls.

**s1s2s3s4 s5**

5 status bytes concerning the TCP/IP connection (starting at ITPTPST1 within the TCP/IP workarea of the Node Control Block)

- **s6s7s8** 3 status bytes concerning the socket calls:
	- RECEIVE (ITPSCST1) or any socket call other than one of the following
	- SEND (ITPSCSS1)
	- CANCEL (ITPSCCS1)
- v If the initial contact is not yet complete:
	- If it is a SEND request and step identifier '1': data to be sent
	- If it is a RECEIVE request and step identifier '3': data which has been received.
- v If it is a CANCEL socket call and step identifier '1', the following is displayed:
	- 'SEND' if a SEND request is to be cancelled.
	- 'RECV OR OTH' if the request to be cancelled is not a SEND.
	- an address of a workarea which could not be identified. This is probably an error.

## **Alphabetic Step Identifier**

When 'd' is alphabetic, the following message formats are possible:

### **Step identifier 'C'**

CTC I/O data.

Data within the TCP/IP receive buffer, which will be moved into the CTC I/O read buffer, for example:

1RTTI TD-C: RECEIVED FROM NODE node-id: 00000006 1002808F CF000000 00000000 PB=00000000

#### **Notes:**

- 1. The first 4 bytes contain the TCP/IP specific TTR, which contains the length of the CTC I/O data. The CTC I/O data itself starts with the fifth byte.
- 2. The BCB in the TCP/IP receive buffer may be different from the BCB in the CTC I/O buffer that is displayed later on by the PNET line driver using keyword 'BCB='.
- 3. After the constant PB= the number of not yet processed bytes in the TCP/IP buffer is displayed.

#### **Step identifier 'F'**

Wait-a-bit situation.

This happens if the VSE/POWER maintask sends an indication to the remote node that the local node can no longer receive data. This indication is signaled by 2 FCS bytes suspending either all or selected receivers. In both cases, no further RECEIVE socket call is issued until the maintask resets the FCS bytes to signal that data can be received again. Usually this happens if no receive buffers are available (see the MAXBUF operand of the PNODE macro in *VSE/POWER Administration and Operation*). In most cases, this wait-a-bit situation is resolved within seconds.

Such a message can appear as follows:

1RTTI TD-F: FCS SENT TO NODE node-id: 87CF

### **Step identifier 'I'**

Inital trace message.

Whenever a trace is started, this message appears once to identify the versions of the modules taking part in the TCP/IP subtask, for example: 1RTTI TD-I: IPW\$\$TD VERSION 07/12 RUNNING WITH IPW\$\$TS VERSION 07/12

### **Step identifier 'M'**

Moved data within TCP/IP buffer.

Data has been moved from the TCP/IP buffer to the start of the TCP/IP buffer. This happens if the RECEIVE socket call did not receive all data and another RECEIVE has to be issued to get the rest of one TCP/IP data record, for example:

1RTTI TD-M: MOVED FROM NODE node-id: 00000009 00000000 00000009 00000000

**Note:** 16 bytes are displayed regardless of how many bytes have been moved. In most cases, TCP/IP specific control information (TTB and TTR) has been moved, which usually means just 12 or 4 bytes. Thus, the first bytes may be the same as some of the last bytes as in the above sample.

## **Step identifier 'P'**

CCB with completion conditions.

Whenever an I/O request initiated on the CTC layer has been completed by data to be returned from the TCP layer to the CTC layer, the CCB (Command Control Block) is displayed with the I/O completion conditions as simulated by the TCP layer, such as:

1RTTI TD-P: POWER254: CCB=0FFA9400 0C000000 00511AB8 LCCW=00511AD8 ST=60010080 48010000 8C207000 0000 07

In addition, the following information is displayed:

- 1. After the constant LCCW=, the address of the last processed CCW is displayed. This address is the address of the last CCW incremented by 8 and therefore points behind the CCW.
- 2. After the constant ST=, the following status information is displayed:
	- a. 8 general status bytes concerning the connection (starting at NCBTYP within the NCB)
	- b. 6 status bytes concerning the TCP/IP connection (starting at NCBTPST1 within the NCB)
	- c. 1 sense byte which is passed for the SENSE CCW and is very important for the initial stand-alone SENSE CCW.

## **Step identifier 'R'**

Data of RECEIVE socket call.

In addition to the trace message with a numeric step identifier describing the RECEIVE socket call, the received data is displayed in an extra message, for example:

1RTTI TD-R: D5C1D240 40404040 D7D6E6C5 D9F2F5F4 09A49B44 C2D6C5E5 D4C3E3F1 09A4BA4B 02F1D9E3

#### **Step identifier 'S'**

Data of SEND socket call.

In addition to the trace message with a numeric step identifier describing the SEND socket call, the data to be sent is displayed in an extra message, for example:

1RTTI TD-S: D5C1D240 40404040 D7D6E6C5 D9F2F5F4 09A49B44 C2D6C5E5 D4C3E3F1 09A4BA4B 02F1D9E3

#### **Step identifier 'W'**

Up to 4 CCWs of the start I/O request.

Whenever an I/O request has been initiated on the CTC layer and passed to the TCP layer, all CCWs (Command Control Words) with their operation codes and pointers to the data buffers are displayed, such as:

1RTTI: TD-W: CCW'S FOR NODE node-id: 1441070000B60000001 015694B460000006 07000000600000001 02573C3420001000

In some cases (when starting or stopping a connection) the I/O request consists of fewer than 4 CCWs. Nevertheless, four groups of 32 characters in storage are always displayed.

### **Step identifier 'X'**

Arrays of socket call SELECT-READ

When a socket call SELECT-READ completes successfully with a return code  $> 0$ , the first parts of the read arrays are displayed. After the constant 'SD-X:' the first fullwords of the array used as input parameter are displayed. After the constant 'ARRAY-O:' the first fullwords of the array used as output parameter are displayed.

Each socket descriptor is represented by a bit in a bit string. The bit strings are grouped together in 32-bit fullwords: the first fullword contains the bits for the sockets 0-31, the second fullword the bits for sockets 31-63, the third fullword the bits for sockets 64-95, the forth fullword the bits for sockets 96-127. Within each fullword, the bits are numbered from right to left.

In the sample below the first fullword contains 00000003. This means that the sockets 0 (rightmost bit) and 1 (second bit from right) are used by the socket call SELECT as input. Since the first fullword of the output array contains 00000002, only socket 1 is ready to be processed.

1RTTI SD-X: 00000003 00000000 00000000 00000000 ARRAY-O: 00000002 00000000 00000000 00000000

### **Sample console log**

The following group of trace messages resulted from a sense-write-data/controlread-data I/O requests to the TCP node 'POWER253':

- F1 0001 1RTTI LINE=TCP START-IO OUT:BSC=1002 BCB=81 FCS=8FCF RCB=9A80 POWER253
- F1 0101 1RTTI TD-W: CCW'S FOR NODE POWER253: 1441070B60000001 0160703460000025 0700000060000001 025F103420007D00
- F1 0101 1RTTI TD-1: SOK=0928 SEND , RC=+0000053, ERRNO=+0000000, TS-RC=00,A POWER253 842C8000 0000 808000
- F1 0101 1RTTI TD-S: 00000035 00000000 00000025 1002858F CF9A80CC 80770003

<span id="page-127-0"></span>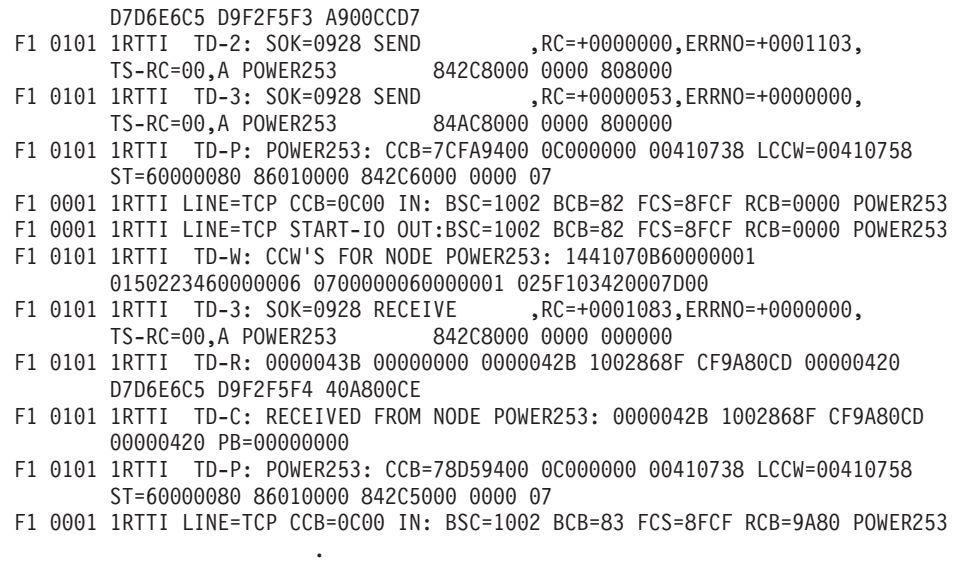

**Note:** The layout of the above messages may be changed for future enhancements.

## **Routing TCP Console Trace Messages to SYSLST**

. .

If TCP console trace messages are routed to SYSLST, the following has to be observed:

- v The console trace messages do not contain the VSE/ESA subtask identifier.
- v The console trace messages contain some time information at the end, a readable character part and a hexadecimal part, for example:

1RTTI TD-1: SOK=0000 SOCKET ,RC=+0000000,ERRNO=+0000000,TS-RC=00,P 00000000 00 800000 12:53:35 D0E5C3 4E22

The hexadecimal part (D0E5C3 4E22 in the example) consists of two groups. The first group contains the second, third and fourth bytes of the output of the STCK instruction, and the second group contains the fifth and sixth bytes. These values can be used to identify the trace entry within the storage trace area, which corresponds to the trace message and contains some more trace information.

v In addition to the console trace messages, other messages issued by the TCP driver subtask are displayed as well. These messages do not contain any time information, for example:

1RTNI TCP/IP: CONNECTION CLOSED FOR NODE POWER254 DUE TO STOP COMMAND (DURING INITIAL CONTACT)

## **Additional TCP Component Console Trace Messages**

Additional console or SYSLST tracing information can be obtained for the TCP/IP internal interfaces used by VSE/POWER PNET:

EZASMI application interface trace messages, which can be initiated by the following Attention Routine command:

**EZAAPI TRACE=ON[,PART=partition\_id][,SYSLST]**

For more information on the EZASMI trace, issue the attention routine command:

#### **EZAAPI ?**

• TCP/IP for VSE/ESA BSD/C program flow trace messages

When starting the EZASMI console trace, the TCP/IP for VSE/ESA program trace will also be activated. For additional information, refer to the *TCP/IP for VSE Programmers Reference* or the informational APAR II11836.

# **Appendix E. PNET Telecommunication Trace**

VSE/POWER provides a combined I/O and buffer trace which helps the system programmer or IBM service personnel to find the cause of a failure.

With the operator's console log and a dump, the output from the telecommunication trace area provides enough information to locate internal PNET problems more easily and permits the reconstruction of I/O sequences.

A trace record is written for the following events:

PNET BSC/CTCA I/O completed PNET SNA SEND or RECEIVE request completed PNET SNA RECEIVE request completed PNET TCP (any) socket call started, tested, or completed PNET SSL (any) socket call started, tested, or completed

The trace records generated by VSE/POWER are recorded in wraparound mode in main storage. The amount of storage allocated for the trace area is specified in the TRACESZ=xxx (default 24KB) parameter of the POWER macro at generation time. The value specified for TRACESZ should ensure that information is not destroyed because of wrapping in the trace area, unless trace area dumping is requested.

The operator activates the trace recording for a PNET line by specifying the TRACE operand in the PSTART command. The trace recording remains active until the connection to the other node is stopped.

Every trace record is 256 bytes long. These are the possible types of trace records:

- PNET BSC/CTCA trace record, described in ["Format of the PNET BSC/CTCA](#page-131-0) [Trace Record"](#page-131-0) on page 114.
- PNET SNA SEND/RECEIVE trace record, described in ["Format of the PNET](#page-132-0) [SNA Trace Record"](#page-132-0) on page 115.
- PNET TCP or PNET SSL socket call trace record, described in ["Format of the](#page-133-0) [PNET TCP and PNET SSL Trace Records"](#page-133-0) on page 116.

The trace records can be examined by displaying or taking a dump of the main storage location containing the trace area.

The telecommunication trace area is divided into two parts, referred as primary and alternate trace area. Both trace areas have the same size (integer number of page). When the primary trace area is full, VSE/POWER automatically swaps to the alternate trace area and starts filling that up. If now the alternate trace area is filled up, the primary trace area is addressed again and used for recording.

Optionally, whenever the trace area is full, it is written onto the VSE DUMP library. The operator is informed when a trace area has been successfully written into the user defined DUMP library. The dump members can then be printed by the appropriate VSE utility. Trace area dumping logging is requested by entering the PSTART DUMPTR command, and can be halted by PSTOP DUMPTR.

The trace area can be found by first locating the trace information block (TIB). The trace information block contains among others a pointer to a two-word trace area

## <span id="page-131-0"></span>**PNET Telecommunication Trace**

descriptor of the trace area part currently in use at displacement X'14'. The first word of the trace area descriptor contains the starting address of the trace area part while the second word contains the ending address. The pointer to the next free trace area entry is stored at displacement X'50' of the TIB. The PDISPLAY TRINFO command can be used to get the start and end address of the entire telecommunication trace area as well as the next free trace entry address; for example:

IR46I TELETR: BEGIN=003D1000 END=003D5FFF CURR=003D1000

## **Format of the PNET BSC/CTCA Trace Record**

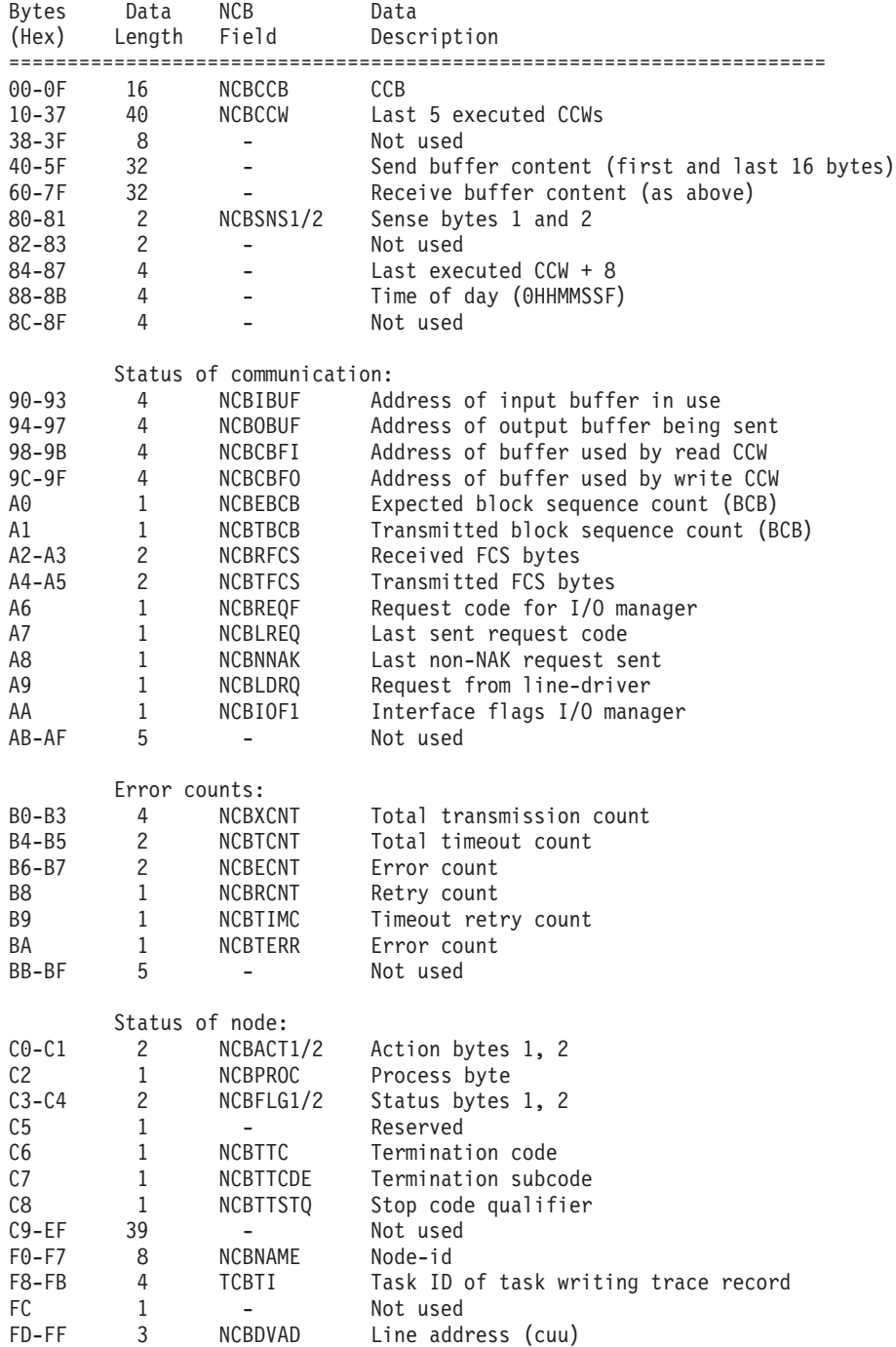

<span id="page-132-0"></span>The following illustrates the layout of this trace record:

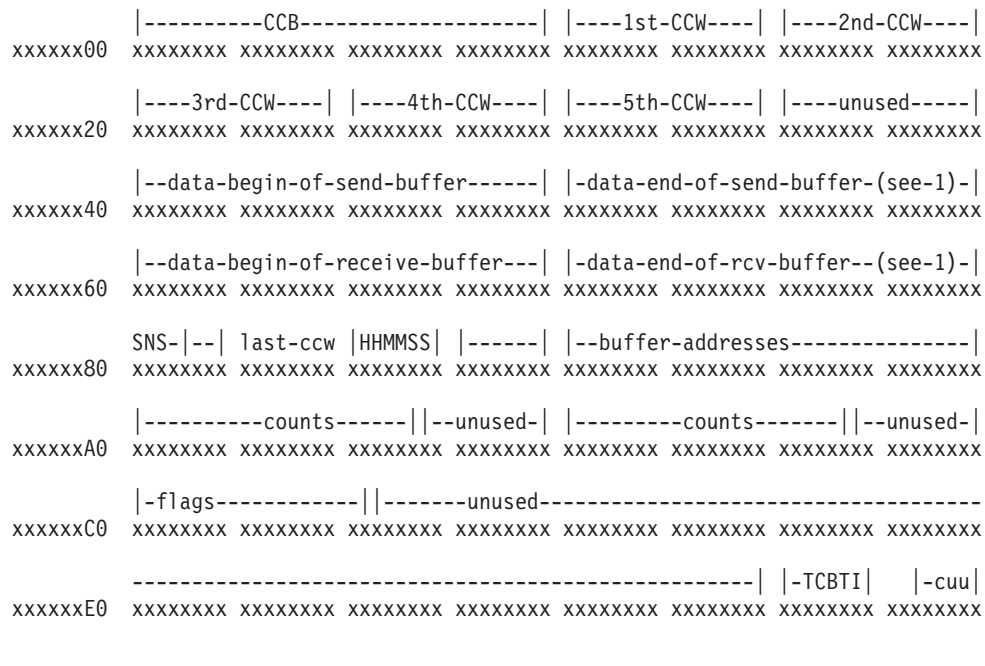

1) If data length is 16 bytes or less, 'data-end' is dropped.

# **Format of the PNET SNA Trace Record**

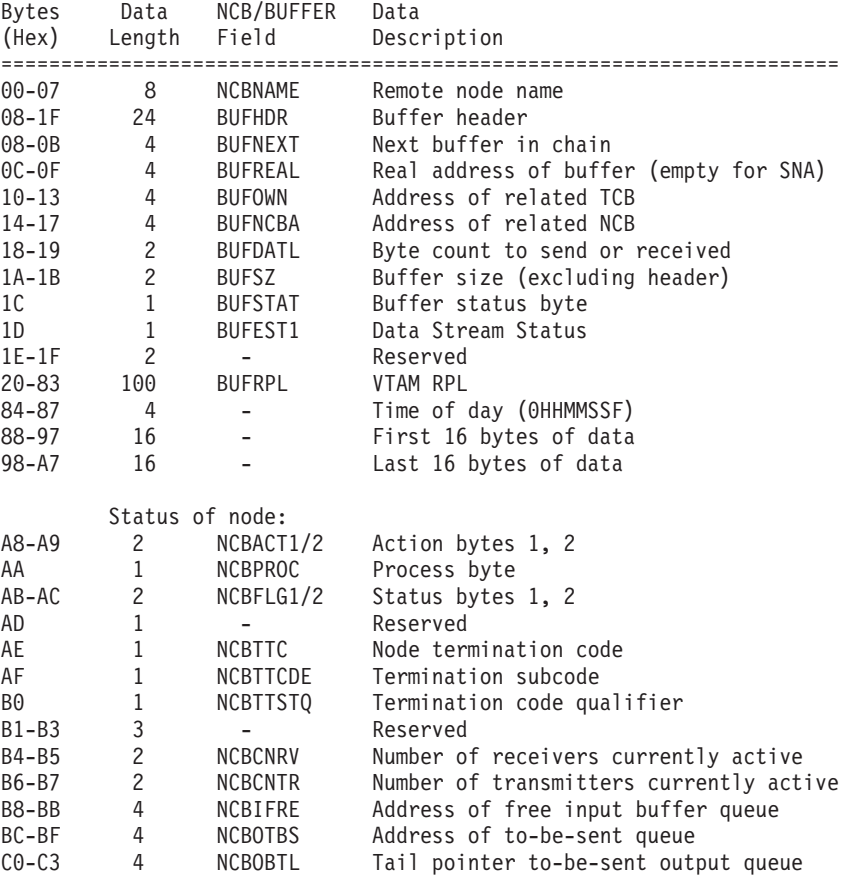

## <span id="page-133-0"></span>**PNET Telecommunication Trace**

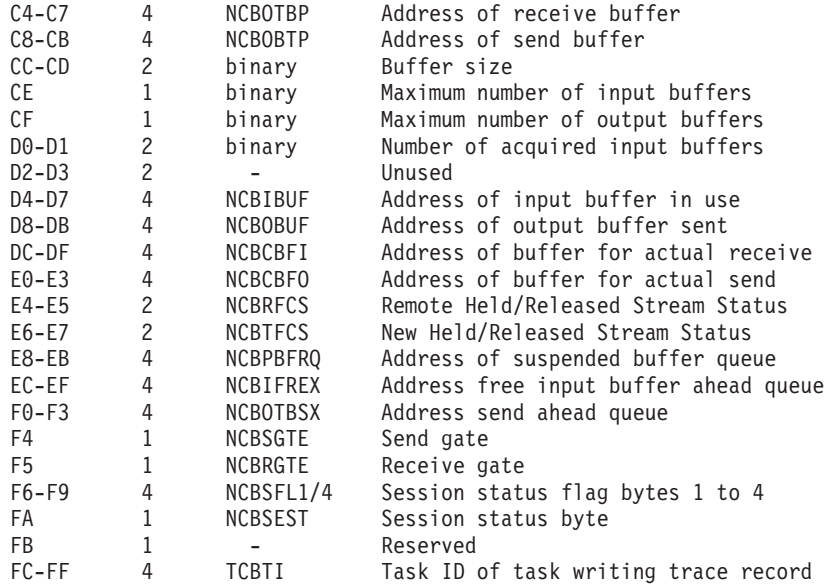

The following illustrates the layout of this trace record:

│--NCBname------│ BUFNEXT BUFREAL BUFOWN BUFNCBA DATL│SZ│ STAT xxxxxx00 xxxxxxxx xxxxxxxx xxxxxxxx xxxxxxxx xxxxxxxx xxxxxxxx xxxxxxxx xxxxxxxx │---VTAM-RPL-FROM-BUFFER---------------------------------------------- xxxxxx20xxxxxxxx xxxxxxxx xxxxxxxx xxxxxxxx xxxxxxxx xxxxxxxx xxxxxxxx xxxxxxxx ----VTAM-RPL-FROM-BUFFER----(continued)------------------------------- xxxxxx40xxxxxxxx xxxxxxxx xxxxxxxx xxxxxxxx xxxxxxxx xxxxxxxx xxxxxxxx xxxxxxxx ----VTAM-RPL-FROM-BUFFER----(continued)---------------------------------xxxxxx60xxxxxxxx xxxxxxxx xxxxxxxx xxxxxxxx xxxxxxxx xxxxxxxx xxxxxxxx xxxxxxxx -------│ │HHMMSS│ │--data-begin-of-send/rcv-buffer--│ │-data-end-of-s/r xxxxxx80xxxxxxxx xxxxxxxx xxxxxxxx xxxxxxxx xxxxxxxx xxxxxxxx xxxxxxxx xxxxxxxx -buffer-(see-1)-│ │-flags------------│unused #RCV#XMT NCBIFRE NCBOTBS xxxxxxA0xxxxxxxx xxxxxxxx xxxxxxxx xxxxxxxx xxxxxxxx xxxxxxxx xxxxxxxx xxxxxxxx NCBOBTL NCBOTBP NCBOBTP size NCBIBUF NCBOBUF NCBCBFI xxxxxxC0xxxxxxxx xxxxxxxx xxxxxxxx xxxxxxxx xxxxxxxx xxxxxxxx xxxxxxxx xxxxxxxx NCBCBFO FCS-stat NCBPBFRQ NCBIFREX NCBOTBSX gate│status-flgs│ │-TCBTI│ xxxxxxE0xxxxxxxx xxxxxxxx xxxxxxxx xxxxxxxx xxxxxxxx xxxxxxxx xxxxxxxx xxxxxxxx

1) If data length is 32 bytes or less, then complete data is shown.

# **Format of the PNET TCP and PNET SSL Trace Records**

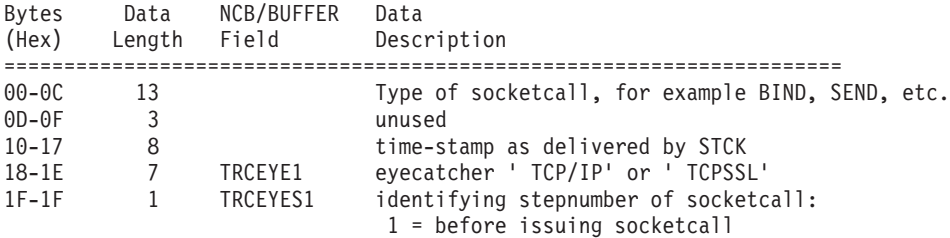

## **PNET Telecommunication Trace**

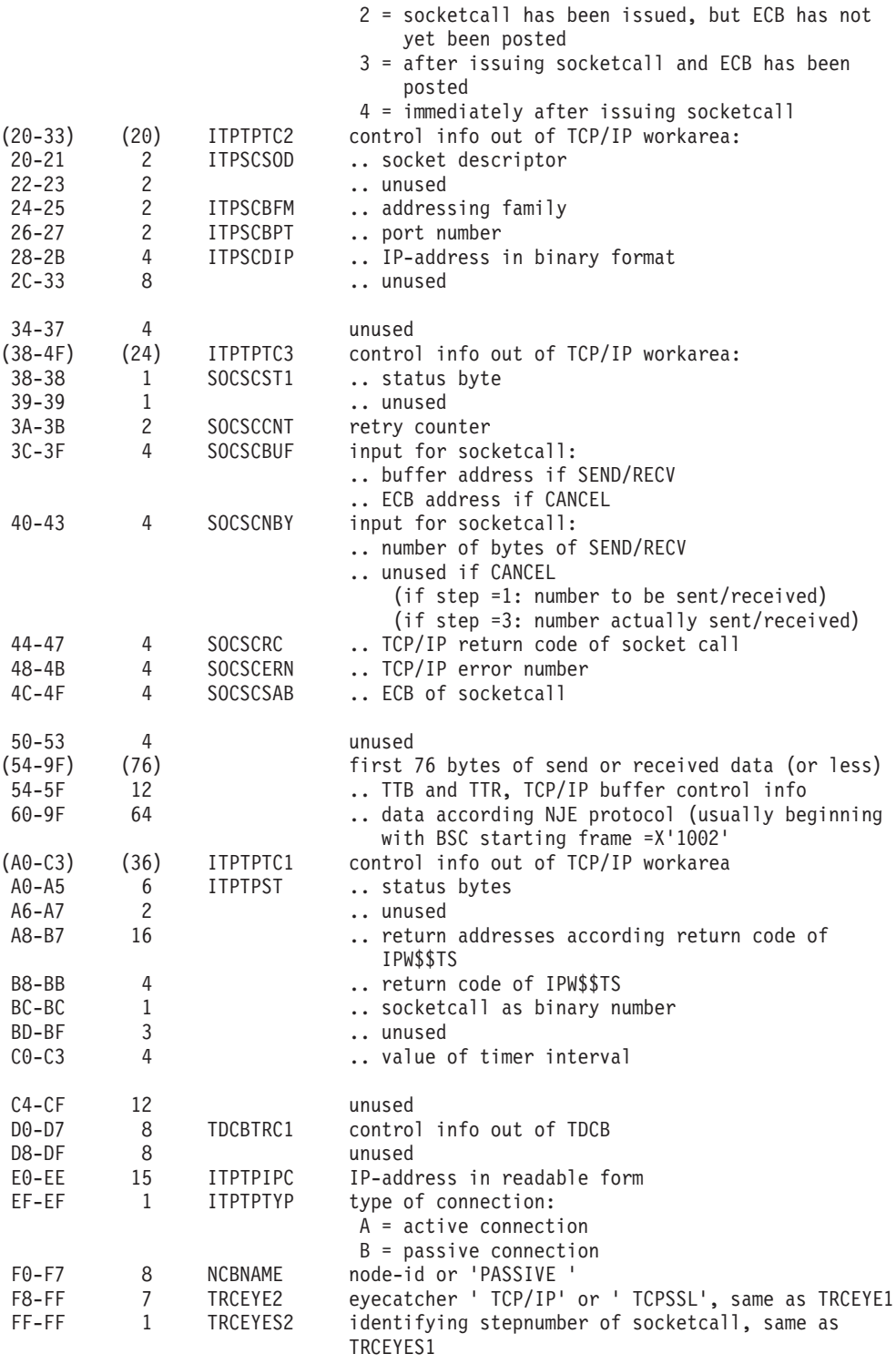

The following illustrates the layout of this trace record:

|--------SocketCall--------|Unused |------Time-------| T C P / I P n xxxxxx00 xxxxxxxx xxxxxxxx xxxxxxxx xxxxxxxx xxxxxxxx xxxxxxxx xxxxxxxx xxxxxxxx |-------Socket Info-------|-----------Unused--------| Misc SOCSBUF xxxxxx20xxxxxxxx xxxxxxxx xxxxxxxx xxxxxxxx xxxxxxxx xxxxxxxx xxxxxxxx xxxxxxxx No-Bytes SOC-RC SOC-ERR ECB |Unused-|--NJE DATA (TTB+TTR)--...| xxxxxx40xxxxxxxx xxxxxxxx xxxxxxxx xxxxxxxx xxxxxxxx xxxxxxxx xxxxxxxx xxxxxxxx |...--------------------------NJE Data (cont.)--------------------------... xxxxxx60xxxxxxxx xxxxxxxx xxxxxxxx xxxxxxxx xxxxxxxx xxxxxxxx xxxxxxxx xxxxxxxx ...-------------------------NJE Data (cont.)--------------------------| xxxxxx80xxxxxxxx xxxxxxxx xxxxxxxx xxxxxxxx xxxxxxxx xxxxxxxx xxxxxxxx xxxxxxxx |---------------------------TCP/IP Control Info--------------------...| xxxxxxA0xxxxxxxx xxxxxxxx xxxxxxxx xxxxxxxx xxxxxxxx xxxxxxxx xxxxxxxx xxxxxxxx ...etc--|----------Unused----------|-TDCB Cntl Info--|---Unused-------| xxxxxxC0xxxxxxxx xxxxxxxx xxxxxxxx xxxxxxxx xxxxxxxx xxxxxxxx xxxxxxxx xxxxxxxx |-----IP Addr (Readable) ----------|----NCBNAME------|TCP/ IP n xxxxxxE0xxxxxxxx xxxxxxxx xxxxxxxx xxxxxxxx xxxxxxxx xxxxxxxx xxxxxxxx xxxxxxxx

# **Appendix F. Examples of Defining TCP/IP Connections**

The examples in this appendix show how to connect VSE/POWER to any other VSE/POWER in the World Wide Web, assuming that VSE/POWER runs as a guest machine under VM. Note, however, that VSE/POWER can also be connected to RSCS with TCP/IP support (version RSCS 3.2 or later). The example shows how to:

- 1. define the TCP/IP configuration file IPINITnn.L
- 2. define the VSE/POWER network definition table

## **Defining the TCP/IP for VSE/ESA Configuration File IPINITnn.L**

When your VSE/ESA runs as a guest under VM, where VM provides a TCP/IP gateway, use the following definitions in your TCP/IP for VSE/ESA partition to define a link to this gateway user ('TCPIP') through a virtual CTCA: CATALOG IPINIT00.L

```
...
DEFINE LINK,ID=CTCAWWW,TYPE=CTCA,DEV=E00,MTU=4096
DEFINE ROUTE, ID=HUSWWW, LINKID=CTCAWWW, IPADDR=0.0.0.0, -
 GATEWAY=009.164.166.088
 ...
```

```
/
```
where

### **TYPE=CTCA**

identifies the link as a CTCA adapter

#### **DEV=E00**

identifies the cuu for the CTCA adapter. The cuu must have been defined during IPL of VSE/ESA using an ADD statement, for example: ADD E00:E01,CTCA

E00:E01 has been used, since an even/odd pair of cuu addresses must always be used for a TCP/IP connection. These two cuu addresses must be coupled crosswise, for example:

COUPLE E00 TCPIP F01 COUPLE E01 TCPIP F00

These cuu addresses are used by the TCP/IP for VSE/ESA program. They are not used by VSE/POWER, although a TCP node sometimes behaves similarly to a CTCA node. This means the CTCA adapter might be either real or virtual depending on whether the TCP/IP for VSE/ESA program supports real or virtual CTCA adapters or both.

### **GATEWAY=009.164.166.088**

is the IP address of the TCP/IP user ('TCPIP') running under VM.

# **Defining the VSE/POWER Network Definition Table**

As no direct TCP/IP links have been defined in the above example, all connections are resolved using the route for the gateway. This means a connection to another node (e.g., POWER254) is always done via the gateway, and any valid definition for IPHOSTAD within the NDT entry of POWER254 is sufficient. For example, the NDT might be defined as:

> PNODE NODE=local name, LOCAL=YES,... PNODE NODE=POWER254,LOCAL=NO,PORT=175,IPHOSTAD=009.164.155.099 ... END

# **Glossary**

This glossary includes terms and definitions related primarily to IBM VSE/POWER. If you do not find the term you are looking for, refer to the index of this book or view the *IBM Glossary of Computing Terms* at

<http://www.ibm.com/ibm/terminology>

The glossary includes definitions with:

- v Symbol \*, which denote entries from the *IBM Glossary of Computing Terms*.
- v Symbol (A) from the *American National Standard Dictionary for Information Systems*, ANSI X3.172-1990, copyright 1990 by the American National Standards Institute (ANSI). Copies may be purchased from the American National Standards Institute, 11 West 42nd Street, New York, New York 10036.
- v Symbols (I) or (T) from the *ISO Vocabulary - Information Processing* and the *ISO Vocabulary - Office Machines,* developed by the International Organization for Standardization, Technical Committee 97, Subcommittee 1. Definitions of published sections of the vocabularies are identified by symbol (I) after definition; definitions from draft international standards, draft proposals, and working papers in development by the ISO/TC97/SC1 vocabulary subcommittee are identified by symbol (T) after definition, indicating final agreement has not yet been reached among participating members.

The following cross-references are used:

- Contrast with. This refers to a term that has an opposed or substantively different meaning.
- Synonym for. This indicates that the term has the same meaning as a preferred term, which is defined in its proper place in the dictionary.
- Synonymous with. This is a backward reference from a defined term to all other terms that have the same meaning.
- v See. This refers the reader to multiple-word terms that have the same last word.
- See also. This refers the reader to related terms that have a related, but not synonymous, meaning.

**access register (AR).** A hardware register that a program uses to identify an address space or a data space. Each processor has 16 ARs, numbered 0 through 15, which are paired one-to-one with the 16 general-purpose registers (GPRs).

**account file.** A disk file maintained by VSE/POWER containing accounting information generated by VSE/POWER and the programs running under VSE/POWER.

**address.** 1. The location in the storage of a computer where data are stored. 2. In data communication, the unique code assigned to every device or work station connected to a network.

**addressing mode (AMODE).** A program attribute that refers to the address length that a program is prepared to handle on entry. Addresses may be either 24 bits or 31 bits in length. In 24-bit addressing mode, the processor treats all virtual addresses as 24-bit values; in 31-bit addressing mode, the processor treats all virtual addresses as 31-bit values. Programs with an addressing mode of ANY can receive control in either 24-bit or 31-bit addressing mode.

**address space.** A range of up to two gigabytes of contiguous virtual storage addresses that the system creates for a user. Unlike a data space, an address space contains user data **and** programs, as well as system data and programs, some of which are common to all address spaces. Instructions execute in an address space (not a data space). Contrast with data space.

**address space control (ASC) mode.** The mode (determined by the PSW) that tells the system where to find referenced data. It determines how the processor resolves address references for the executing programs. VSE/ESA supports two types of ASC modes:

- 1. In **primary** ASC mode, the data that a program can access resides in the program's own (primary) address space. In this mode, the system uses the contents of general-purpose registers to resolve an address in the address space; it does not use the contents of the access registers (ARs).
- 2. In **access register (AR)** ASC mode, the data that a program can access may reside in an address space other than the primary or in a data space. In this mode, the system uses both a general-purpose register (GPR) and the corresponding access register together to resolve an address in another address space or in a data space. Specifically, the AR contains a value, called an ALET, that identifies the address space or data space that contains the data, and the GPR contains a base address that points to the data within the address space or data space.

**\* adjacent nodes.** Two nodes connected without any intermediate nodes. (T)

**\* alternate route.** A secondary or backup route that is used if normal routing is not possible. Contrast with primary route.

**AR.** Access register.

**AR (access register) mode.** If a program runs in AR mode, the system uses the access register/generalpurpose register pair to resolve an address in an address space or data space. Contrast with *primary mode*. See also *address space control (ASC) mode*.

**ASC mode.** Address space control mode.

**assemble.** To translate a program from assembler language into object code.

**\* autostart.** A facility that starts up VSE/POWER with little or no operator involvement.

**binary synchronous communication (BSC).** Method of telecommunication using binary synchronous line discipline. Contrast with SDLC.

**block.** Usually, a block consists of several records of a file that are transmitted as a unit. But if records are very large, a block can also be part of a record only.

**BSC.** Binary synchronous communication.

**BSD.** Used with tracing of the BSD/C (Berkeley C language) socket interface of TCP/IP for VSE/ESA.

**buffer.** An area of storage temporarily reserved for input or output operations; an area into which data is read or from which data is written.

**byte.** Eight adjacent binary digits that are operated upon as a unit and that constitute the smallest addressable unit of information within a computer system. Normally, it represents a stored character.

**catalog.** 1. A directory of files and libraries, with reference to their locations. A catalog may contain other information such as the types of devices in which the files are stored, passwords, blocking factors. (I) (A) 2. To store a library member such as a phase, module, or book in a sublibrary.

**\* cataloged procedure.** A set of control statements placed in a library and retrievable by name.

**channel-to-channel-attachment (CTCA).** A function that allows data to be exchanged (1) under the control of VSE/POWER between two virtual VSE machines running under VM or (2) under the control of VTAM between two processors.

**CICS.** Customer Information Control System.

**\* CICS/VSE.** An IBM program that lets transactions entered at remote terminals be processed concurrently by application programs. It includes facilities for building, using, and maintaining data bases.

**class.** In VSE/POWER, a means of grouping output or jobs that require the same set of resources.

**console.** A display and keyboard used for communication between the operator and the system.

**CTCA.** channel-to-channel attachment.

**data set header (DSHR).** The NJE control record that provides general information for SYSOUT data (list, punch) or record characteristics for SYSIN data (job).

**data space.** A range of up to two gigabytes of contiguous virtual storage addresses that a program can directly manipulate through ESA/370 instructions. Unlike an address space, a data space can hold only user data; it does not contain shared areas, system data or programs. Instructions do not execute in a data space, although a program can reside in a data space as non-executable code. Contrast with address space.

**default value.** A value assumed by the program when no value has been specified by the user.

**device.** A hardware component of a computer system with a specific purpose.

**device address.** 1. The identification of an input/output device by its channel and unit number. 2. In data communication, the identification of any device to which data can be sent or from which data can be received.

**disk.** Loosely, a magnetic disk unit.

**disposition.** A means of indicating to VSE/POWER how job input and output is to be handled. A job may, for example, be deleted or kept after processing.

**drain.** To deactivate a transmitter or a receiver task.

**dump.** 1. Data that has been dumped. (I) (A) 2. To write at a particular moment some contents of storage to another data medium for the purpose of safeguarding or debugging the data. (T)

**exit.** A routine, normally user-supplied, that receives control from the system when a certain event occurs (abnormal-end exit, for example).

**extended addressability.** 1. See *31-bit addressing*. 2. The ability of a program to use virtual storage that is outside the address space in which the program is running. Generally, instructions and data reside in a single address space - the primary address space. However, a program can have data in address spaces other than the primary or in data spaces. (The instructions remain in the primary address space, whilst the data can reside in another address space or in a data space.) To access data in other address spaces, a program must use access registers (ARs) and execute in access register mode (AR mode).

**EZASMI macro.** An assembler application programming interface for TCP/IP services that addresses the BSD/C interface of TCP/IP for VSE/ESA through the LE (Language Environment) C support.

**file.** A named set of records stored or processed as a unit. (T)

**general-purpose register.** A register, usually explicitly addressable, within a set of registers that can be used for different purposes.

**generate.** To produce a computer program by selecting subsets of standardized code under the control of parameters. (A)

**\* GETVIS space.** Storage space within a partition or the shared virtual area, available for dynamic allocation to programs.

**GPR.** General-purpose register.

**hard copy.** A copy of machine output printed on paper in a visually readable form.

**hard-copy file.** A system file on disk, used to log all lines of communication between the system and the operator at the system console, to be printed on request.

**hardware.** Physical equipment used in data processing, as opposed to programs, procedures, rules, and associated documentation. (I) (A) Contrast with software.

**initial program load (IPL).** The process of loading system programs and preparing the system to run jobs.

**input.** 1. Information or data to be processed by a program. 2. Pertaining to a resource that serves to process input data, for example, input buffer. Contrast with output.

**interactive partition.** An area of virtual storage dynamically allocated by CICS/VSE for the purpose of processing a job that was submitted interactively from a terminal.

**IPL.** Initial Program Load.

**JCL.** Job Control Language.

**JECL.** Job Entry Control Language.

**job.** In VSE/POWER, a job is identified either by a JOB statement followed by one EXEC statement for each of the programs or job steps (VSE job) or by one or several such jobs enclosed within an \* \$\$ JOB and an \* \$\$ EOJ statement (JECL).

**job control language (JCL).** A language that serves to prepare a job or each job step of a job to be run. Some of its functions are: To determine the I/O devices to be

used, set switches for program use, log (or print) its own statements, fetch the first phase of each job step.

**job entry control language (JECL).** A control language that allows the programmer to specify how VSE/POWER should handle a job.

**job header record (JHR).** The NJE control record that provides general information relating to the job as a whole.

**job stream.** The sequence of jobs as submitted to an operating system.

**job trailer record (JTR).** The NJE control record that terminates the job and generally provides accounting information.

**library.** Disk storage space in the system where programs in various forms and storage dumps are stored. The form of a program is indicated by its type ID, such as object module, phase, or procedure. Source code is identified by a one-character type ID of which some are reserved. A library consists of at least one sublibrary which can contain any type of member. Storage dumps from a library can be viewed interactively.

**link-edit.** To create a loadable computer program by having the linkage editor process compiled (assembled) source programs.

**\* load.** To bring a program phase from a library into virtual storage to run it.

**\* logging.** The recording of data about specific events.

**macro (instruction).** 1. In assembler programming, a user-invented assembler statement that causes the assembler to process a set of statements defined previously in the macro definition. 2. A sequence of VSE/ICCF commands defined to cause a sequence of certain actions to be performed in response to one request.

**macro definition.** A set of statements and instructions that defines the name of, format of, and conditions for generating a sequence of assembler statements and machine instructions from a single source statement.

**macro expansion.** See macro generation.

**macro generation.** An assembler operation by which a macro instruction gets replaced in the program by the statements of its definition. It takes place before assembly. Synonymous with macro expansion.

**message.** 1. In VSE, a communication sent from a program to the operator or user. It can appear on a console, a display terminal, or on a printout. 2. In telecommunication, a logical set of data being transmitted from one node to another.

**ML.** multi-leaving.

**multi-leaving (ML).** Fully synchronized two directional transmission of a variable number of data streams between terminals and/or computers using BSC facilities.

**NCP.** Network Control Program.

**network.** 1. An arrangement of nodes (data stations) and connecting branches. 2. The assembly of equipment through which connections are made between data stations.

**network job entry (NJE).** 1. A facility for transmitting jobs (JCL and in-stream data sets), SYSOUT data sets, (job-oriented) operator commands and operator messages, and job accounting information from one computing system to another. 2. A facility that provides access to batch computing facilities from other host systems. It enables users to transfer work and data throughout a distributed network of batch computing facilities. ("NJE" is not a part of "Systems Network Architecture (SNA)", but is an application layer which uses SNA, BSC, and CTC transmission facilities.) 3. The JES2 program product implementation of the NJE Protocol.

**network job interface (NJI).** A set of protocols for communication between various programs via telecommunication lines. The protocols describe what actions a system must take in defined situations while communicating with another node in the network.

**Network Control Program (NCP).** An IBM program that provides communication controller support for single-domain, multiple-domain, and interconnected network capability.

**NJE.** network job entry.

**NJI.** network job interface.

**node.** 1. In SNA, an end point of a link or junction common to several links in a network. Nodes can be distributed to host processors, communication controllers, cluster controllers, or terminals. Nodes can vary in routing and other functional capabilities. 2. In VTAM, a point in a network defined by a symbolic name. Synonymous with network node.

**\* operator command.** A statement to a control program, issued via a console or terminal. It causes the control program to provide requested information, alter normal operations, initiate new operations, or end existing operations.

**\* operator console.** A display console used for communication between the operator and the system.

**output.** Data that has been processed and is transported from storage to an output device.

**\* partition.** A division of the virtual address area available for running programs.

**\* password.** In computer security, a string of characters known to the computer system and a user. He must specify it to gain full or limited access to the system and to the data stored in it.

**PNET.** Programming support available with VSE/POWER; it provides for the transmission of selected jobs, operator commands, messages, and program output between the nodes of a network.

**POWER.** See *VSE/POWER*.

**primary mode.** If a program runs in primary mode, the system resolves all addresses within the current (primary) address space. Contrast with *AR (access register) mode*. See also *address space control (ASC) mode*.

**primary route.** The preferred routing for the transmission of jobs or output. Contrast with alternate route.

**priority.** A rank assigned to a partition, a task, or a VSE/POWER queue entry, that determines its precedence in receiving system resources.

**procedure.** A set of control statements placed in a library and retrievable by name. Synonymous with cataloged procedure.

**\* processing.** The performance of logical operations and calculations on data, including the temporary retention of data in processor storage while this data is being operated upon.

**processor storage.** The storage contained in one or more processors and available for running machine instructions. Synonymous with real storage.

**punch.** 1. To make holes in some data medium according to a signal code and thus save data on that medium. 2. A machine (output device) to punch 80-column punch cards.

**\* queue.** 1. A line or list formed by items in a system waiting for service; for example, tasks to be performed or messages to be transmitted in a network. 2. To arrange in, or form, a queue.

**queue file.** A disk file maintained by VSE/POWER that holds control information for the spooling of job input and job output.

**\* RCB.** Record control byte

**\* read.** To acquire or interpret data from a storage device, from a data medium, or from another source. (I) (A)

**reader.** An input device that reads data that is punched into cards or is written or printed on paper.

**real storage.** The storage contained in one or more processors and available for running machine instructions. Synonym for processor storage.

**receiver task.** In VSE/POWER, a program task which receives spooled input or output.

**\* record.** A collection of related data or words, treated as a unit.

**\* Record control byte (RCB).** In the NJE facility, a control character used to identify each record type within a transmission block.

**\* reentrant.** The attribute of a program or routine that allows the same copy of the program or routine to be used concurrently by several tasks.

**remote.** Pertaining to a system, program, or device that is accessed through a telecommunication line. Contrast with local. Synonym for link-attached.

**Remote job entry (RJE).** Submission of jobs through an input unit that has access to a computer through a data link.

**RJE.** Remote job entry.

**\* routine.** Part of a program, or a sequence of instructions called by a program, that may have some general or frequent use. (I) (A)

**\* routing.** The assignment of the path by which a message will reach its destination.

**remote spooling communications subsystem (RSCS).** The program that transmits spool files between VM/SP users, remote stations, and remote and local batch systems via its telecommunication facilities.

**RSCS.** remote spooling communications subsystem.

**\* run.** 1. A performance of one or more jobs. 2. A performance of one or more programs. 3. To cause a program or job to be performed.

**SDLC.** Synchronous Data Link Control.

**\* Secure Sockets Layer (SSL).** A security protocol that provides communication privacy. SSL enables client/server applications to communicate in a way that is designed to prevent eavesdropping, tampering, and message forgery. SSL was developed by Netscape Communications Corp. and RSA Data Security, Inc.

**segmentation.** In VSE/POWER, a facility that breaks list or punch output of a program into segments so that printing or punching can start before this program has finished generating such output.

**session.** The period of time during which a user of a terminal can communicate with an interactive system. A session can exist between any two nodes of a network and is established by VTAM statements.

**shared area.** An area of storage that is common to all address spaces in the system. VSE/ESA has two shared areas:

- 1. The shared area (24 bit) is allocated at the start of the address space and contains the supervisor, the SVA (for system programs and the system GETVIS area), and the shared partitions.
- 2. The shared area (31 bit) is allocated at the end of the address space and contains the SVA (31 bit) for system programs and the system GETVIS area.

**\* shared spooling.** A function that permits the VSE/POWER account file, data file, and queue file to be shared among several computer systems with VSE/POWER.

**\* shutdown.** The process of ending operation of a system or a subsystem, following a defined procedure.

**SNA.** Systems Network Architecture.

**\* software.** Programs, procedures, rules, and any associated documentation pertaining to the operation of a computer system.

**\* spool-access support.** A function of VSE/POWER that allows user programs or subsystems running on VSE to access the spool files of VSE/POWER.

**\* spool file.** 1. A file that contains output data saved for later processing. 2. One of three VSE/POWER files on disk: queue file, data file, and account file.

**\* spooling.** Reading and writing input and output streams on an intermediate device in a format convenient for later processing or output.

**\* SRCB.** Subrecord control byte

**\* SSL.** See Secure Sockets Layer.

**SSP.** System Support Program.

**startup.** The process of performing IPL of the operating system and of getting all subsystems and application programs ready for operation.

**station.** 1. One of the input or output points of a network that uses communication facilities; for example, the telephone set in the telephone system or the point where the business machine interfaces with the channel on a leased private line. 2. One or more computers, terminals, or devices at a particular location.

**storage.** A device, or part of a device, that can retain data. See also auxiliary storage, processor storage, virtual storage.

**submit.** A function that passes a job to the system for processing.

**\* subrecord control byte (SRCB).** In NJE, a control character used to provide additional information about a system.

**\* subsystem.** A secondary or subordinate system or program, usually capable of operating independently of, or asynchronously with, the operating system.

**synchronous data link control (SDLC).** A discipline, conforming to international standards, for managing synchronous information transfer over a communication link.

**\* system console.** A console, usually equipped with a keyboard and display screen for control and communication with the system.

**Systems Network Architecture (SNA).** The description of the logical structure, formats, protocols, and operational sequences for transmitting information units through and controlling the configuration and operation of networks.

**System Support Program (SSP).** An IBM program, made up of a collection of utilities and small programs, that supports the operation of the NCP.

**\* task.** The basic unit of synchronous program execution. A task competes with other tasks for system resources such as processing time and I/O channels.

**TCP/IP for VSE/ESA.** A product distributed by IBM that provides the TCP/IP interface within a VSE/ESA system.

**terminal.** A point in a system or network at which data can either enter or leave. (A) Usually a display screen with a keyboard. Also used for RJE workstation.

**trace.** 1. To record a series of events as they occur. 2. A record of specified events during the run of a program. 3. A program to produce such a record.

**transmit.** To send data from one place for reception elsewhere via an NJE network.

**transmitter task.** In VSE/POWER, a program task which transmits spooled input or output.

**user exit.** A programming service provided by an IBM software product that may be requested during the execution of an application program for the purpose of transferring control back to the application program upon the later occurrence of a user-specified event.

**virtual disk.** A range of up to two gigabytes of contiguous virtual storage addresses that a program can use as workspace. Although the virtual disk exists in storage, it appears as a real FBA disk device to the user program. All I/O operations directed to a virtual disk are intercepted and the data to be written to, or read from, the disk is moved to or from a data space.

Like a data space, a virtual disk can hold only user data; it does not contain shared areas, system data or programs. Unlike an address space or a data space,

data is not directly addressable on a virtual disk. To manipulate data on a virtual disk, the program has to perform I/O operations.

**\* virtual I/O area (VIO).** An extension of the page data set; used by the system as intermediate storage, primarily for control data.

**VSE/ESA (VSE/Enterprise Systems Architecture).** The most advanced VSE system currently available.

**VSE/POWER.** A program primarily used to spool input and output. The program's networking functions enable a VSE/ESA system to exchange files with or run jobs on another remote processor. It is part of VSE Central Functions, a base program of VSE/ESA. The acronym POWER stands for 'Priority Output Writers, Execution Processors, and Input Readers'.

**31-bit addressing.** Provides addressability for address spaces of up to 2 gigabytes. (The maximum amount of addressable storage in previous systems was 16 megabytes.)
## **Index**

## **A**

[A-BOOK 81](#page-98-0)[, 91](#page-108-0) [abbreviations xiii](#page-14-0) [accounting 28](#page-45-0) [activating transmitters and receivers 24](#page-41-0) [ADD command 10](#page-27-0) [alternate route 9](#page-26-0)[, 25](#page-42-0) [authorization, commands 38](#page-55-0) [automatic node restart 43](#page-60-0)

# **B**

[B-BOOKs 11](#page-28-0) [bibliography xii](#page-13-0) [blank truncation 31](#page-48-0) [BSC connection 15](#page-32-0) [BSC/CTCA, PNET trace record 114](#page-131-0) [BSC line, password 18](#page-35-0) [BSC line trace 103](#page-120-0) [BSC lines 6](#page-23-0) [buffer, transmission 9](#page-26-0) [buffer and I/O trace 113](#page-130-0) [buffer size 48](#page-65-0) [buffers for transmission 48](#page-65-0)

# **C**

[capacity 1](#page-18-0) [changes, summary of xv](#page-16-0) [command authorization table 39](#page-56-0)[, 41](#page-58-0) [commands, authorization 38](#page-55-0) [commands priority 2](#page-19-0) [concurrent transmitters 24](#page-41-0) [connecting CTCAs 10](#page-27-0) [connecting the network 5](#page-22-0) [connection, BSC 15](#page-32-0) [connections to RSCS 54](#page-71-0) [conventions for input exit routine 30](#page-47-0) [COUPLE command 10](#page-27-0) [CTCA/BSC, PNET trace record 114](#page-131-0) [CTCA connection 16](#page-33-0) [CTCA line, password 19](#page-36-0) [CTCA line trace 103](#page-120-0) [CTCA PSTART command 16](#page-33-0) [CTCA requirements 10](#page-27-0) [CTCA support 7](#page-24-0) [CTCA support overview 6](#page-23-0)

## **D**

[data flow through network 2](#page-19-0) [data security 42](#page-59-0) [data set header record \(DSHR\) 29](#page-46-0)[, 32](#page-49-0)[,](#page-50-0) [33](#page-50-0)[, 36](#page-53-0)[, 37](#page-54-0) [debugging, exit 32](#page-49-0)[, 37](#page-54-0) [DEFINE command 10](#page-27-0) [defining a CTCA 10](#page-27-0) [destination reached 3](#page-20-0) [diagnostic aids 59](#page-76-0)

[diagnostic message, priority 2](#page-19-0) [disabling exit routine 29](#page-46-0) [disposition 21](#page-38-0)[, 55](#page-72-0)[, 56](#page-73-0)[, 62](#page-79-0) [distribution code \(DIST\), passing to](#page-72-0) [VM/CP 55](#page-72-0) [draining transmitter/receiver 25](#page-42-0) [dump 32](#page-49-0)[, 37](#page-54-0)

# **E**

[enabling exit routine 29](#page-46-0) [entries for future nodes 12](#page-29-0) [event for notify 27](#page-44-0) [excluded transmitter combinations 24](#page-41-0) [exit, PNET 29](#page-46-0) exit routine [transmitter 33](#page-50-0) [exit routine, disable/enable 29](#page-46-0) [exit routine failure 32](#page-49-0)[, 37](#page-54-0) [exit routines, intercommunication 32](#page-49-0) [exit work area size 29](#page-46-0)

### **F**

[failure, exit 32](#page-49-0) [failure of exit routine 32](#page-49-0)[, 37](#page-54-0) [FIFO order within priority 1](#page-18-0) [flow of data 2](#page-19-0)

## **I**

[I/O and buffer trace 113](#page-130-0) [IBP\\$IDM 37](#page-54-0) [Idump 37](#page-54-0) [information xii](#page-13-0) [initialization of network with JES2 55](#page-72-0) [initialization of PNET 11](#page-28-0) [initialization of work area 29](#page-46-0) [initialization with autostart 15](#page-32-0) [intercommunication, exit routines 32](#page-49-0) [IPW\\$IDM 32](#page-49-0)

#### **J**

[JECL considerations 50](#page-67-0) [JES2 node, receiving output from 55](#page-72-0) [JES3 NJE 56](#page-73-0) [job characteristics, change of 50](#page-67-0) [job header record \(JHR\) 28](#page-45-0)[, 29](#page-46-0)[, 31](#page-48-0)[, 32](#page-49-0)[,](#page-50-0) [33](#page-50-0)[, 36](#page-53-0)[, 37](#page-54-0)[, 50](#page-67-0)[, 51](#page-68-0)[, 52](#page-69-0)[, 54](#page-71-0) [JOB JECL statement 50](#page-67-0) [job number assignment 24](#page-41-0) [job trailer record \(JTR\) 29](#page-46-0)[, 31](#page-48-0)[, 36](#page-53-0)[, 37](#page-54-0)[, 52](#page-69-0)

### **L**

[LDEST operand 21](#page-38-0) [line password 16](#page-33-0)[, 18](#page-35-0) [line trace 103](#page-120-0)

[load levelling 25](#page-42-0) [loading PNET 11](#page-28-0) [loading the NDT 12](#page-29-0) [lost path 2](#page-19-0)

## **M**

[modetab example 79](#page-96-0) [multi-leaving 15](#page-32-0) [multitrunk 56](#page-73-0)

# **N**

[NCP 45](#page-62-0) [NDT 5](#page-22-0) [NDT, specifying the 8](#page-25-0) [NDT, using new 45](#page-62-0) [NDT generated 9](#page-26-0) [NDT in GETVIS space 11](#page-28-0) [NDT loading 12](#page-29-0) [NDT wrong or missing 60](#page-77-0) [NETEXIT 29](#page-46-0) [NETEXIT type routine 81](#page-98-0) [network, connecting 5](#page-22-0) [network considerations 44](#page-61-0) [network security 42](#page-59-0) [networking overview 2](#page-19-0) [networking with shared spooling 49](#page-66-0) [node name, changing 45](#page-62-0) [node password 16](#page-33-0)[, 18](#page-35-0) [node password omitted 61](#page-78-0) [node restart 43](#page-60-0) [notify support examples 27](#page-44-0) [notify support for VSE/ICCF 27](#page-44-0) [number of transmitters and receivers 49](#page-66-0)

# **O**

[originators, types of 1](#page-18-0) [output, receiving from JES2 node 55](#page-72-0) [output files 1](#page-18-0) [output files queued 3](#page-20-0) [output flagged 21](#page-38-0) [output lost 25](#page-42-0) [output secured 42](#page-59-0) [own node name, changing 45](#page-62-0)

### **P**

[pacing 11](#page-28-0)[, 79](#page-96-0) [PACT command, example 24](#page-41-0) [parameter list, transmitter exit 34](#page-51-0) [password 16](#page-33-0)[, 42](#page-59-0) [password, line 18](#page-35-0) [password, node 18](#page-35-0) [password not specified in JES3](#page-73-0) [connection 56](#page-73-0) [password omitted 61](#page-78-0) [passwords 9](#page-26-0)

[path lost 2](#page-19-0) [path selection 25](#page-42-0) [PDISPLAY TRINFO 114](#page-131-0) [PDRAIN command 25](#page-42-0) [PEND command 12](#page-29-0) [performance considerations 46](#page-63-0) [performance influenced 9](#page-26-0) [PLINE macro 7](#page-24-0) [PNET, console trace 59](#page-76-0) [PNET, line trace 59](#page-76-0) [PNET, status 23](#page-40-0) [PNET BSC/CTCA trace record 114](#page-131-0) [PNET exit routine sample 81](#page-98-0) [PNET I/O and buffer trace 113](#page-130-0) [PNET initialization 11](#page-28-0) [PNET instead of shared spooling 1](#page-18-0) [PNET receiver exit, blank truncation 31](#page-48-0) [PNET SNA trace record 115](#page-132-0) [PNET SSL system messages 59](#page-76-0) [PNET SSL trace record 116](#page-133-0) [PNET support considerations 6](#page-23-0) [PNET TCP system messages 59](#page-76-0) [PNET TCP trace record 116](#page-133-0) [PNET trace 103](#page-120-0) [PNODE generations 9](#page-26-0) [POWER macro requirement 6](#page-23-0) [primary route 9](#page-26-0) [prime route 25](#page-42-0) [priority 23](#page-40-0) [problem isolation 60](#page-77-0) [processors, number of 1](#page-18-0) [protection, of data 42](#page-59-0) [PSTART command 16](#page-33-0)

# **R**

[receiver, draining 25](#page-42-0) [receiver exit, failure 32](#page-49-0) [receiver exit example, PNET 81](#page-98-0) [receivers, activating 24](#page-41-0) [receivers, number of 49](#page-66-0) [record of PNET BSC/CTCA trace 114](#page-131-0) [required PLINE macro 7](#page-24-0) [requirements, for VTAM 45](#page-62-0) [resources freed 1](#page-18-0) [restart of node, automatic 43](#page-60-0) return codes [PNET receiver exit 30](#page-47-0) [PNET transmitter exit 36](#page-53-0) [RJE with PNET 44](#page-61-0) [routing 8](#page-25-0) [RSCS, connections to 54](#page-71-0) [RSCS, passing distribution code \(DIST\) to](#page-72-0) [VM/CP 55](#page-72-0) [RSCS, restricted transmitters 62](#page-79-0) [RSCS networking, CTCA support 6](#page-23-0)

# **S**

[sample for exit routine 81](#page-98-0) [sample of a transmitter exit 91](#page-108-0) [security, of data 42](#page-59-0) [security, of output 42](#page-59-0) [security, to lines and nodes 18](#page-35-0) [selecting a path 25](#page-42-0) [session starting 15](#page-32-0)

[SET ODNDST operand 17](#page-34-0) [SET RSCSROOM operand 55](#page-72-0) [shared spooling and networking 49](#page-66-0) [shutdown of network 26](#page-43-0) [SIGNON records 15](#page-32-0) [size of buffers 48](#page-65-0) [SNA, PNET trace record 115](#page-132-0) [SNA link, password 19](#page-36-0) [SNA links 7](#page-24-0) [SNA session, connection interval 17](#page-34-0) [specifying network layout 8](#page-25-0) [spool-access support 1](#page-18-0)[, 5](#page-22-0) [spooling to transit nodes 1](#page-18-0) [SSL, PNET trace record 116](#page-133-0) [SSL line trace 103](#page-120-0) [SSL requirements 11](#page-28-0) [summary of changes xv](#page-16-0)

# **T**

[TCP, PNET trace record 116](#page-133-0) [TCP/IP connections 7](#page-24-0) [TCP/IP connections, starting subtasks](#page-30-0) [for 13](#page-30-0) [TCP/IP considerations 46](#page-63-0) [TCP/IP interface xv](#page-16-0) [TCP/IP requirements 11](#page-28-0) [TCP line trace 103](#page-120-0) [telecommunication trace 113](#page-130-0) [TELETR 114](#page-131-0) [time interval, SNA session 17](#page-34-0) [timeout 8](#page-25-0) [timeout on PSTART 15](#page-32-0) [trace, exit failure 32](#page-49-0) [trace, PNET 59](#page-76-0) [trace, PNET BSC/CTCA/TCP 103](#page-120-0) [trace, telecommunication 113](#page-130-0) [trace record, PNET BSC/CTCA 114](#page-131-0) [trace record, PNET SNA 115](#page-132-0) [trace record, PNET SSL 116](#page-133-0) [trace record, PNET TCP 116](#page-133-0) [traces 59](#page-76-0) [transit nodes, spooling to 1](#page-18-0) [transmission buffers 48](#page-65-0) [transmission types 1](#page-18-0) [transmit queue 21](#page-38-0)[, 23](#page-40-0) [transmitter, draining 25](#page-42-0) [transmitter exit 33](#page-50-0) [transmitter exit, failure 37](#page-54-0) [transmitter exit example, PNET 91](#page-108-0) [transmitter throughput 47](#page-64-0) [transmitters, activating 24](#page-41-0) [transmitters, number of 49](#page-66-0) [TRINFO 114](#page-131-0) [types of originators 1](#page-18-0) [types of transmission 1](#page-18-0)

# **U**

[Use of PNET 1](#page-18-0)

## **V**

[VM/CP, sending distribution code \(DIST\)](#page-72-0) [to 55](#page-72-0) [VSE/ICCF notify support 27](#page-44-0)

[VTAM, considerations 45](#page-62-0) [VTAM, node name to 8](#page-25-0) [VTAM, opening interface to 16](#page-33-0) [VTAM commands, results 46](#page-63-0) [VTAM connection information 5](#page-22-0) [VTAM examples 77](#page-94-0) [VTAM pacing 48](#page-65-0)[, 79](#page-96-0) [VTAM requirements 11](#page-28-0)

# **W**

work area [PNET receiver exit 29](#page-46-0) [PNET transmitter exit 33](#page-50-0) [work area initialized 29](#page-46-0)

# **X**

[XDEST 21](#page-38-0) [XMTEXIT 33](#page-50-0)

# **Readers' Comments — We'd Like to Hear from You**

**IBM VSE/Enterprise Systems Architecture VSE Central Functions VSE/POWER Networking Version 6 Release 6**

#### **Publication No. SC33-6735-03**

#### **Overall, how satisfied are you with the information in this book?**

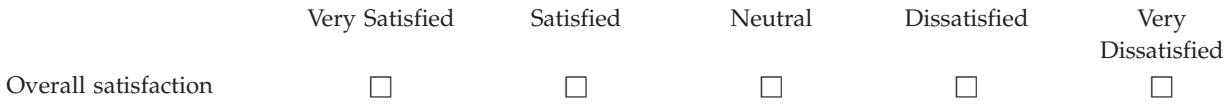

#### **How satisfied are you that the information in this book is:**

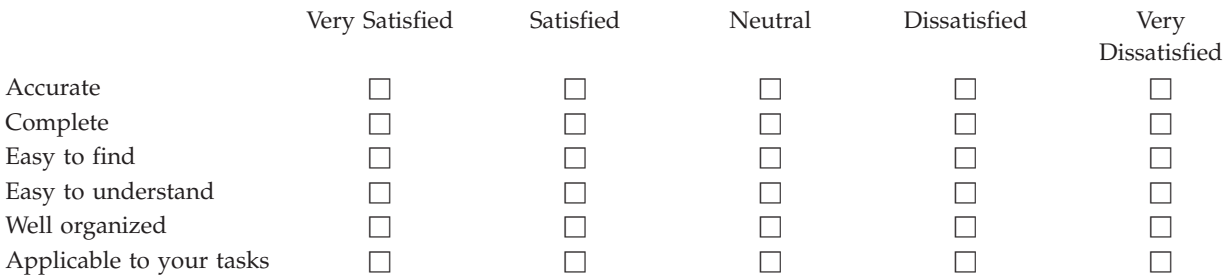

**Please tell us how we can improve this book:**

Thank you for your responses. May we contact you?  $\Box$  Yes  $\Box$  No

When you send comments to IBM, you grant IBM a nonexclusive right to use or distribute your comments in any way it believes appropriate without incurring any obligation to you.

Name Address

Company or Organization

Phone No.

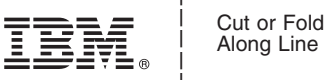

Along Line

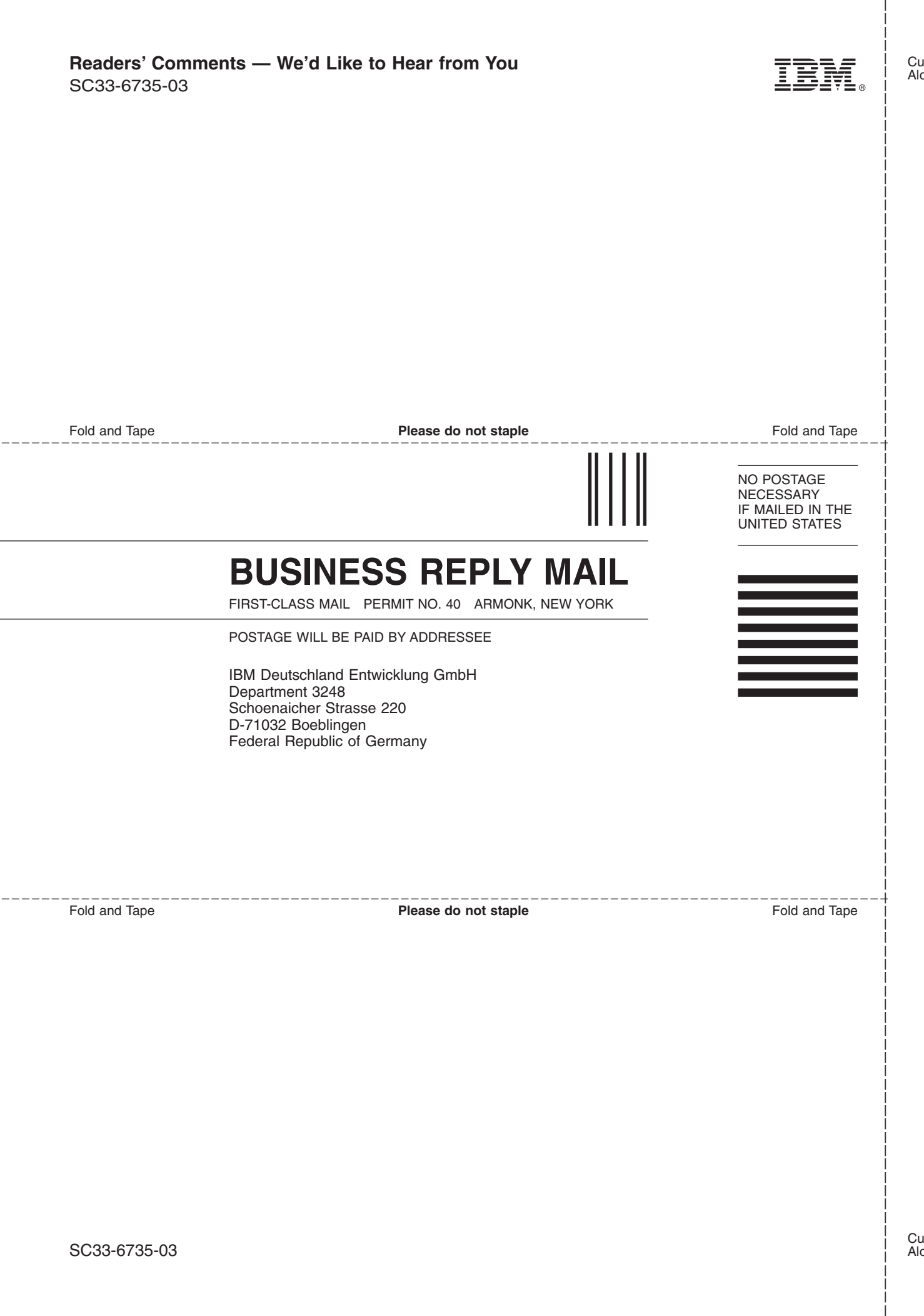

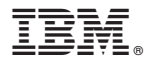

File Number: S370/S390-34 Program Number: 5686-066

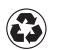

Printed in the United States of America on recycled paper containing 10% recovered post-consumer fiber.

SC33-6735-03

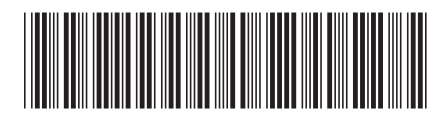

Spine information: Spine information:

IBM VSE/Enterprise Systems<br>Architecture<br>VSE Central Functions IBM VSE/Enterprise Systems Architecture

VSE Central Functions VSE/POWER Networking Version 6 Release 6 SC33-6735-03 VSE/POWER Networking

 $SC33-6735-03$ 

Version 6 Release  $6\,$ 

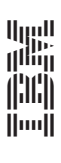